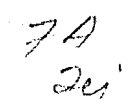

 $\mathbb{R}$  :  $\mathbb{R}$ 

301808

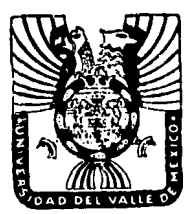

# . *?*  UNIVERSIDAD DEL<sup>.</sup> VALLE DE MEXICO

Escuela de Contaduría Pública con Estudios Incorporados a la Universidad Nacional Autónoma de México

# PRINCIPALES SISTEMAS DE COSTOS Y SU APLICACION EN LA INDUSTRIA DEL CEMENTO.

Seminario de Investigación Contable

Que para Obtener el Título de:

Licenciado en Contaduría Pública

Presenta:

Jesús Hart González

MEXICO, D. F. 1987

**CRIGEN** 

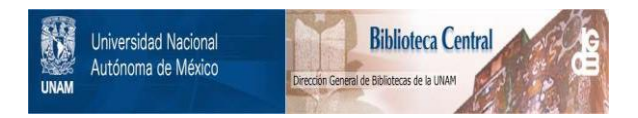

# **UNAM – Dirección General de Bibliotecas Tesis Digitales Restricciones de uso**

# **DERECHOS RESERVADOS © PROHIBIDA SU REPRODUCCIÓN TOTAL O PARCIAL**

Todo el material contenido en esta tesis está protegido por la Ley Federal del Derecho de Autor (LFDA) de los Estados Unidos Mexicanos (México).

El uso de imágenes, fragmentos de videos, y demás material que sea objeto de protección de los derechos de autor, será exclusivamente para fines educativos e informativos y deberá citar la fuente donde la obtuvo mencionando el autor o autores. Cualquier uso distinto como el lucro, reproducción, edición o modificación, será perseguido y sancionado por el respectivo titular de los Derechos de Autor.

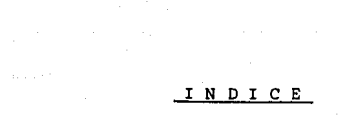

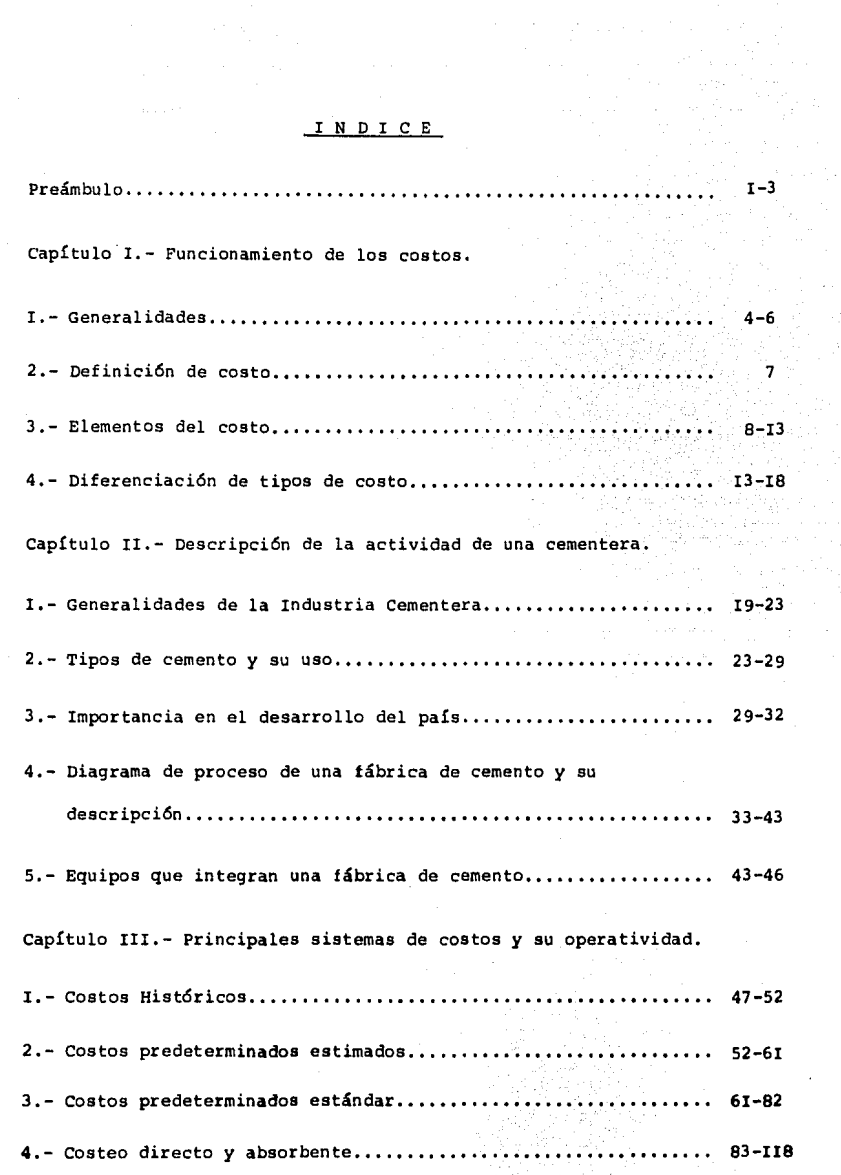

,.

Capítulo IV.- Determinación *y* aplicación de los costos *en* la Industria del *Cemento.* 

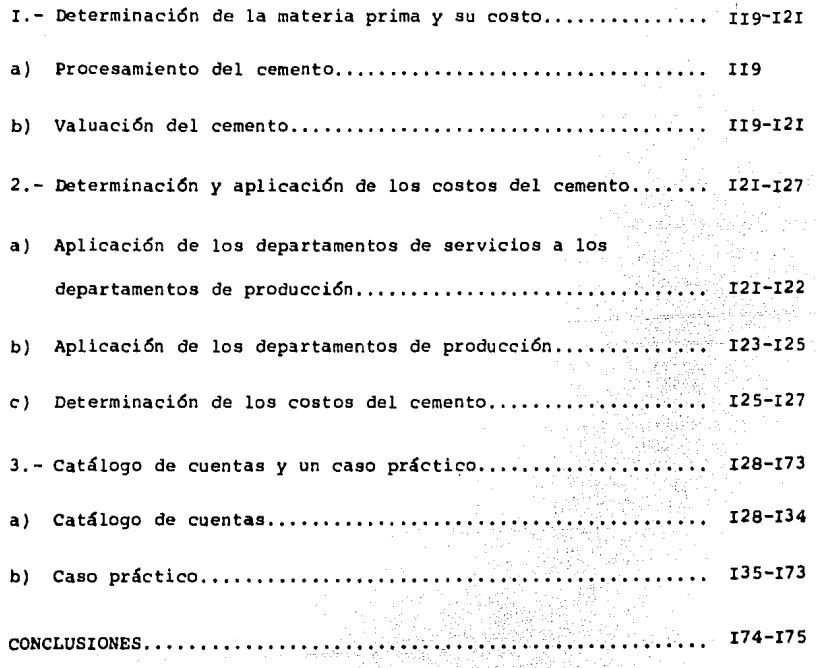

#### P R E A M B U L O

El desarrollo econ6mico equilibrado *y* constante es *sin*  duda, una de las mayores preocupaciones de los pueblos que como los latinoamericanos, demandan de una manera urgente niveles superiores de vida.

Es evidente que para el logro de tal fin, la industria lizaci6n en los países juega un papel preponderante,ya que ese proceso no s6lo modifica la estructura *econ6*  mica sino también la social.

Por mucho tiempo se pens6 que en el interés de las empresas por la realizaci6n de las obras necesarias para su desenvolvimiento, estaba implícito el de la comunidad; de allí que fuera considerada improcedente la evaluación social como un análisis independiente.

En la Industria del Cemento, el interés económico de las empresas no puede expresarse de la misma manera que el social, ya que éste último, el precio asignado a muchos bienes o servicios no guarda relaci6n *con* el beneficio que ellos producen; no todos los beneficios atribuidos a una inversión pueden medirse en función de los ingresos producidos por los bienes o servicios prestados.

 $-1$  -

Desde el punto de vista económico, son cuatro los principales recursos de un país, a saber:

a) Recursos naturales.

b) Recursos humanos.

c) Recursos financieros.

d) Recursos materiales.

El aprovechamiento óptimo de dichos recursos está condi cionado en gran parte por la productividad, la que cons tituye en casi todos los casos, el objetivo del éxito.

Entre otras cosas, se espera que un proyecto industrial contenga lo siguiente:

- a) Una apreciación adecuada de la situación económica nacional *y* regional.
- b) Un programa de desarrollo que contemple la producción *y* el mercado del artículo que se va a elaborar.
- c) Planes de financiamiento, etc.

Para lo anterior es necesario contar con la información necesaria para formular estudios de mercado, determinar la localización y el tamaño de la Industria, elegir el proceso, seleccionar la ingeniería, la maquinaria,etc.

El análisis de los actuales métodos de evaluación condu**ce a reconocer sus limitaciones cuando se trata de valerizar las repercusiones econ6mico-sociales originados**  por la realización de obras de desarrollo industrial en países como México, en los que día a día se amplía la dependencia entre sus industrias, fortaleciéndose la integración. Para dar a los proyectos un enfoque social, deben contemplarse, además del interés particular de la **empresa que los lleva a cabo, los beneficios directos o**  indirectos que la comunidad podrá recibir de ellos,tales como el incremento del P.N.B., el fomento del incremento económico regional, el mejoramiento de la distribución del ingreso nacional aumentando el nivel de los empleos y ejerciendo los factores multiplicadores que le son inherentes, la nivelación de la balanza de pagos del país, etc.

Dado que en la práctica no siempre es posible disponer de un modelo económico, como sería una matriz de insumo producto utilizable en la planificación de una Industria se impone establecer un método de cuya aplicación resulte un panorama claro que muestre las posibilidades e implicaciones de la Industria, considerados a la luz del obje tivo principal que es su propio desarrollo y de su con tribución al progrese y al bienestar del país.

- *3* -

### CAPITULO I,- FUNCIONAMIENTO DE LOS COSTOS

I.- Generalidades.

2.- Definici6n de costo.

3.- Elementos del costo.

4.- Oiferenciaci6n de tipos de costo.

#### I.- Generalidades. (4)

Se ha escrito tanto acerca de los comienzos de la Historia de la Teneduría de Libros por partida doble que casi todo el mundo sabe que nació al Norte de Italia, en los siglos XIV *y XV:* utilizada tanto en Italia como en los Países Bajos y el Sur de Alemania; sin em bargo, solo hasta finales del siglo XV fué establecida en forma siste mática por el monje matemático Luca Paciolo en I494.

- 4 -

Debido al aumento de lotes *y* tierras privadas *y* al impor tante crecimiento de los capitalistas en la Industria surgieron nue vos problemas: *y* por estos últimos (la producción capitalista), dura~ te la Revolución Industrial en la que se reemplazo el sistema domésti co por el sistema de Fábrica, *y* fué posible el uso de costosas máquinas y equipo que se añadieron a los problemas de costeo ya existentes *y* que tenían que ver casi exclusivamente con el costo de la mano de obra *y* de los materiales: difíciles cuestiones relativas al tratamien to de los costos indirectos.

Aquellos primeros pensamientos se dividen en dos partes:

La primera cubre el periodo que abarca desde los principios del siglo XIV hasta el tercer cuarto del siglo XIX y se relaciona aun que no exclusivamente, con la incorporación de los registros de la ac tividad industrial en el concepto de contabilidad por partida doble

y la ampliación de ese sistema, para ciertas operaciones, tales como la transferencia de materiales de un proceso a otro dentro de un negocio. A partir de I875 ese problema técnico se resolvió completamente.

La segunda parte que comprende desde el siglo XIX hasta nuestros días, se relaciona no como un mero problema técnico de regisllo sino con el aspecto más amplio de lograr que los registros contables fueran flexibles y capaces de proporcionar una información importante no solo para un propósito, por ejemplo: la medición de utilidades o pér didas o dos; la fijaci6n de precios de venta; sino para cualquiera de los propósitos que en los negocios modernos, puedan utilizarse las cifras.

Principales investigadores de la técnica contable a partir del siglo XIV son los siguientes:

> Fray Luca Paciolo, italiano en el año de 1494. Christopher Plantin, de Amberes siglo XIV. Familia Medici, en Florencia, en el afto de I53I, James Dodson, inglés, en el año de I750. Wardhaugh Thopson, inglés, en el año de 1777. Ecinond Legrange, francés, en el afto de I795. De Casaux, francés, en el año de 1824. M. Godard, francés, en el año de I827. Charles Babbage, inglés, en el año de 1828. Louis Méziéres, francés, en el ano de IB62.

- 5 -

Tomas Battersby, de Manchester, en el año de I878. E.J. Smith, inglés, en el año de I899. F.W. cronhelm, inglés, en el siglo XIX. Anselme Payen, francés, finales del siglo XIX. Alexander Hamilton Church, inglés, en el año de I900. John Mann, inglés, en el año de I904.

Este examen de la contabilidad de costos no pretende ser completo. Una Historia tendría que relacionarse con muchos aspectos sobre la materia, que aquí se han omitido, tales como el desarrollo de medios mecanizados para llevar los registros de castos, la creciente integraci6n del control de costos y la producci6n, la aplicaci6n del costeo a funciones de venta y administraci6n y su aplicaci6n a las actividades gubernamentales.

Si hay una conclusi6n que se pueda sacar del estudio anterior, es que existen muy pocos aspectos del costeo moderno que nuestos **antecesores no conocieron.** 

Sin embargo, lo que puede afirmarse del periodo I9IO-I950 es que se lograron avances al convertir ideas prácticas ampliamente adoptadas. En ese proceso, las dos guerras mundiales jugaron una parte importante. Pero apenas es necesario decir que aún hay lugar para un avance posterior, tanto en la teoría como en la práctica de la contabi lidad industrial.

- 6 -

### 2.- Definición de costo.

Dentro del contexto de la contabilidad, los costos emergen de transacciones de buena fé *y* que generalmente tienen raíces legales o contractuales. Desde un punto de vista económico significa "La com pensación pagada a los factores de producción que intervienen en las actividades de la empresa". (9)

"Es aquella porción del precio de adquisición de artículos, propiedades o servicios que ha sido diferida o que todavía no se ha aplicado a la realización de ingresos". (4)

"Es el conjunto de pagos, obligaciones contraidas, consumos, depreciaciones, amortizaciones *y* aplicaciones atribuibles a un periodo determinado, relacionadas con las funciones de producción, distribución, administración *y* financiamiento, para producir un artículo *y* ponerlo en circulación en el mercado imperante". <sup>(2)</sup>

"Un costo representa los recursos que se han sacrificado o debieran sacrificarse para obtener un objetivo particular". <sup>(4)</sup>

"Es la suma de esfuerzos *y* recursos que se han invertido para producir una cosa".  $(1)$ 

En mi opinión la definición más completa que muestra todos los conceptos que intervienen en una empresa es la de Armando Ortega pérez de León. (2)

#### 3.- Elementos del costo.

Dentro del concepto tradicional el costo está integrado por tres elementos esenciales *y* que son:

- 8 -

Materia Prima directa. Mano de Obra directa. Cargos Indirectos.

 $\tilde{\mathcal{X}}$ 

**El adjetivo "directo" indica la relaci6n de estos elemen**tos del costo con el producto fabricado.

Materiales directos. Son aquellos materiales, partes *y*  subensambles cuyo costo puede identificarse de manera conveniente, con un trabajo o proceso particular. Se cargan relativamente pocas partidas a los costos indirectos de producci6n como materiales indirectos. La distinción entre materiales directos e indirectos es pragmática *y* se basa en si el gasto para controlar la erogación del trabajo justifica los ahorros. Por consiguiente, los materiales se clasifican como dires tos debido a su importancia más que por su inclusión física en el producto terminado. Por ejemplo, el catalizador utilizado para efectuar la reacción química entre la sosa cáustica *y* la grasa animal para producir jabón se clasifica como un costo directo aunque el catalizador no aparezca en la barra de jabón producida. Por otro lado, el costo de los clavos utilizados en la construcción de una casa podría cargarse

como un gasto a los costos indirectos más que al trabajo. Los materiales se clasifican como directos cuando su costo garantiza una identifi cación con el trabajo o proceso para el control y la planeación .

El costo de los materiales incluye todos los gastos necesa rios para adquirirlos y prepararlos para su uso. El flete, acarreo,los impuestos y otros cargos de adquisición están incluidos. Lógicamente, también, los costos de acarreo tales como almacenamiento y seguro cuan do los inventarios son retenidos durante un tiempo largo, o guardados durante un tiempo normal antes de enviarse a producción. Sin embargo, en la práctica, debido a que son pequeños, muchos cargos casuales se clasifican como costos indirectos. El costo significa precio inmediato al contado. Los interéses que se cargaron son un gasto financiero y no parte del costo de los materiales.

Los descuentos de efectivo se deducen apropiadamente del precio de la factura ya sea que se tomen o no. La pérdida de los des cuentos representan un gasto no relacionado con la fabricación.

El costo de los desperdicios y el de los materiales defectuosos se carga al trabajo a menos que se deba a una causa anormal tal como, paro de electricidad, en cuyo caso se clasifica como una p6rdida del periodo, los saldos de los desperdicios deben acreditarse contra el trabajo, aunque con frecuencia se deducen de los costos indirectos debido a la dificultad de identificar la recuperación por trabajos.

 $-9 -$ 

the common process that the control of the physical control of the control of the

Mano de obra directa. Es la categoría que se carga por los trabajadores cuyo tiempo se puede identificar fácilmente con trabajos específicos. El salario de un cortador en una fábrica de vestidos constituye mano de obra directa: el salario de un barrendero es mano de obra indirecta.

Con frecuencia, es útil incluir pagos adicionales, tales como: impuestos sobre la nómina, pagos de pensiones *y* otras presta ciones salariales en el costo de la mano de obra indirecta. Este costo total de mano de obra, es significativo para cierto número de decisio nes gerenciales, entre las cuales se puede mencionar a las decisiones de hacer o comprar *y* la determinación de precios con margen de utilidad; sin embargo, con frecuencia las prestaciones salariales se cargan a los costos indirectos de la fábrica tan solo por comodidad. Es impor tante establecer si la mano de obra se toma en cuenta sobre una base total o neta. Si la regla de cotización de precios de la industria es "Los materiales *y* mano de obra más un porcentaje dado", una compaflía puede arruinarse si omite las prestaciones salariales cuando están incluidas en el costo de mano de obra como una práctica general de la industria.

El gasto para el pago de la prima del tiempo extra se puede clasificar como costo indirecto a menos que sea causado por un trabajo específico. cuando un trabajo se realiza con tiempo extra, este no ea responsable de un trabajo extra, el pago del tiempo extra se atribuye

 $-10 -$ 

a todos los trabajos debido a que la demanda agrupada causó el costo extra. Además, cargar la prima del tiempo extra a los costos indirecta; de producción aísla al costa de la atención gerencial.

El tiempo empleado para corregir la producción defectuosa **con frecuencia un costo crítico debe clasificarse como <sup>11</sup> retrabajado <sup>11</sup> •**  Como los materiales defectuosos, este costo debe cargarse al trabajo si se relaciona con el producto y a los costos indirectos de producción si se relaciona con el proceso.

En general el costo de preparación se separa de los otros cargas de mano de obra. Además, es necesario para los cálculos del late económico de compra: el costo de una preparación no varía de acuerdo con la capacidad de producción, ya que su inclusión destruiría la proporcionalidad entre la mano de obra directa y el número de unida des producidas, que es una relación útil para el análisis del costa.La mano de obra de preparación puede cargarse a los trabajos con un c6dgo que permita la segregación para el análisis de los costos. También puede cargarse a los costos indirectos de producción. En general se prefiere el primer enfoque debido a que facilita relacionar los castos de instalación con las dimensiones de la producción.

Cargos indirectos de fabricación. Comprende todos los costos de fabricación que no sean materiales directos ni mano de obra directa. Los costos indirectos de producción incluyen renglones tales como la depreciación de los edificios de la f&brica, impuestos sobre

 $-$  II  $-$ 

los bienes *y* reparaciones a la maquinaria, que no pueden identificarse fácilmente con ningún contrato o producto. Son costos que se incurrieron de modo conjunto en todos los trabajos durante el periodo fiscal. **También se conocen como indirectos** *y,* **de manera menos precisa, gastos**  de producción.

Distinción entre costo *y* gasto. Para los efectos de la información financiera, los costos de producción se distinguen tajante mente de los gastos administrativos *y* de venta. Los costos indirectos de producción son un costo (un activo). Los costos indirectos administrativos y de ventas son gastos (deducciones de las entradas del perio do corriente).

Debido a su carácter heterogéneo, los cargos indirectos se pueden clasificar en:

> Materiales indirectos. Mano de obra indirecta. Gastos de fabricación indirectos.

Materiales indirectos. Son aquellos que por su cantidad en la producción no es practicado precisarlos en cada unidad producida *y*  que en términos generales los podemos considerar como accesorios de fabricación.

Mano de obra indirecta. Se consideran a todos los salarios o sueldos que prácticamente es imposible aplicar a la unidad producida

 $- 12 -$ 

como sueldos del superintendente, de ayudantes, de mozo de fábrica, etc.

Gastos de fabricaci6n indirectos, Agrupan todas las demá3 erogaciones que siendo derivadas de la producci6n no es posible aplicarlas con exactitud a una unidad producida, ejemplo: depreciaciones, **amortizaciones, fuerza, combustible, etc.** 

Las tres subdivisiones comentadas en párrafos anteriores se registran y acumulan en la contabilidad de costos a través de una cuenta que se puede denominar: gastos de producción, gastos de fabrica **ci6n, gastos indirectos, etc.** 

## 4.- Diferenciaci6n de tipos de costos. (2 ,4,5,&)

costo departamental. Es el importe del costo fijo total en los departamentos A, B, C, etc.

Costo del periodo. Es el valor total de los costos incurri dos durante el periodo.

costo incurrido. Es el total de desembolso utilizado en la fabricaci6n de un artículo.

Costo de distribución. Son gastos erogados en función de las ventas localizados en un periodo de tiempo determinado *y* que forman parte del estado de Pérdidas y Ganancias.

costeo directo. Son aquellos correspondientes directamente a la fabricación de un artículo determinado, como son: materia prima, mano de obra, cargos indirectos variables correspondientes.

costo absorbente. Es el método que determina el costo de producción de una empresa industrial y está compuesta por materia prima utilizada, mano de obra pagada y los gastos fijos;variables.

Costo de venta. Está determinado por el costo de producción y por el de distribución. Son todos los costos incurridos en un pro dueto hasta el momento de su venta.

Costo estimado. Son el primer paso para la determinación del costo de producción y tuvieron por finalidad pronosticar el material, la mano de obra y los gastos indirectos a invertirse en un artí culo determinado. El objetivo inicial que se persiguió en la estima ci6n del costo, fué el de tener una base para cotizar precios de venta. La característica especial de un sistema de costos estimados es que al hacerse la comparación con los costos reales, aquellos deberán ajustarse a la realidad, siendo posible lograr con el tiempo una predeterminación que se acerque más al costo real. Indica lo que puede costar un artículo.

- 14 -

Costo estándar. Es el más avanzado de los predeterminados *y* está basado en estudios técnicos y/o científicos, contando con la experiencia del pasado *y* experimentos controlados que comprenden:

1.- Una selección minuciosa de los materiales.

2.- Un estudio de tiempos *y* movimientos de las operacicnee 3.- Un estudio de ingeniería industrial sobre maquinaria.

Por su forma de cálculo representa un instrumento de medi ción de eficiencia de la fábrica, ya que está basado en la eficiencia de trabajo de la misma, la cual se mide en su volumen de producción normal considerando los medios de que dispone:

a) Tipo de equipo.

b) Personal calificado.

*c)* Todas las inversiones necesarias para poner en movimi ente ésta conjugación de elementos a fin de obtener el volumen de producción en su punto normal, esto es, sin excesos. Indican lo que debe costar un artículo.

costos comprometidos. Sen costos fijos resultado de decisiones de periodos anteriores. Son los costos de la capacidad de operación básica que continúa a producción cero.

costos discrecionales. Son costos fijos resultado de la• decisiones del periodo corriente.

 $-15 -$ 

Costos de capacidad, Son todos aquellos recursos que se consumen en un periodo y que se emplean para proporcionar o mantener la capacidad de la organización para producir o vender,

Costo histórico. Se conocen y obtienen después de haberse manufacturado el artículo y que en esencia tiene como finalidad llegar al conocimiento del valor costo unitario base para poder determinar correctamente los resultados de operación de un periodo determinado.

costo alternativo o de oportunidad. Es la cantidad del **bien <sup>11</sup> X11 que se debe sacrificar para producir una unidad del bien "Y".**  También se le llama costo social.

Costo fijo total. Es la suma de los costos fijos explícitos en el corto plazo y los costos implícitos en que incurre el empresario.

Costo implícito. Son las sumas que podría ganar el empresa rio en el mejor uso alternativo de su tiempo y su dinero.

Costo explícito. Son aquellos en que incurre el productor al adquirir recursos.

Costo variable total. Es la suma de las cantidades gastadas en cada uno de los insumos variables empleados.

costo variable medio. Es el costo variable total dividido entre el número de unidades producidas.

 $-$  T6  $-$ 

Costo total. En el corto plazo es la suma del costo variable total *y* el costo fijo total.

costo fijo medio. Es el costo fijo total dividido entre el número de unidades producidas.

Costo medio total. Es igual al costo total dividido entre el número de unidades producidas.

costo marginal. Es la adición al costo total atribuible a una unidad adicional de producción con signo positivo o negativo.

Costo primo. Es la suma de los materiales directos *y* de la mano de obra directa.

Costo de conversión. Es la suma de la mano de obra directa *y* de los costos indirectos de producción.

Costo integral, Es la suma del costo primo más el costo del trabajo.

costo de producci6n. Son aquellos en los que sus elementos intervienen directamente en la producción del artículo, son los rela cionados con la funci6n manufacturera.

costo directo. Son aquellos desembolsos que no son identificados en la producci6n de mercancías o servicios específicos.

Costos programados. Son aquellos que se planearon no para

mantener la capacidad de operación corriente ni para satisfacer las demandas del sistema para la producción *y* entrega de artículos *y* servicios. Se establecen por decisiones autónomas gerenciales para satis facer los objetivos no relacionados con la demanda de servicio.

Costo de inversión, Es el conjunto de esfuerzos *y* recur sos que se invierten para obtener un bien: mismos que al ser medidos en valores de moneda, también se les nombra "Costos monetarios".

Costos conjuntos. Es la inversión que corresponde a la fabricación simultánea de dos o más productos, pudiendo existir uno principal *y* los demás subproductos o bien, que todos los artículos **producidos sean de la misma importancia, en cuyo caso, se denominan**  productos conjuntos, conexos o coproductos. Se obtienen principalmente en las empresas que trabajan por procesos, ejemplo: En la industria del petróleo: gasolina, aceite, combustible, lubricantes, paratina, alquitrán, asfalto, Kerosina *y* gas: encontramos productos conjuntos en las industrias extractivas, en las de explotación forestal *y* maderera *y* en las que trabajan con carne ya sea de res o de cerdo.

Considerando la importancia de representar las relaciones de los diferentes conceptos de costos mediante una gráfica en la pági na siguiente quedan plasmadas sus semejanzas y/o aplicaciones,

- IS -

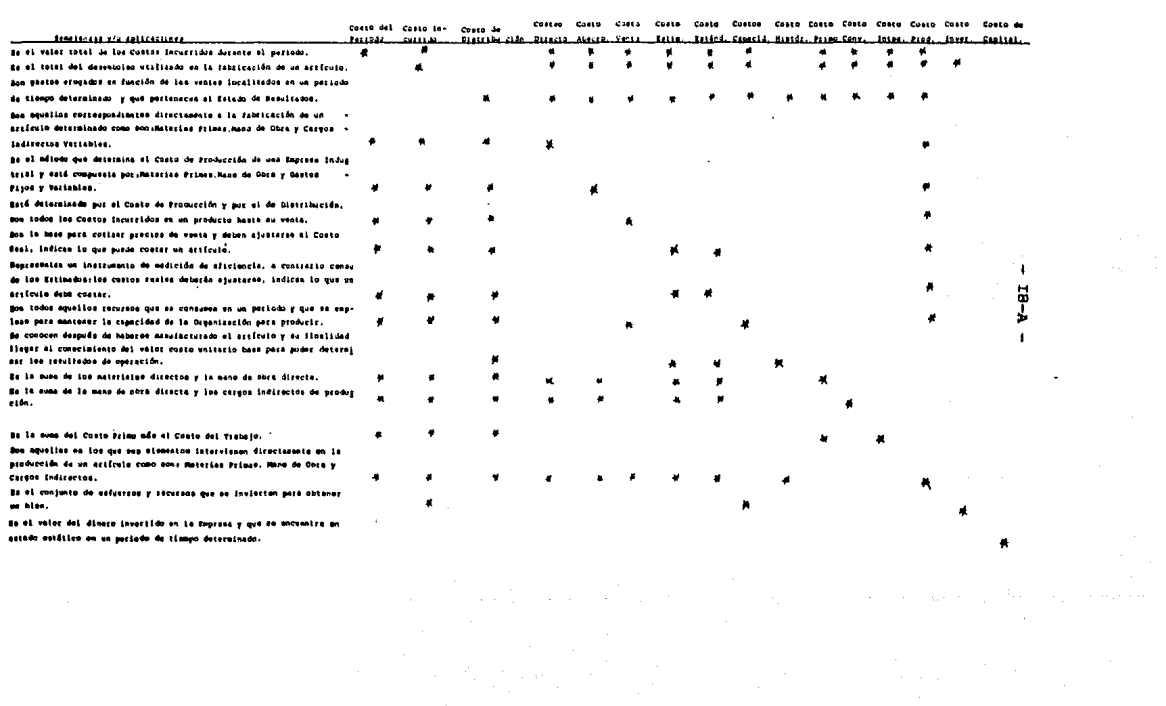

### CAPITULO II.- DESCRIPCION DE LA ACTIVIDAD DE UNA

#### CEMENTERA

I.- Generalidades de **la** Industria Cementera.

2.- Tipos de cemento **y** su uso.

3.- Importancia en el desarrollo del país.

**4.-** Diagrama de proceso de una Fábrica de Cemento *y* su descripci6n.

s.- Equipos que integran una Fábrica de Cemento.

### I.- Generalidades de la Industria Cementera.<sup>(IO)</sup>

Desde hace tiempo, los Otomies, los Toltecas y los Mayas en nuestro País, as! como los Griegos *y* Romanos en Europa, emplearon morteros hidráulicos ( mortero hidráulico es aquella mezcla de arena *y* cemento en la cual se necesita unicamente agua para prepararse *y*  poder usarse, el ejemplo más común nos lo muestra el cemento tipo  $x$ : de albaftilería o mortero) con gran éxito en sus construcciones como puede apreciarse hoy en día, en restos de sus obras que han perdurada

Ya sea que los conocimientos de los antiguos sobre esta materia fuesen meramente de carácter empírico o que se perdiesen al paso del tiempo, lo cierto es que hasta principios del siglo XIX no se conoci6 nada del mecanismo del fraguado (Al momento de agregar agua al cemento se originan reacciones físico-químicas, produciéndose un endurecimiento) de dichos morteros.

Los primeros ensayos de producci6n de cementos mediante la cocción de mezclas preparadas artificialmente con caliza y arcilla, se efectuaron en Francia donde Vicat las realiz6 con éxito a princi pies del siglo XIX. Sin embargo, no obtuvo beneficio práctico de talee ensayos *y* fueron los Ingleses quienes volvieron a trabajar en esa materia. En IBIO obtuvieron con resultado poco satisfactorio varias patentes,

Quien primero consigui6 tras largos ensayos un excelente

aglomerante hidráulico (el cemento pertenece a la clase de este material, que comprende aquellos productos que al combinarse con el agua, endurecen tanto en presencia del aire como del agua), fué John Apsdin de nacionalidad Inglesa, quien en I824, cociendo a temperatura muy elevada una mezcla bien dosificada de cal apagada *y* arcilla. Le di6 el nombre de Cemento Portland por su aspecto parecido a la piedra Portland, condado de York en la Gran Bretaña.

En I826, Frost mont6 en Inglaterra la primera fábrica de cemento *y* hasta I850 la producción de las cuatro fábricas existentes, fué la que domin6 por completo el mercado mundial. En esa época empezó también Francia a fabricar cemento *y* en I855 en Alemania montaron la primera fábrica.

En los Estados Unidos de América se importó por primera vez cemento Portland en I865r siendo en el afto de I872 cuando monta ron la primera fábrica.

A principios del siglo XX, en México no se fabricaba cemento, ya que solo había algunas f&bricas que utilizaban dicho mate terial como materia prima. Estas fábricas eran de mosaico y talleres de piedra artificial.

A partir de I850 el progreso de la Industria del cemento ha sido asombroso. Se inició esta industria entre nosotros con dos intentos fallidos, uno de Santiago Tlatelolco y otro en Dublán, Hidalgo. Equipadas estas precursoras fábricas de cemento con hornos verticales,

- *20* -

pronto hubieron de clausurarse por ineficientes *y* nuestras pequeffas necesidades se abastecerían con importaciones de Inglaterra *y* Bélgica principalmente.

El progreso de la industria del cemento en México, se debe atribuir fundamentalmente por una parte al gran espíritu de empresa de todos los hombres que se han consagrado a ella; a la compe tencia que siempre ha reinado entre los diferentes empresarios de esta industria; *y* finalmente al dinamismo de los ingenieros *y* arqui tectos mexicanos,y por otra, al de los hombres dedicados a las industrias que utilizan el cemento como materia prima.

Este progreso se inicia en México con la fundación de las tres primeras fábricas montadas con hornos rotatorios. De estas, la primera fué de Cementos Hidalgo, Nuevo León, fundada el 3 de febrero de 1906. La Tolteca en el estado de Hidalgo, fué la segunda, montada originalmente por un grupo de cementeros americanos quienes en I9II *y* con motivo de la Revolución, vendieron sus acciones a un grupo de cementeros ingleses representados por el Sr. Douglas H.Gibbs quién hasta entonces había estado a cargo de fomentar las importaciones en México de cemento, procedentes de la Gran Bretaffa y por último La cruz Azul,S.C.L., también en Hidalgo, establecida en Jasso (hoy .cruz Azul), *y* que empezó a operar en el affo de I9IO.

 $- 2I -$ 

coineide la íundaei6n de éstas fábrieas de eemento eon la introdueei6n del eonereto en obras de importaneia eomo las de aprovisionamiento del agua en el D.F., parte de ellas el acueducto Xochimil eo, los Tanques de Dolores *y* el Edifieio de Bombas de la Condesa así eomo el Monumento a la Independeneia en el Paseo de La Reforma en la eiudad de Méxieo.

Cuando renuneia el Presidente Porfirio Díaz en I9II, la demanda del eemento se había elevado a 75,000 toneladas por año,impul sada por el abaratamiento de éste material, así eomo por la aetividad **de nuestros empresarios e ingenieros.** 

Con la eruenta guerra eivil que provoe6 el asesinato del Presidente Franeiseo Indaleeio Madero González, esa demanda se vino abajo. Cementos Hidalgo hubo de suspender sus trabajos por oeho años eonseeutivos. Las pérdidas de la Cruz Azul se aeumulan. La Tolteea hubiere quebrado si sus nuevos dueños no la refaeeionan eonstantemente durante aquella époea aeiaga.

En I9I8 siendo Presidente Don Venustiano Carranza *y* Garza naee la confederaei6n de cámaras Industriales, existiendo en nuestro País las tres fábrieas ya meneionadas, eon nueve hornos rotatorios *Y*  una eapaeidad eonjunta de 177,000 toneladas anuales.

Méxieo euenta aetualmente eon 25 fábrieas en produeei6n: diehas fábrieas se eneuentran distribuidas en toda la Repúbliea de la siguiente manera:

 $-22 -$ 

En la zona central nueve, a saber: La cruz Azul,S.C.L., La Tolteca, Atotonilco, Atoyac, Mixcoac, Apasco, Anáhuac, Moctezuma y cemento Portland Blanco.

En la zona del Bajío dos:Le6n y Guadalajara.

En la zona noroeste y norte son cinco: Hidalgo Nuevo Le6n, Cementos Mexicanos, Chihuahua, Torre6n y cementos del Norte.

cuatro fábricas en la zona del Pacífico: Hermosillo, El Fuerte, Mazatlán y Ensenada.

Una fábrica en Orizaba, Veracruz; una en Acapulco; otra en Mérida, Yucatán; una en Tamuín en el estado de San Luis Potosí y por Último La Cruz Azul,S.C.L., en Lagunas, oaxaca.

#### 2.- Tipos de cemento *y* su uso. (IO)

La industria cementera depende de la demanda de las dife rentes obras que requiere el País; grandes volúmenes, resistencias **mecánicas, resistencias a ataques quimicos, ornato, etc., en donde**  el costo juega un papel muy importante en la necesidad de la diversi ficaci6n de tipos de cemento.

Por lo tanto la industria cementera está en constante expansión para proporcionar el tipo de cemento requerido a un costo mínimo posible, pero al mismo tiempo con las mejoras *y* calidades que garanticen al consumidor una buena obra a un costo razonable. Cada obra requiere un tipo especial de cemento para lograr calidad *y* costo. De ahí la necesidad de la diversificación de la producción del canento.

En México se fabrican los siguientes tipos de cemento:

I.- Común o Normal.

II.- Modificado.

III.- Resistencia rápida.

IV.- De bajo calor.

v.- De alta resistencia a los sulfatos.

VI.- E.A.T. el de mayor resistencia a los sulfatos.

VII.- Blanco.

VIII.- Portland-puzolana.

IX.- Portland-escoria alto horno.

X.- De albafiilería o mortero.

El cemento tipo I, común o normal es el adecuado para usos generales en donde no se requieren las propiedades especiales de los otros tipos. se caracteriza por sus altas resistencias mecánicas *y* elevado calor de hidratación. Se emplea en la construcción de casas *y* edificios en toda clase de obras de construcci6n de concreto **refor**zado, pavimentos, aceras, productos prefabricados, puentes, etc.

- 24 -

give the above mapping and con-

El cemento tipo II Modificado, reúne cualidades parciales de los tipos I, IV, y V, pero sus resistencias mecánicas son algo inferiores a las del cemento común, sin embargo, su calor de hidrataciái es moderado *y* presenta cierta resistencia al ataque de sulfato. Este cemento es de uso más general que el tipo I, ya que además de emplea~ se en los lugares en que estaría indicando el tipo I por las ventajas de su composici6n, se recomienda usarlo en obras hidráulicas, en estructuras de tamafto considerable, así por ejemplo en muros de con tenci6n, contrafuertes de gran espesor *y* obras de las cuales es necesario reducir la elevación de temperatura, especialmente cuando el concreto se coloca en un ambiente caluroso. Por lo tanto, no debe emplearse donde el ataque por sulfatos, cloruros o ambos se presenta en forma severa, tales como obras de alcantarillado, obras marítimas, etc.

El cemento tipo III, de Alta resistencia rápida, debido a su finura o superficie específica elevada, a los 7 días, alcanza aproximadamente una resistencia semejante a la de 28 días en los demás cementos, pudiendose así descimbrar a menor plazo *y* poner más rápidamente en uso el concreto. Como la hidratación más rápida, el calor, producto de la reacción, se libera más rapidamente coaccionan-~ do mayor elevaci6n de temperatura que la que produce normalmente en los demás cementos.

Su uso es recomendable cuando se requiere celeridad en la obra, pero es conveniente su empleo en lugares con superficies grandes

 $-25 -$ 

a salah dan tersebut dan sebuah di sebagai sebagai sejarah pertama dan sebagai dan sebagai dan tersebut dan se

para la disipación del calor de hidratación.

No es recomendable en obras grandes (volúmenes), debido a la generación rápida del calor de hidratación, ni tampoco en medios **expuestos a la acci6n de agentes agresivos, como pudiera ocurrir,por**  ejemplo en cimentaciones *y* alcantarillados.

El cemento tipo IV de Bajo calor, su composición química se ha ajustado de tal modo que en su hidratación genera menos calor *y* a menor velocidad que los otros tipos. El desarrollo de resisten cias mecánicas es lento a edades tempranas, pero alcanza las de los demás cementos a edades superiores a un año. Su uso está prácticamen te limitado a los grandes colados, como el de las presas de gravedad en donde el calor generado en el fraguado del concreto se torna crítico.

El cemento tipo v, de alta resistencia a los sulfatos de **aguas negras, marinas o selenitosas; sus resistencias mecánicas son**  algo diferentes o inferiores a las del tipo I en edades tempranas, pero resultan iguales o mayores a edades más largas, de 6 meses en adelante. su generación de calor es baja, su uso más generalizado se concentra en el revestimiento de canales, túneles *y* toda estructura en concreto con aguas de elevado contenido de sulfatos.

El cemento tipo E.A.T. el de mayor resistencia a los sul**fatos, es un cemento especial único en México, con la característica**  fundamental de estar exento del aluminato tricálcico que le da la cualidad de ser cemento con mayor resistencia a los sulfatos y agentes agresivos en general.

Desde el punto de vista químico-físico, este cemento se puede considerar como de uso general ya que su empleo no tiene limitaciones ni de tipo químico ni mecánico, por lo cual puede emplearse en cualquier tipo de obra, principalmente obras expuestas al ataque severo de sulfatos y agentes agresivos.

El cemento blanco, posee características similares al tipo I, su calor se logra al utilizar en su elaboración materias primas prácticamente libres de óxido férrico.

su fabricación requiere de cuidados especiales durante ~l proceso, pero sus propiedades químicas y físicas son las mismas que en el cemento común. Se emplea generalmente en usos decorativos y arquitectónicos, en la elaboración de formas precoladas en terrazos **y mosaicos, monumentos y esculturas, etc.** 

El cemento Portland-Puzolana, se obtiene de la molienda conjunta de Clínker Portland, Yeso y Puzolana, variando la propomión de ésta última entre el IS y el 40% (en pesos) del producto. Las puzolanas son materiales silicosos o silíceo-aluminosos que en sí poseen poco o ningún valor cementante, pero al molerse finamente reaccionan con el hidrato de cal a temperaturas ordinarias para formar compuestos cementantes. El proceso de hidratación del cemento -

- 27 -

libera cantidades suficientes de cal para reaccionar con la puzolana aprovechándose de esta manera su efecto benéfico.

Las puzolanas que pueden emplearse en el cemento Portland Puzolana incluyen materiales naturales como cenizas volcánicas, pumici tas, diat6mitas, pizarras,etc., algunos de estos materiales pueden ser activados por calentamiento. También se emplean con éxito algunos subproductos industriales como las cenizas volantes y ciertas escorias su uso es similar al del tipo I, presentando ciertas ventajas en concretos para obras hidráulicas *y* marinas.

El Cemento Portland-Escoria de Alto Horno, se obtiene al moler simultáneamente clínker portland, escoria granulada de alto horno *y* yeso. Normalmente se aftade la escoria en proporci6n que varía entre el 30 *y* el 70 por ciento. La escoria básica granulada es el pro dueto no metálico no compuesto esencialmente de silicatos *y* aluminatos de calcio, provenientes del alto horno de la metalurgía del hierro. Esta escoria se obtiene al enfriar bruscamente la masa fundida en el agua *y* posee en si propiedades cementantes potenciales, las cuales se desarrollan en presencia de la cal hidratada *y* yeso. Se utiliza principalmente en obras hidráulicas o marítimas, pudiendo emplearse tam bién en usos generales.

El Cemento de Albaftilería o Mortero, es el material ideal para emplearse en mezcla de arena fina y agua para producir un mortero

 $- 28 -$ 

plástico manejable *y* cohesivo. se utiliza comúnmente para pegar unidades de mampostería, como tabique de arcilla cocida o de concreto, bloques *y* piedras; se emplea igualmente en aplanados *y* obras no sujetas a cargas elevadas.

**sus ventajas comparadas con los otros cementantes recomen**  dados para el mismo fin, radican en su mayor plasticidad, resisten cia, estabilidad dimensional, mayor retención de agua, evitando que ésta sea ab;orvida por el tabique o bloque seco poroso, evitando así **contracciones y agrietamientos.** 

Este tipo de cemento normalmente contiene clínker-portland un material inerte *y* finalmente molido, además de aditivos especia les para impartirle sus propiedades de manejabilidad *y* plasticidad.

#### 3.- Importancia en el desarrollo del país.(7)

La industria del cemento es una de las ramas productivas de mayor expansión en el país, no solo por el amplio margen de capacidad instalada con que cuenta, como por la renovación *y* ampliación constante de sus instalaciones para poder hacer frente a cualquier -
incremento brusco en la demanda que pudiera presentarse a raíz de los planes constructivos del gobierno.

De lo anterior podemos deducir que México es un País completamente autosuficiente en materia de cemento, e inclusive empieza a exportar a otros países aún cuando dicha participaci6n es mínima dada las dificultades de transporte *y* el costo de los fletes.

demanda: Tres son las áreas del país en las que se concreta la

- 1.- Area metropolitana, cuya producci6n *y* consumo es el 40%.
- 2.- Area centro occidente con plantas cuya producción alcanza el 15%.
- 3.- Area noroeste, que representa al 10% de la producción. 4.- El resto de la producción, es decir, el 35% se encuen tra diseminado a lo largo del territorio para satisfa cer la demanda local de diversos centros menores de población.

En la actualidad se ha puesto con justificada raz6n, un gran énfasis en la descentralizaci6n industrial, como una de las metas más urgentes de nuestro desarrollo. Ante la excesiva concentración fabril en el centro del país, es imperioso planificar el avance indus trial de tal modo que sus beneficios se extiendan a otras áreas, en

los cuales se prodiquen los frutos de nuestro crecimiento a múltiples regiones, que se corrijan los desniveles geográficos de la riqueza, que se creen nuevos polos de desarrollo.

Pues bien, no obstante que el 40% de la producción y la demanda del cemento se concentra en la zona central del País, es satisfactorio considerar la saludable dispersión de lam 25 fábricas de cemento en todo el territorio Nacional. La distribución de estas pla~ tas es a tal punto estratégica aún en regiones donde existen menos fábricas como es el Sur y Sureste del País, no existe un rincón en México que se encuentre a más de 400 kilometros de una fábrica de cemento. Por ello, se puede afirmar que la Induatria del Cemento contri buye de manera ejemplar al progreso y proceso descentralizador de la estructura econ6mica del País, al proceso descongestivo de la Indus tria Mexicana, a la armonía geográfica de nuestro desarrollo.

Analicemos ahora la Industria del Cemento como fuente de trabajo y a la derrama de sueldos y salarios que propicia. De acuerdo al censo de !985, la producción de cemento en México generó 20,000 empleos, es decir, que permitió el sostenimiento decoroso de !30,000 personas, si consideramos al índice de 6.5 personas promedio de la familia mexicana.

Es sabido que la materia prima que producimos, materia prima que es, en realidad, el fruto de un complicado y costoso proceso técnico, ya se fabrica en México en todos los tipos y variedades

 $- 31 -$ 

(tal como se explico en el punto No.2) que las diversas especificacio nes constructivas reclaman. Nuestro cat4logo cementero incluye toda la moderna gama de productos de ésta índole, lo cual es un indice básico para juzgar el adelanto técnico que hamos alcanzado.

En los próximos 25 o 30 años, pongamos por caso el año -2,000: el Pala necesitar4 conatruir tal número de viviendas, obras de irrigaci6n, carreteras, urbanizaci6n, hospitales, escuelas, puertos, etc., que desafían la imaginaci6n y para todo ello ae requieren volumenea inpresionantes de cemento.

Pensemos en el problema de la vivienda. calculando que el Fondo Nacional de la Vivienda para los Trabajadores (INFONAVIT), consumiera un promedio de IO toneladas de cemento por casa-habitaci6n, y que se construyeran en el presente año las I2O mil viviendas que se tienen programadas, la demanda será de 1'200,000 toneladas.

Sin embargo, para poder alcanzar grandes cifras de produc ción de cemento en México, ser4 necesario realizar una inversión en Industria de aproximadamente \$68'800,000,000.00, por lo menos, en los próximos 30 anos. Reunir tan estratosférica suma, se dice pronto, requiere sin embargo de un colosal esfuerzo de los inveraioniata• mexicanos, Bato noa revela la importancia que tiene la Induatria del cemento como campo de invereión y la necesidad que exiate de canali aar parte de ahorro interno hacia ella.

- *32* -

# 4,- Diagrama de proceso de una fábrica de cemento *y* su descripción. (8)

Todos los tipos de cemento anotados anteriormente tienen en principio una preparación similar, pero sus agregados tendrán una proporción diferente y un control de calidad especial para cada tipo, el cemento portland que comunmente se obtiene en el mercado nos servirá de ejemplo; su fabricación para generalizar para los diferentes tipos de cemento.

Cemento Portland es el material que proviene de la pulverización del producto obtenido por la fusión incipiente de materiales arcillosos y calizas que contengan óxido de calcio, sílice,aluminio y fierro en cantidades convenientemente calculadas y sin más adición final que un poco de yeso sin calcinar.

El diagrama de proceso de una fábrica de cemento adjunto nos permite ilustrar el proceso que sigue la obtención del cemento portland, en donde paso a paso se llevan diferentes tipos de contro les químicos que originan otros tantos mecánicos como velocidad de equipos, bandas pesadoras (poidometros), control de flujos,volúme nes, etc., para poder garantizar una calidad dentro de los estándares de cada tipo de cemento a fabricar.

Este diagrama de proceso corresponde a la ampliación que se llevó a cabo en Cruz Azul, Lagunas, Oaxaca, y nos referimos a

ésta planta para objeto del presente trabajo.

Materias Primas.Son cuatro las materias primas a utilizar inicialmente para la elaboración de cemento, las cuales son:

> Caliza Sílice Pizarra

#### Hematita

El proporcionamiento de las materias primas dependerá del tipo de cemento a elaborar y la calidad propia de cada una de ellas. Actualmente en Cruz Azul, de Laqunas, Oaxaca, se tiene un proporciona miento promedio de caliza de 82%, sílice de I2%, pizarra de 5% y de hematita de I% para obtener cemento portland.

Yacimientos.Las materias primas se obtienen de yacimien tos aledafios a la fábrica y son explotados y trasladados por medio de una bien organizada flotilla de Traxcavos y Euclides, equipos de gran capacidad que mueven en un viaje un promedio de 30 toneladas.

Trituración primaria.La caliza es recibida en fábrica por la Trituradora de cono Krupp, que proporciona un material en trozos no mayores de !6 a 20 cm. (6" a 8") para ser depositados en los almacenes. La producción promedio de ésta trituradora es un promedio de 600 a 800 ton./h., dependiendo del tamaño recibido de la explotación. Este equipo se encuentra cercano a los yacimientos y la suma de los

pesos de sus diferentes partes que la integran es de aproximadamente I36 toneladas, tiene una grúa portal *con* capacidad de maniobra de 50 toneladas y descarga a una banda apiladora que tiene una capacidad de I,Ooo Ton,/h., la cual deposita en una gran área para su almacena miento.

Trituración de agregados.La recepción de sílice,hematita *y* pizarra es a través de la trituración de agregados que consta de un triturador abrasivo Hazemag con una capacidad promedio de 320 ton./h. Estos materiales provienen de yacimientos que se encuentran a varios kilometros de la planta y son entregados en trozos no mayores de 30 cm., los cuales al salir de la trituraci6n de agregados no van más allá de trozos mayores de 2.5 cm. (I") para ser enviados a los patios de almacenamiento.

Trituración secundaria.La caliza que ha pasado por la trituradora Krupp, es enviada por un transportador de banda a la tri turaci6n secundaria donde se reduce su tamaílo hasta un máximo de 2.5 cm. (I"). Este sistema consta de dos quebradores de Impacto Pettibone con una capacidad de 300 ton./h., cada uno, los cuales a través de un sistema de bandas lo envian al sistema de prehomogeneizaci6n de caliza que sirve al mismo tiempo como patio de almacenamiento el cual tiene una capacidad de I6,000 toneladas de caliza.

- 35 -

Molinos de crudos. Las materias primas son extraidas de los patios de almacenamiento *y* por medio de Poidometros o bandas se dosifican a la alimentaci6n de los molinos de crudos, en donde se **secan y pulverizan para dar un polvo o 11 crudo 11 con determinadas pro**  piedades físicas *y* químicas.

El secado de las materias primas se logra ya sea utilizando la temperatura de los gases del horno o con la ayuda de un calentador. Lo anterior depende de la cantidad de humedad que lleven las materias primas, en épocas de secas bastarán los· gases del hor**no, en época de lluvias será necesario auxiliarse con el calentadoL** 

La molienda se lleva a cabo por el choque de la carga de bolas de acero dentro del molino que gira a una velocidad predeterminada de !6.86 rpm. Esta velocidad permite elevar la carga de bola *y* producir una cascada dentro del molino. Una velocidad menor no lograría levantar la carga, una velocidad mayor produciría una fuerza centrífuga que impediría formarse la cascada.

Cada molino de crudos es de 4.6 metros de diámetro por 8 metros de longitud, con un peso propio que incluye el emplacado de 240 toneladas y una carga de bola de 172 toneladas.

Para proporcionar la velocidad apropiada al molino se cuenta con un reductor Symetro de 5!4/!6.86 rpm. *y* un motor sincrono de 3000 HP. El acoplamiento de estos equipos es por medio de ur.

cople Air-Flex, que permite arrancar libremente al motor *y* por medio de aire en las recámaras del tambor hace posible el acoplamiento por **fricci6n.** 

**tl 11 crudo 11 obtenido en el molino, por medio de un eleva**  dor de cangilones *es* elevado *y* descargado a un Separador estático en donde el material grueso regresa al molino y el material con una finura predeterminada es enviado a los Silos de Homogeneización por medio de un sistema qe transporte neumático constituido por una bomba y compresor FÜller y una tubería de transporte.

**Silos de Homogeneizaci6n. El material <sup>11</sup> crudo <sup>11</sup>llega a**  unos silos en donde por medio de aire comprimido a una presión de I.5 **kg./cm2 , se mantiene en un movimiento constante, parecido a la ebulli**  ción de un líquido, logrando con esto una homogeneización del mate rial. La capacidad de estos silos *es* de 5,000 tons. de material cru do y en el fondo se encuentra tapizado de aerodeslizadores que permiten el paso del aire en una forma controlada por octantes.

**Silos de Almacenamiento. El material "crudo" ya homogenei**zado es depositado en los Silos de Almacenamiento. Estos silos son cilíndricos *y* los Silos de Homogeneización se encuentran sobre ellos, son construidos de concreto armado *y* tienen un diámetro de !6 metros por 82 metros de altura.

ð

El comportamiento del "crudo" es muy parecido a un fluido

- 37 -

y esto es debido principalmente a la finura y la oclusión de moléculas de aire, razón por la que se debe tener mucho cuidado en su manejo.

**Horno Rotatorio. El material "crudo" sale de los silos de**  almacenamiento y por medio de un sistema de pesaje constituido por una tolva de peso constante y un aeropol, es enviado al horno para su cal**cinación incipiente.** 

El horno está constituido por un precalentador, torre de enfriamiento, filtro electrostático y propiamente el horno.

El precalentador es un sistema de ductos y ciclones de gran tamaño que permiten aprovechar la temperatura de los gases del horno, para precalentar antes de pasar al horno.

Duetos y Ciclones del precalentador están alojados en un edificio de varios pisos en un área del 8 x 20 metros y una altura de 64 metros. El peso de éstos equipos fabricados en acero estructural, lámina, ángulos y soleras de diferentes medidas,alcanza el peso total de 384 tons. más el peso del refractario con el que son forrados interiormente, que llega a las 675 toneladas.

La torre de enfriamiento y el filtro electrostático integran un sistema de captación de polvo para evitar la contaminación ambiental que provocaría los gases del producto de la combustión del Horno y la calcinación del material.

El material precalentado junte con el recuperado de la

- 38 -

torre de enfriamiento y el filtro electrostático entran propiamente al horno para su calcinación.

El horno es un cilindro metálico de 5.2 mts. de diámetro por 74 metros de largo que gira sobre un eje inclinado de 3° con la .horizontal, apoyado sobre tres llantas e impulsado por una transmi si6n de velocidad variable que le permite dar hasta un máximo de 2.8 rpm., éste cilindro va forrado interiormente con refractario el cual alcanza un peso de 179 tons. más el peso de los integrantes metáli cos que es de 923 toneladas.

Dos llantas de apoyo tienen un peso de 40 toneladas cada una y la tercera es de 60 toneladas, estas llantas se apoyan sobre 6 juegos de rodillos de 20 toneladas cada uno.

La combustión en el horno se logra con un quemador de combust61eo que proporciona el calor suficiente para lograr la fusion incipiente del material, lo cual se logra a una temperatura de L500°C

En éste quemador se llega a quemar cerca de 6,000 litros de combustóleo por hora para dar la producción del horno de 4,200 toneladas por día.

Una calcinación controlada y apropiada de las materias primas para obtener el Clínker, nos da como resultado:

- 39 -

Una calidad uniforme del producto. Bajo consumo de combustible. Menos problemas de operación. **Menos costos en general.**  Mayor producción.

Hasta el momento encontramos lógicos los pasos anteriores del proceso: ya que el control del tamaño en las trituraciones, dará **una mejor eficiencia en los molinos de crudos: una prehomogeneizaci6n de materias primas, y una homogeneización en los silos nos permite**  obtener una mezcla bastante uniforme *y* su comportamiento eutéctico ahorrará algunos litros de combustible por tonelada *y* consecuentemen**te menores rangos de temperatura que alargarán entre otros la vida del refractario. En resúmen tenemos:** 

> Menores costos *y*  Mejor control de calidad.

Enfriador de Clínker. El producto que sale del horno se le llama Clínker *y* viene en forma de nódulos a temperaturas promedio de I,200ºC, el cual pasa por el Enfriador de Clínker para bajar su temp: ratura a unos 300 o 200°C y poder ser manejado para su almacenamiento.

El Enfriador de Clínker consta de un sistema de parrillas perforadas que permiten el paso de un gran flujo de aire *y* al mismo tiempo tienen un movimiento de vaiven horizontal con el que se logra el transporte de Clínker fuera del Enfriador. Estas parrillas metá**licas, sus soportes, transmisi6n y sus paredes de lámina estructural,**  registraron un peso de 242 toneladas más 164 toneladas de refractario para forrar las paredes.

Parte del aire que se utiliza para enfriar el Clínker se aprovecha para la combusti6n dentro del Horno y otra parte de éste **aire se utiliza en el Precalentador. Sistema de reciente innovación**  que permite aprovechar al máximo cada caloría generada por la combustión. Parte integral del Enfriador es un Impactor que destroza lajas o trozos de Clínker de gran tamaño,permitiendo el paso de nódulos o trozos no mayores de 5 cm. (2")

Almacén de clínker.El Clínker que sale del horno es almacenado en un gran patio circular con capacidad de 80,000 toneladas.en éste Almacén de Clínker reposa por algunos días para su intemperiza ci6n y su gran capacidad permite amortiguar las demandas del mercado y **tener las reservas necesarias para paros del Horno por reparación ocacionales, así como: por mantenimiento general en donde el cambio**  de refractario se lleva fácilmente de 8 a IS días.

Molinos de Cemento.El Clínker dosificado con un poco de yeso sin calcinar, retardador de fraguado, por medio de un sistema de bandas y elevadores, se alimenta a los Molinos de Cemento. El proceso de molienda de cemento es similar al de molienda de "crudo", con la excepci6n de que en éste caso no es necesario secar el producto y las

- 41 -

medidas de los equipos son diferentes por sus capacidades *y* por diferencia del material a moler. El Clínker es más duro *y* abrasivo que las materias primas, pero el principio de molienda es el mismo:Dosifi **cadores, molino de bolas, elevadores, aere0-deslizadores, separador**  estutervant, bomba *y* compresor Füller con un sistema de tuberías de transporte.

Las características de éstos molinos de cemento son las siguientes:

Producci6n nominal, 72 ton./hr. con un blaine de 3,300 cm<sup>2</sup>/gr. de finura.

..

Medidas 3.8 metros de diámetro por I2 metros de largo • ·Peso total incluyendo accesorios I93 toneladas. Carga de bola I46 toneladas en diferentes diámetros.

Silos de Almacenamiento.El cemento producto de los molinos es enviado a una batería de silos de almacenamiento de diferentes capacidades que van desde tres silos de 8,000, otros tres de I0,000 *y* uno actual de 35,000 toneladas. La variación de capacidades obedece a las diferentes necesidades de demanda de cada tipo de cemento. El manejo de cemento es por medio de aereodeslizadores abiertos instalados en el fondo de cada silo *y* por aereodeslizadores cerrados hasta las envasadoras o su despacho a granel.

Envasadoras. El cemento de los silos sale al mercado ya

sea a granel o ensacado y esto último se logra en envasadoras rotato rias Flux marca F.L. Smidth, las cuales llenan los sacos de papel  $$ con un peso predeterminado de 50 kg. de cemento a un ritmo de I,200 unidades por hora y por medio de cintas transportadoras se hace llegar al transporte correspondiente que se encargará de distribuirlo.

#### 5.- Equipos que integran una fábrica de cemento.(8)

En cuanto a equipo hay que distinguir las dos etapas que implica el proceso de selección:

- a) Elección del tipo de equipo para especificar las propuestas.
- b) Selección entre los distintos equipos dentro del tipo elegido, a fin de decidir entre las propuestas.

En la industria del cemento interesa especialmente la selección del tipo de equipo, en la que influirán mucho la naturaleza del proceso, la escala de producción y el grado de mecanización, actores estrechamente relacionados entre si. Suele ocurrir que en determinado grado de mecanización es aplicado sólo por encima de un cierto volum~n mínimo de producción. *De* modo similar ciertos proceocg

se prestan a una mayor mecanizaci6n que otros. El tipo de proceso de producci6n se relaciona también así con el grado de mecanizaci6n.

Hay un tipo peculiar de alternativa técnica que no se **refiere a procesos distintos, máquinas más complejas o elementos más mecanizados. Se trata de los llamados "talleres de condiciones regu**ladas" en los que mediante iluminaci6n uniforme, regulaci6n de tempe ratura y humedad, mejor eliminaci6n de los ruidos y medidas simila res se pueden conseguir aumentos de producción a la vez que mejora **miento en la calidad. Estos factores se traducen a su vez en menores**  costos unitarios y mayor producci6n por hombre y por unidad de equi**po básico: solo el análisis económico permitira mostrar si la dismi-** *·.r-;* **nuci6n en los costos compensa al mayor costo inicial.** 

> El tamaño del mercado y la disponibilidad de recursos de **inversión, aparte de los problemas relacionados con el nivel técnico**  general, son factores que en los países menos desarrollados limitan el automatismo y el mayor rendimiento por hombre que de él resulta. Cabe hacer menci6n que en cualquier proceso y escala de producci6n hay algún grado de libertad en cuanto a mayor o menor mecanización. Esta posibilidad se relaciona muchas veces con problemas de transpor te ya sea dentro o fuera del centro mismo de producción (carga y des carga de material), movilización hacia los almacenes y desde ellos, suministro de materiales y equipo.

 $-44$ 

El problema de decidir entre los equipos que cumplen con las especificaciones estipuladas, después del análisis de selección de los tipos, sólo se plantea una vez decidida su realización (vamos a hacerlo ya). Ya se ha dicho que este análisis de propuestas suele ser complejo, pues no se trata de escoger solo lo más barato en términos directos, sino lo más económico en el balance final. Además es necesario un cuidadoso análisis técnico del diseño de los equipos y de las garantías de los proveedores en cuanto a eficiencia. El pro blerna suele complicarse en virtud de consideraciones financieras o de nacionalidad de la fuente proveedora. Así, facilidades crediticias tipos de interés, tipo de moneda extranjera-convertible *o* no requer! da, y otras consideraciones pueden desempeñar un papel importante en la decisión.

Se recuerda que en general se requieren dos clases de equipo, cuya importancia relativa varía según la naturaleza de la fábrica: uno es el necesario para el montaje y el otro, para el funcionamiento donde éste último es de mucha mayor importancia.

A continuación hacemos un resúmen de los equipos que inte gran una fábrica de cemento, con algunas de sus características prin cipales para tener una idea más concreta de sus magnitudes y localizaci6n dentro del proceso de.elaboración de cemento. Se anotan éstos equipos que son los de mayor volumen y peso, no incluyendo aquellos equipos que vienen en paquete ya armados, listos **para** montar y sus pesos fluctuan en unas cuantas toneladas.

**Pesos aproximados de los principales equipos para** 

elaboraci6n de cemento.

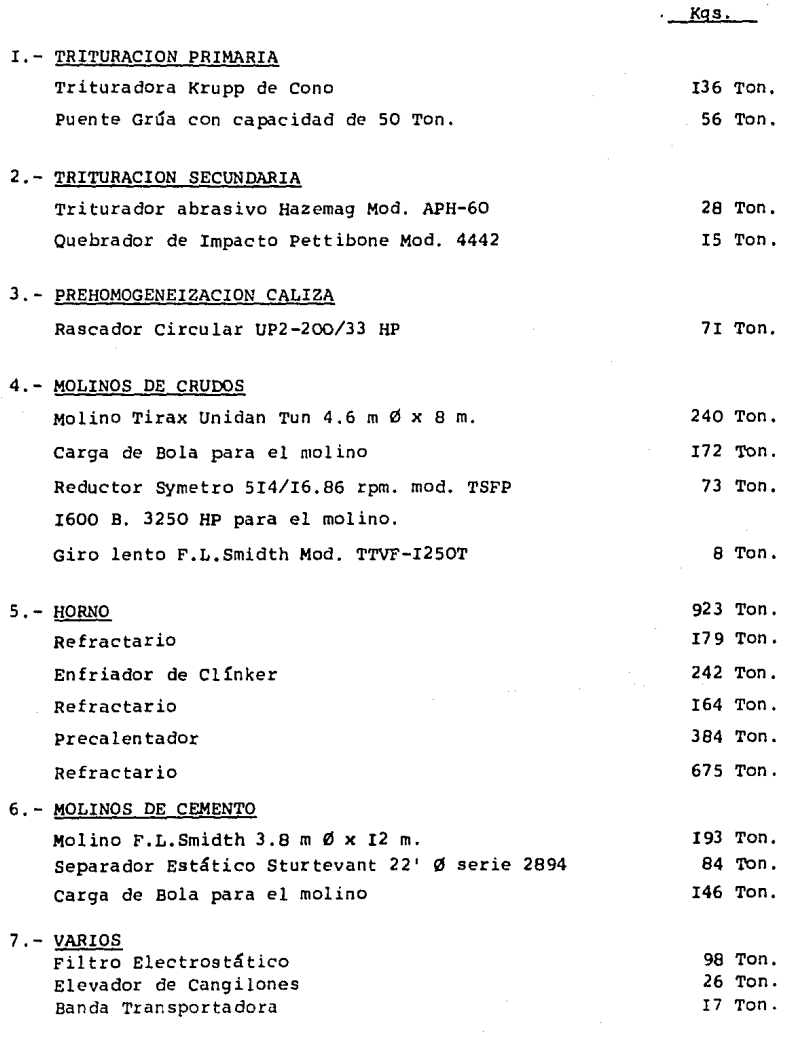

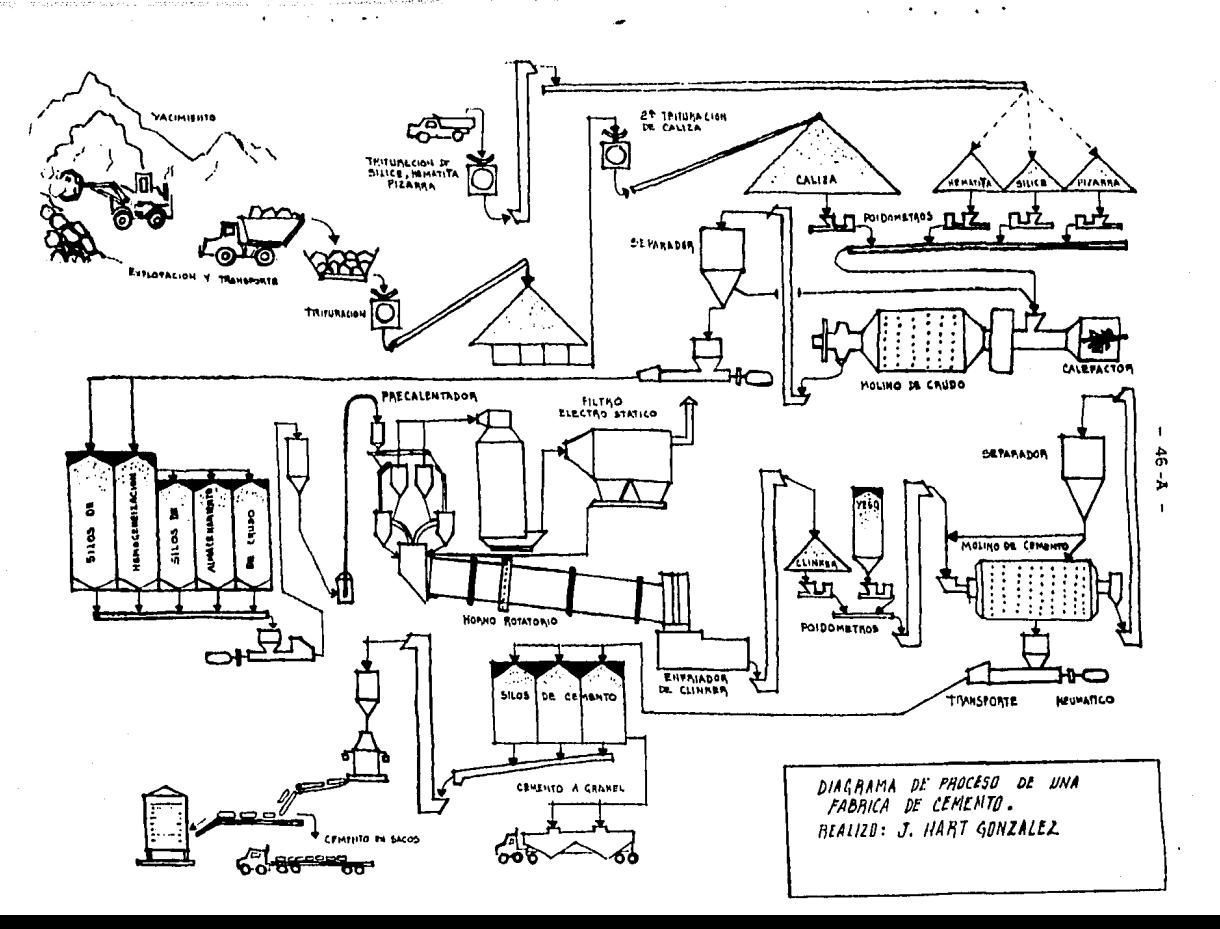

## CAPITULO III.- PRINCIPALES SISTEMAS DE COSTOS Y SU

OPERATIVIDAD

l.- Costos Hist6ricos.

2.- Costos Predeterminados Estimados.

3.- Costos Predeterminados Estándar.

4.- Costeo Directo *y* Absorbente.

## I.- costos históricos.(2)

El objetivo es presentar una proyección, lo más clara y sencilla posible, desde el punto de vista histórico de los costos de producción; denominándose así porque se conocen y obtienen después de haberse producido el artículo, y que en esencia tiene como finalidad llegar al conocimiento del valor costo unitario, base para poder determinar correctamente los resultados de operación de un periodo determinado.

Si consideramos la unidad productora ya organizada y en plena marcha, sus productos terminados serán llevados al mercado para su venta, existiendo por lo tanto, primero la inversión.

Se pregunta cuál será el costo que corresponderá a esos ingresos si para obtenerlos ha sido menester la inversión en maqui naria, herramientas, edificios, materiales, etc. y, cuál es la par te que corresponde a las unidades producidas que quedan en el alma cén y cuál es el costo que corresponde a la producción inconclusa que queda en fábrica.

Aplicar a los ingresos obtenidos en un tiempo dado los costos correspondientes a ese mismo periodo, constituye uno de los problemas más complejos que existen en la contabilidad y para ello se requiere un conjunto de cálculos de cuya exactitud depende la

- 47 -

determinaci6n de la utilidad. Si al ingreso obtenido ae le reata el costo de inversi6n correcto, la utilidad será la más aproximada a la verdad: pero si a un ingreso dado se le resta un costo equivocado,la utilidad aerá falsa.

Por lo tanto, la contabilidad de costos está basada en cálculos analíticos que presentan para la empresa industrial: una entidad preponderante para su desarrollo y marcha.

A medida que se han perfeccionado los procedimientos con tables, la aplicaci6n del costo a los ingresos correspondientes tien de a una mayor exactitud. Dentro de la completa organización econó mica actual, en que la producci6n y el cambio cada vez aceleran más las operaciones, se ha requerido de una técnica contable que vaya a ese ritmo a efecto de sincronizar los ingresos actuales con los costos de inversión respectivos. De aquí surge el problema de la aplica ci6n del costo en funci6n del tiempo y se pregunta:¿ cuál es el costo correspondiente a futuros períodos y cuál el que deba aplicarse al periodo corriente?

Los costos que corresponden a futuros períodos aparecen en el Balance dentro de las partidas del Activo Circulante y Fijo: loa costos del periodo corriente representan deducciones del ingreao correspondiente y forman parte del Estado de Resultados. Por lo tanto, ciertas partidas del Activo representan en el fondo un costo de

Inversión en constante proceso de transformación en función del tiem po. La contabilidad de costos tiene las fases siguientes:

- a) Registrar las erogaciones bajo apropiadas clasifica ciones a medida que se vayan causando, como por ejemplo: Compras de materiales, consumo del mismo, pagos de rayas, pagos de renta, luz y fuerza, aplicaci6n de depreciaciones, etc., utilizando para el efecto un plan de cuentas adecuadas.
- b) Reclasificaci6n para aplicarse esas erogaciones a la actividad correspondiente, es decir, aplicaci6n preci sa a la órden de fabricación o proceso respectivo.
- c) Determinaci6n del costo unitario, objeto primordial de la contabilidad de costos.

La contabilidad de costos tiene por finalidad el control de todas las operaciones productivas concentradas a través de un estado especial denominado "Estado de fabricaci6n o Estado de produc - (3) ci6n• que nos muestra el aspecto dinámico de la elaboraci6n referida a un periodo determinado. Por otra parte, la contabilidad de costos por su propia funci6n es analítica, ya que tiene como objetivo clasi ficar las diferentes erogaciones en la producci6n para después reaco modarlas en tal forma que sea posible llegar al conocimiento del cos to de la unidad producida, existiendo siempre una similitud entre dicha unidad y la de venta. Así por ejemplo: cuando se produce por

kilo, metro, litro o caja. El objeto de llegar a la determinaci6n del costo unitario es para lo siguiente:

- a) Para valorizar el inventario de productos terminados y en proceso.
- b) Para conocer el costo de los artículos vendidos y determinar la utilidad del periodo,
- c) Para tener base en la fijaci6n de precios de venta.

Los sistemas contables para determinar los costos de producción están condicionados a las características de producción de la industria de que se trate, lo que quiere decir, que el sistema contable, deberá adaptarse a las necesidades de la empresa en cues ti6n. Las industrias se clasifican en Extractivas, de Transformaci6n y de Servicios.

Son industrias EXtractivas las que obtienen el producto de la naturaleza en su estado primario. Ejemplo: La industria petro**lera, minera, etc.** 

son industrias de Transformaci6n aquellas que modifican la materia prima por medio de adici6n, mezcla o yuxtapoaici6n de otros materiales hasta obtener un producto manufacturado.

Son de Servicio las que como su nombre lo indica producen y venden servicio. Ejemplo: Industria de transporte, teléfonos, publi cidad, etc.

El sistema contable de costos de producci6n, que se ve en la Industria del cemento es el de tipo Histórico, especialmente en la planta de Cruz Azul, Lagunas, Oaxaca, *y* está catalogada dentro de las Industrias de Transformaci6n.

Las Industrias de Transformaci6n por su forma de producir se pueden dividir en dos grupos:

- a) Las que producen por medio del ensamble o yuxtaposición de varias partes, hasta lograr una unidad completa,que se considera como un producto manufacturado. Ejemplo: Industria mueblera, Industria del calzado, Ensambles de autom6viles.
- b) Los que sujetan la materia prima a un proceso constante de elaboración o transformación con ayuda de otros materiales *y* en las que la producción es continua, o en masa. Ejemplo: Industria del Cemento, embotellado **ras, pinturas, etc.**

Las primeras industrias trabajan a base de órdenes de pro ducción *y* las segundas por procesos: por lo tanto, existen dos sistemas básicos de costos de producción *y* que por su grado de importancia son los siguientes por órdenes *y* por procesos.

Los costos de producci6n en cuanto a la época en que se obtienen se dividen en:

- SI -

Costos Hist6ricos y costos Predeterminados.

Son costos hist6ricos aquellos que se obtienen después de que el producto ha sido elaborado.

De acuerdo con la clasificaci6n anterior podemos hacer la siguiente distribución:

#### Sistema de Costos Hist6ricos:

Ordenes de Producción

Clase(variante del de 6rdenes de producción).

**Procesos** 

Operaciones (variante del sistema por procesos). combinados (órdenes y procesos).

## 2.- Costos predeterminados estimados. (5)

Son costos predeterminados estimados aquellos que se calculan antes de la elaboración del producto y en ocaciones durante la producción del mismo. La diferencia con los costos Hist6ricos eatri. ba en que éstos se obtienen después de haberse manufacturado el artículo. Los costos estimados fueron el primer paso para la predetermina ci6n del costo de producción y tuvieron por finalidad pronosticar el

material, la mano de obra y los gastos indirectos a invertirse en un artículo determinado.

El objetivo inicial que se persiguió en la estimación del costo, fué el de tener una base para cotizar precios de venta; posteriormente fué posible utilizar ese costo estimado con fines con tables, dando nacimiento al sistema de costos estimados.

La característica especial de un sistema de costos estimados es que al hacerse la comparación con los costos reales, aquellos deberán ajustarse a la realidad, siendo posible lograr con el tiempo una predeterminación que se acerque más al costo real,

De lo antes expuesto podemos calcular que los costos estimados se basan en cálculos sobre experiencias adquiridas *y* en un conocimiento amplio de la industria, cálculos que de ninguna manera tienen base técnica, siendo necesario hacer las correcciones para ajustarlos al costo real. Sin embargo, sirven de orientación a la dirección de la empresa para la fijación de sus precios de venta.Los costos estimados indican lo que puede costar un artículo.

Las comparaciones entre los costos estimados y los coa tos reales pueden hacerse en cualquiera de las tres formas siguientes:

> a) comparando el costo total estimado de un periodo determinado, con el costo total incurrido en el mismo periodo.

 $-53 -$ 

- b) Comparando los costos estimados por elementos:materias primas, mano de obra y gastos, de un periodo determina **do, con los costos incurridos correspondientes.**
- c) comparando los costos estimados departamentales, con los costos reales departamentales localizados en un periodo determinado. Esta comparaci6n puede hacerse por totales o por los elementos del costo.

Las comparaciones por cualquiera de las formas antes descritas, tienen por objeto determinar las diferencias entre lo estima **do y lo real, que en la técnica c;ontable se denominan "variaciones",**  a fin de hacer los ajustes respectivos y las correcciones a las bases del costo estimado, en caso de que la diferencia lo amerite.

Bases para la incorporaci6n de los costos estimados a la contabilidad de la empresa:

- a) cálculo de la hoja de costos estimados por unidad.
- b) Cálculo de la producción terminada a costos estimados.
- c) cálculo de la producci6n vendida a **costos** estimados.
- d) cálculo a base de costo estimado de la producci6n en proceso.
- e) Determinaci6n de las **variaciones** y su eliminaci6n.
- f) Correcci6n de la hoja de costos estimados **por** unidad.

cálculo de la hoja de costos estimados.De acuerdo con **la**  experiencia es factible determinar aproximadamente la cantidad y el

- 54 -

valor de los materiales que se necesitan para producir en determinado tiempo cierta cantidad de unidades.

En relaci6n con lo anterior, se calcula el costo de lamano de obra a pagar en ese tiempo *y,* por último en funci6n del mismo tiempo o de la cantidad de unidades a producir se calculan los gastos de producci6n utilizando para el efecto el procedimiento de cálculo del "coeficiente regulador o rectificador".

Una vez encontrado el costo estimado para la producci6n de cierto número de unidades, el costo estimado unitario se obtiene con una divisi6n. Ejemplo:

Hoia de Costos Estimados. Base 100 unidades. Costo unitario *\$* !6 .49 Materiales: **Material "A"**  190 Kg. a \$1.30=\$247.00 **Material "8º**  240 " " \$2. 80=\$672. 00 \$919.00 Costo de materiales Mano de Obra: Operaci6n l 70 Hs. a \$3.00=\$2!0.00 Operación II 30 " " \$5.00=\$150.00 costo de mano de obra \$360.00 Horas trabajadas 100 Hs. a *\$3.70*  \$370.00 SI ,649.00 costo unitario total para roo unidades Costo Estimado por unidad: Materiales \$919.00/IOO u.=\$ 9.19 Mano de obra \$360,00/IOO u.=\$ 3.60. Gastos de Producción \$370.00/IOO u.=\$ 3.70 Costo Estimado por unidad \$16.49

### Cálculo de la producci6n terminada a costo estimado,

**Una vez determinado el costo estimado unitario tenemos la**  base para calcular la producci6n terminada del periodo, misma que se **encuentra analizada en el 11Diario de Producci6n Terminada", produci**  ende dicho registro un asiento.

> Almacén de Productos Terminados \$XXXX

a) Producci6n en Proceso \$XXXX Importe de la producción terminada *y* recibida en el alma **cén,según diario respectivo,valorizada a costo estimado.** 

## Cálculo del costo estimado de la producción vendida.

La operaci6n se puede hacer: costeando la facturación emitida o bien, complementando el registro de ventas con columnas para asentar los costos de la misma. En todo caso el asiento diario o periódico sera:

```
Costo de ventas estimado 5xxxx
```
a) Almacén de productos terminados \$XXXX Importe del costo de ventas valorizado a costo estimado

## Valorización de la producción en proceso a costo estimado

En el caso de producción por procesos, es necesario convertir los artículos inconclusos a unidades equivalentes terminadas *y* aplicar el costo estimado correspondiente.

Cuando la producción se hace a base de órdenes, se aplica rá el costo estimado a la fase de trabajo en que se encuentre la *6r*  den en cuesti6n, para tal efecto, es necesario que la hoja de costo por unidad se elabore siguiendo los pasos productivos de una 6rden.

De acuerdo con lo anterior, deberá calcularse la produc ci6n equivalente o aplicarse proporcionalmente el costo estimado por unidad según sea el sistema de costos por procesos o por 6rdenes.

#### Determinaci6n de las variaciones *y* su eliminaci6n.

Las variaciones son fáciles de determinar abriendo una cuenta de producci6n en proceso para cada elemento del costo y habrá:

> Producci6n en Proceso Materiales. Producci6n en Proceso Mano de Obra. Producci6n en Proceso Gastos de Producci6n.

Estas cuentas son cargadas a costos reales y acreditadas a costos estimados, por lo tanto el saldo representará entre lo real y estimado.

cuando en éstas cuentas el saldo es de naturaleza deudora indicará que los costos estimados fueron insuficientes, y si por el contrario si el saldo es acreedor, indicará que los costos estimados fueron superiores a los reales.

 $-57 -$ 

Las cuentas de producción en proceso son saldadas pcr una **cuenta de <sup>11</sup> variacionesº para cada elemento del costo.** 

Las variaciones habidas entre costos estimados y reales se pueden tratar como sigue:

- a) Cancelarlas por "Costo de Ventas".
- b) Cancelarlas por "Pérdidas y Ganancias".
- c) Rectificar el cálculo estimado por medio de un coefi **ciente rectificador, obteniéndose nueva 11Hoja de Costo**  Unitario" para futuros períodos y absorbiéndose las **variaciones en cualquiera de las formas siguientes;**

!.-corrigiendo las cuentas afectadas por el costo estimado anterior: producción del periodo existente en el almacén de termi nades; costo de ventas de la misma producción vendida e inventario final en proceso. Este procedimiento se aconseja cuando las variaciones son de importancia y por lo mismo es necesario corregir aquellos conceptos notoriamente erróneos. Desde luego, lo anterior implica un doble trabajo que nulifica el empleo del sistema estudiado.

2.-0bteniendo nueva "Hoja de costos Estimados" con base en el coeficiente rectificador, corrigiendo solamente la producción **en proceso en su inventario final y cancelando, el saldo de <sup>11</sup> varia**  ciones" por cualquiera de las formas señaladas en los incisos (a y b).

## Obtención del coeficiente rectificador.

El coeficiente rectificador muestra el porcentaje de **error que hubo en exceso, o de menos, sobre el costo estimado aplica**  do en relación con el costo real. La base para obtener el coeficiente rectificado• es la diferencia que resulta entre los débitos *y* créditos en la cuenta de producci6n en proceso *y* que representa la variación entre los costos reales *y* los costos estimados aplicados.

La determinaci6n del coeficiente rectificador, puede obte **nerse considerando las situaciones siguientes:** 

**!.-cuando no hay inventarios iniciales en proceso.** 

Total de la variaci6n dividida por la suma de créditos **operados en la cuenta <sup>11</sup> Producci6n en Proceso <sup>11</sup> • El coe**ficiente indica que por cada peso (\$) estimado aplicado, el costo real fué mayor o menor en el porcentaje obtenido,según la naturaleza de la variación (D)o (A). 2,-cuando existen inventarios iniciales en proceso la obtención del coeficiente rectificador puede hacerse como sigue:

#### Procedimiento "A". Base PEPS.

El inventario Inicial en Proceso, debe corresponder a las primeras unidades que se terminen en el periodo productivo,así por ejemplo: si hubiese al principio del mes IOO unidades al 50% de su

acabado con costo de \$200.00 en total, dicho valor debe corresponder a las primeras 50 unidades elaboradas que ingresen al almacén:por lo tanto el costo incurrido en el mes debe corresponder a la producción iniciada en el mismo mes dando lugar a su propio costo unitario que será base para valorizar las siguientes entradas al almacén de artículos terminados.

Con lo anterior se explica el porqué de la designación en cuanto a valorización en producción terminada-primeras entradas, primeras salidas.

Aclarado lo anterior, tenemos que el coeficiente rectifi cador se determina en cuanto a la producción *y* costos del propio mes **no involucrando el inventario inicial en proceso, esto es, se estima**  que el error es del periodo de costos *y* la rectificación debe hacerse en lo operado en el propio periodo.

Por lo tanto el coeficiente rectificador se obtiene:

Total variación Suma de producción terminada *y* en **proceso final, a costo estimado, menos inventario inicial.**  % (porcentaje de corrección a las cifras)

#### **Procedimiento 11 8 <sup>11</sup> • Valores Promedios.**

En éste procedimiento no se toma en cuenta el inventario inicial ni la cantidad de unidades en procese al iniciarse el **perio**do, sólo nos preocupa las unidades terminadas y en proceso al final

- 60 -

del mes, adjuqicando todo el costo total del mes (inventario inicial más costo incurrido) a dicha producción convertida a unidades equiva lentes, En éste caso estamos conjuntando el valor del inventario inicial más el costo del mes para dar valor a la producción habida al final del mismo.

> ""'""""~~~~TO;:;;.;tr.a,1'='v~a~r~iP-a~c~i~ó~n==~~~- <sup>=</sup>% (porcentaje de **Total de creaito a la cuenta por** corrección) artículo terminado e inventario final en proceso a costo estimado

#### 3.- costos predeterminados estándar.(5)

El sistema de costos estándar es el más avanzado de los predeterminados y está basado en estudios técnicos que algunos autores llaman científicos, contando con la experiencia del pasado y experimentos controlados que comprenden:

- a) Una selección minuciosa de los materiales.
- b) Un estudio de tiempos y movimientos de las operaciones
- c) un estudio de ingeniería industrial sobre la maquiraria y otros medios de fabricación.

El costo estándar por su forma de cálculo representa un

instrumento de medici6n de eficiencia de la fábrica, ya que está basado precisamente en la eficiencia de trabajo de la misma.

La eficiencia de la fábrica debe medirse en su volumen de producción normal, considerándose los medios de trabajo de que dispone como son:

I.- Tipo de equipo.

2.- Personal calificado.

**3.- Todas las inversiones necesarias para poner en movi**miento ésta conjugación de elementos a fin de obterer el volumen de producción en su punto normal, esto es sin excesos. Dentro de éste cálculo se incluyen las pérdidas de tiempo necesarias, o indispensables que deben sufrir para poner la maquinaria en trabajo, como son: arreglos de la misma, suministro de mate riales *y* pérdidas normales de tiempo de los operarios para lunch y cambio de ropa.

El sistema de costos estándar tuvo su orígen a fines de la primera década del presente siglo, como consecuencia del desarrollo del maquinismo o sea el desplazamiento del esfuerzo humano por la maquinaria, estudios que hizo entre otros el Ing.F. Taylor.

En dicha época fué posible estandarizar las operaciones y las unidades, considerando dentro de éstas Últimas cantidades de

material *y* horas de trabajo. Posteriormente dichas unidades fueron cuantificadas en valores, llegándose a lo que ahora denominarnos costos estándar *y,* que por las bases de cálculo empleadas son con**siderados como instrumentos de medición de eficiencia, con lo cual**  queremos *decir* que el costo estándar indica lo que un artículo "debe costar" *y* que difiere del costo estimado, que s6lo es pron6s tico que indica lo que un artículo "puede costar". En raz6n de lo anterior, los costos estándar deben ser base para ajustar los costos hist6ricos,

#### Tipos de costos estándar.

- a) Estándares circulantes, corrientes o actuales.
- b) Estándares fijos, básicos o de medida.

Son estándares circulantes aquellos que representan lo que debiera ser el costo en las circunstancias imperantes. Se considera por lo general como un costo real que hay que llevar a los libros *y* a los Estados Financieros. Estos estándares deben revisar se con la frecuencia que las necesidades lo ameriten, para que reflejen los cambios en los métodos de producci6n *y* precios, pués de otra manera dejarían de ser costos representativos en las cir**cunstancias presentes.** 

Estándar fijo o básico es aquel que sirve únicamente como punto de referencia o medida, con el que pueden compararse
los resultados reales y aunque posee algunas de las características **de los estándares circulantes, se parecen más a la base que sirve**  para calcular un índice de precio, pues el procedimiento a emplear**se con éste tipo de estándares, consiste en reducir los costos rea**les a porcentajes relativos del costo estándar que se tane como base, Una característica importante de los estándares fijos, es que facilitan la exposici6n de **las** tendencias de los costos corrientes con relación al costo estándar básico.

Estos cálculos exigen que la base que se utilice para comparar, permanezca fija y, por consiguiente, los costos estándares básicos sólo se cambiarán cuando se alteren radicalmente los métods de fabricación.

#### Relación entre estándares fijos *y* circulantes,

cuándo se aplican los estándares fijos es necesario em plear también los circulantes, aunque éstos últimos pueden utilizar se sin los primeros.

La razón de lo anterior, es que el estándar básico por si mismo no representa lo que debiera ser el resultado en un periodo dado, sino que sólo sirve como base para medir los cambios o **variaciones.** 

Por lo tanto, cuando se emplea el sistema de costos estándares fijos, hay que tener en cuenta las reglas siguientes:

 $-64 -$ 

ಾಗಳು ಸಂಘಟನೆ

- l.- Se determinan los estándares corrientes *y* se expresan en porcentajes de las cifras estándares básicas correspondientes. Por ejemplo: el estándar básico es de 100% *y* el porcentaje correspondiente al están dar actual es de II5% indica que este último está arriba del básico en un 15%.
- 2.- Después, comparar los costos reales (hist6ricos) expresados en porcentajes del estándar básico, con sus estándares corrientes, para hallar hasta que punto se ha desviado el resultado real de lo que debiera haber sido *y,* con el estándar básico para conocer las tendencias de un periodo a otro: ésta ultima comparaci6n no sería por supuesto posible, midiendo las variaciones con respecto a un estándar básico variable, ejemplo:

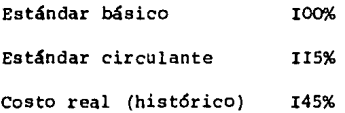

Analizando los porcentajes anteriores tenemos que el costo hist6rico es superior al costo básico en un 45% (145-IOO). Y el costo estándar actual es superior al básico en un IS% (IlS-IOO)y que el costo hist6rico es superior al costo estándar actual en 30 puntos que representan un aumento de 26% (II5:100::30:x)

#### Objetivos de los costos estándar circulantes,

- a) Son cálculos predeterminados que facilitan la fija ci6n de precios de venta.
- b) Son medidas de control de las operaciones y sirven para conocer anticipadamente las posibles utilidades a lograrse en un determinado volumen de ventas.
- c) Ayudan a estandarizar los procedimientos productivos
- d) De la comparaci6n con los costos reales, es posible **determinar variaciones que** indic~rán **deficiencias o**  superaciones que al analizarse permitirán conocer el origen de los mismos.
- e) Permiten conocer la capacidad ociosa y su valor.
- f) Tienden a facilitar la labor contable y reducen su costo operativo.
- 9) Permiten informaci6n oportuna.
- h) Facilitan la elaboración de presupuestos.

#### Proceso para la determinaci6n del costo estándar.

En la elaboraci6n de los costos estándar se requiere el conocimiento de una serie de datos formulados por varios profesiona les como son: ingenieros industriales, expertos en tiempos y movimi entos, economistas, contadores públicos, etc., que permitan fijar el estándar en todos sus aspectos entre ello:

I.- Estandarizaci6n de los productos.

2.- Estandarizaci6n de las **rutinas** de producci6n.

3.- Estandarizaci6n de las **rutinas** de operaci6n, en los aspectos:

a) Manejo de materiales.

- b) Manejo de equipo y herramientas.
- c) Manejo de productos elaborados.

4.- Formulaci6n de instructivos de trabajo.

Por lo tanto, la implantaci6n de costos estándar en la acepci6n rigorista del término, requiere una serie de trabajos pre vías, que pocas empresas pueden sufragar, optándose entonces por estu dios basados en la propia experiencia de la fábrica, para llegar a predeterminar datos que se pondrán a prueba para no modificarse o corregirse, a efecto de que lleguen a satisfacer las condiciones de "costo patr6n" aplicable.

#### Formulaci6n de la hoja de costo estándar.

Teniéndose en cuenta lo antes expuesto se procederá a integrar la hoja de costo estándar de la manera siguiente (para cada producto).

Predeterminaci6n de los materiales. Este dato debe calcularse en los renglones: cantidad y valor.

- El dato cantidad puede obtenerse en dos formas:
- a) contratando los servicios de técnicos que hagan estudios respecto a cantidades *y* calidades de los materia les tomando en cuenta las mermas y desperdicios norma les, aprovechando, los propios datos estadísticos de la fábrica, o bien, hacer las suficientes pruebas prácticas para lograr la fijaci6n del consumo están dar unitario de materiales para cada artículo.

En lo referente a las mermas que sufren los materiales **en el almacén, por fugas, evaporación, deterioros, etc., no deben**  afectar los costos estándar de materiales, debiéndose registrar dichas mermas en cuenta especial de gastos.

> b) Utilizando la propia experiencia resumida en órdenes o procesos trabajados del mismo producto. Conviene estudiar el mayor número de experiencias y hacer una depuración de las mismas, a fin de llegar a promediar aquellos trabajos que se hayan realizado en condiciones normales para obtener una cifra promedio en canti dad utilizada de materiales para cada unidad, que representará un dato razonable que se empleará en vías de experimentación para hacerse los ajustes nece sarios *y* finalmente adoptarlo como cantidad estándar. A éste tipo de estudios, algunos autores le denominan **"Costos estándar razonables** <sup>11</sup> •

#### El dato valor deberá ajustarse a:

**Experiencia y conocimiento del encargado de compras,quien**  estando en constante contacto con los proveedores podrá dar orientaciones definidas respecto a los precios que deberán regir para los diferentes materiales estandarizados, así como su probable periodo *de* vigencia. El problema se solucionará cuando las empresas puedan **firmar contrato con sus proveedores en grandes cantidades a un precio**  base, con lo cual se asegure el abastecimiento de material y fijeza **en su precio por un tiempo determinado.** 

**En caso extremo, deberán contratarse los servicios profe**sionales de un experto en mercados para que mediante el estudio *de*  las tendencias, determine los probables precios que regirán en nues**tros ciclos de costos.** 

**En resumen, se hace notar que siendo el factor precio un**  elemento fluctuante, las variaciones que resulten al respecto serán preferentemente definidas, no obligandonos a rectificación alguna en las cifras estándar, salvo que se opere un franco cambio en los precios fijados.

Predeterminación de la mano *de* obra (labor). El estándar de éste elemento del costo, implica el conocimiento de cantidad tiem po que deberá emplear el obrero en la fabricación *de* un artículo y el salario que proporcionalmente corresponda a ese tiempo empleado.

- 69 -

El dato tiempo puede obtenerse, encargando a profesionales en los estudios de tiempos *y* movimientos pormas *y* métodos) que determinen la cuota aplicable a la unidad producida, considerada sobre cierto volumen de producci6n trabajada en condiciones de eficiencia normal, es decir, incluyendo pérdidas de tiempo también normales en el propio trabajo.

tos estudios en cuesti6n proporcionarán para cada operad6n o trabajo, producción por hora-máquina u hora-hombre y en algunas ocaciones será conveniente establecer la producci6n por hora-hombre equipo. De no ser posible la contratación de técnicos *en* tiempos, la empresa recurrirá al estudio de sus propias experiencias, logrando una cifra promedio que represente un dato razonable que se aplicará en vías de experimentaci6n, hasta lograr adoptarlo *como* tiempo estándar. Por lo que hace a la valorizaci6n de esa cuota-tiempo establecida **en la forma antes indicada, en nuestro medio deberá tenerse en cuenta**  los tabuladores de salarios contratados, la vigencia de los mismos y su forma de computarse, por tiempo o destajo e incluir en la determinaci6n de la cuota valor estándar, la parte relativa a séptimo día.En **el caso de existir incentivos, éstos deberán cargarse a los gastos**  indirectos del departamento respectivo.

Predeterminación de los gastos indirectos. Sabemos que los gastos de fábrica son un elemento del costo de producci6n que prácticamente no pueden *ser* aplicados o apreciados en forma precisa en una unicad trabajada, haciéndose su absorción, pcr medio de derrames bajo

 $-70 -$ 

diferentes bases, según sea el caso. También sabemos que bajo el con**cepto de gastos indirectos agrupamos todos los elementos necesarios para que el hombre transforme la materia prima, como son: lugar,energía eléctrica, equipo, herramientas, y todos los demás elementos que**  coadyuvan en la producción; ahora bien, todos los elementos agrupados bajo el concepto comentado deben responder a cierto volumen de produc ci6n. Constituye un problema bastante complejo el determinar el volu**men de producción que corresponde a cierto volumen de indirectos, y**  al estudiarse, deberá ponderarse una situaci6n de trabajo normal para encontrar la eficiencia normal de la fábrica, descontando por supuedo la llamada eficiencia te6rica o sea aquella que s61o existe en catálo **gas, pero sin dejar por eso de reconocer que esa medida puede ser**  base para después localizar la eficiencia normal.

Por otra parte, no debemos perder de vista que los indi **rectos, en términos generales, reúnen cierta característica en rela**  ci6n con los volúmenes de producción, distinguiendo por lo tanto **"gastos constantes" y ºgastos variablesº. Los primeros se mantienen**  más o menos en su mismo valor sea cual fuere el volumen de producci6n y los segundos aumentan o disminuyen en relaci6n con dichos volúmenes.

De acuerdo con lo anterior, el establecimiento de estánda res para gastos indirectos requiere:

> I.- Determinación de la capacidad de producción en condiciones normales de trabajo. Este estudio podrá ser

 $-7I -$ 

para técnicos en la materia, pero en todo caso deberá aprovecharse la propia experiencia de la fábrica, a efecto de obtener el volumen de producción en unidades u horas de trabajo que cubra el presupues to de fabricación, que a su vez está íntimamente relacionado con el presupuesto de ventas.

2.- Presupuesto de gastos de producción, considerando los constantes y variables, tomándose para el efecto, los datos estadísticos de la propia empresa relacionados con los volúmenes de producción trabajados. Es conveniente tomar el mayor número de **meses anteriores para analizar concepto por concepto a fin de elimi nar aquellas partidas erogadas en situaciones anormales, originadas**  por causas que seguramente no vuelven a repetirse, también será **necesario actualizar o modificar otros conceptos, de tal manera que**  estemos en condiciones de obtener el gasto indirecto que corresponde a la capacidad productiva presupuesta.

3.- conocidos los presupuestos de gastos y volúmenes de producción se obtiene el factor de aplicación ya sea por:hora-má quina, hora-hombre, o unidad producida; por ejemplo:

> Presupuesto de gastos: \$45,000.00 Volumen de producción horas-hombre I5,000 hs Cuota por hora  $\sim$  \$ Producción presupuesta(30hs.por pza) 3.00 500 u

- 72 -

Si suponemos que los gastos reales fueron de \$44,000.00, 14,500 las horas directas trabajadas *y* la producción obtenida de 460 piezas: los gastos aplicados a la producción serían (460x30 hs.x\$3.00) =\$41,400.00 existiendo por lo tanto una diferencia de \$2,600.00 en relacion con los gastos reales, sujetos al análisis.

#### **Variaciones entre costos estándar y costos históricos.**

Al igual que en los costos estimados, las diferencias que existen entre costos estándar *y* costos históricos, se les denomi **nan "variaciones" o "desviaciones" y que según su naturaleza deudora**  o acreedora, indicarán que el costo real fué superior o inferior al costo estándar operado. Dada la forma de calcularse el estándar, las **variaciones resultantes según antes se indica, pueden analizarse cuando su monto lo exija, para conocer la razón de esas diferencias,**  lo que permitirá evaluar la eficiencia fabril operativa de la empresa *y* corregir oportunamente las fallas o defectos observados,análias **que resulta innecesario en el caso de los costos estimados.** 

Las desviaciones las podemos subdividir por su orígen en:

**Desviaciones en materiales directos.**  Desviaciones en labor directa. Desviaciones en gastos de producción.

El análisis de las desviaciones correspondientes a los dos primeros elementos del costo (materiales y labor) se pueden ope rar subdivididas como:

 $-73 -$ 

**Desviaciones en cantidad. Desviaciones en precio o cuota.** 

Las desviaciones en cantidad representan diferencia entre los estándares físicos calculados *y* las cantidades reales consumidas o utilizadas originadas por errores o deficiencias en operaci6n, las desviaciones en precio reflejan desajustes entre las cuotas predeterminadas *y* las realmente pagadas por causas externas a la empresa *y* que en algunos casos podrían ser previstas por la administra ci6n del negocio, ejemplo:

#### **Material "A"**

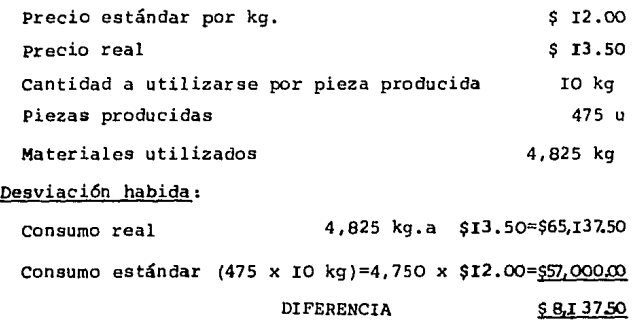

#### ANALISIS

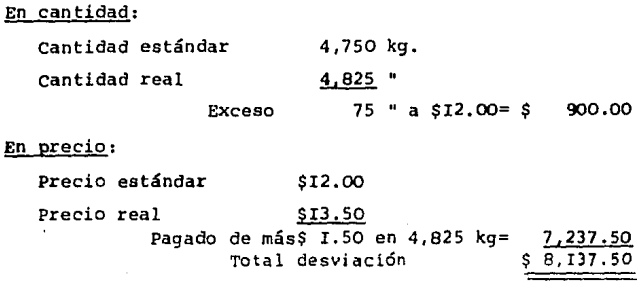

En lo referente al análisis de la desviación en "gastos de producción", se puede hacer en cualquiera de las dos formas siguientes:

#### **Procedimiento ºA"**

Desviaci6n en presupuesto.

Desviaci6n en capacidad.

#### Procedimiento "B"

Desviaci6n en presupuesto. Desviación en capacidad. Desviaci6n en eficiencia.

En el primer caso determinamos la capacidad sub-aprovechada o sobre-aprovechada de un periodo en relaci6n con el estándar aplicado: en el segundo caso, calculamos la capacidad no aprovechada o aprovechada de más, en relación con la realidad operada y posteriormen te comparamos esa capacidad trabajada con el estándar que debería haberse logrado, obteniendo la deficiencia o sobre-eficiencia obtenida.

Lo anterior quedará mejor explicado, analizando la desviaci6n que aparece en el siguiente ejemplo:

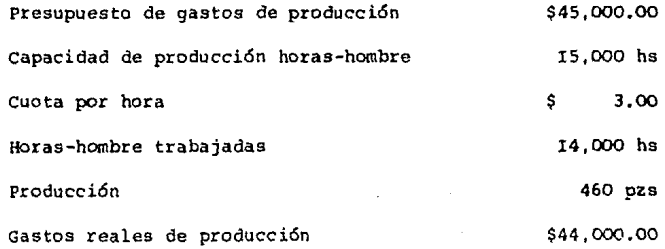

Gastos de producción aplicados{460x30hs.x\$3.00)=4I,400.00 Variación o desviación en gastos \$ 2,600.00

#### A N A L I S I S

**Procedimiento "A"** 

En presupuesto: Cantidad presupuesta Cantidad real gastada Cantidad sub-aprovechada \$45,000.00 \$44,000.00 \$ (I,000.00)

En capacidad:

Capacidad presupuesta IS,000 hs.

Capacidad estándar usada(460x30 hs)=13,800 hs.

Capacidad no aprovechada I, 200 hs.x

 $x$ \$3.00  $= 3,600.00$ 

TOtal Oesviaci6n \$ 2 ,600.00

Procedimiento "B"

En presupuesto:

Cantidad presupuesta \$45,000.00 Cantidad real \$44,000.00

Gastado de menos

 $$ (1,000.00)$ 

En capacidad:

Capacidad presupuesta 15,000 hs

Capacidad real usada 14,000 hs

Capacidad desperd.  $1,000$  hs  $x$3.00 = 3,000.00$ 

En eficiencia:

Tiempo estándar en 460 pzas.13,800 hs

Tiempo real empleado 14,000 hs Exceso en tiempo usado  $200$  hs.x\$3.00=  $600.00$ <br>Total desviación  $62,600,00$ Total desviación

 $-76 -$ 

#### Mecánica contable de los costos estándar circulantes.

La cuenta base para registro de los costos estándar *es*  **"Producción en Proceso" u otra equivalente, ya sea que se lleve en**  una s6la cuenta o bien, en una cuenta para cada elemento del costo.

Existen tres procedimientos para el registro contable de los costos estándar *y* son:

#### **Procedimiento 11A". Parcial.**

**Las cuentas de producción en proceso** *se* **cargan a costos**  reales y se acreditan por la producción terminada y por la producción en proceso a estándar, la desviación se obtiene *y* se analiza al final del periodo de producción.

#### **Procedimiento 11 8 <sup>11</sup> • completo.**

Las cuentas de producción en proceso *se* cargan *y* acredi tan a costos estándar, conociéndose la desviación en forma simultá nea con la producción.

#### **Procedimiento "C". Combinado.**

Las cuentas de producción en proceso se cargan *y* acredi tan a costos reales *y* estándar, conociéndose las desviaciones al final del periodo de producción. Las cuentas de operación se llevan a costos reales, sirviendo las cifras estándar para comparaciones *y*  estudios.

- 77 -

#### Instalación de un sistema de costos.

Para la implantación de un sistema de costos industriales los interesados se enfrentan a un problema complejo que es la programación de los trabajos necesarios para lograr la organización conta ble de los costos industriales.

Los estudios más necesarios para la implantación de un sistema de costos son las etápas siguientes:

- a) Estudios preliminares.
- b) Planaación del sistema.
- c) Instalación *y* vigilancia del sistema.

#### !studios preliminares.

Dentro de éste aspecto se consideran los puntos siguientes:

- 1.- Conocimiento completo de los artículos a producirse o en producción, recurriendo a catálogos o muestras.
- 2.- Observar con detenimiento la forma de producción. Obte ner de la superintendencia y jefes de departamento todas las explicaciones que se estimen convenientes, tomar nota sobre aquellos aspectos que se juzguen importantes al objetivo perseguido.
- 3.- Gráficas de los procesamientos de la materia prima hasta su conversión en producto elaborado.

4.- Captar la división departamental de la fábrica.

 $-78 -$ 

5.- Estudio de la delegaci6n de autoridad existente o necesaria para el control de las operaciones fabriles.

**SAU8**  DE LA BlBL!OfEGA

**6.- En general, es de aconsejarse una permanencia cons**tante dentro de la fábrica por el tiempo que se estime conveniente, para familiarizarse con todos los aspectos operativos de la misma.

#### Planeaci6n del sistema.

Este aspecto representa el programa de trabajo a desa rrollarse considerando según el caso, organizaci6n o reorganizaci6n *y* que resumimos en los puntos siguientes:

- I.- Organizaci6n de la empresa.
- 2.- Levantamiento de planos que consignen: Divisi6n departamental.

Inversi6n en equipo de cada departamento.

Personal asignada a cada departamento.

3.- Gráfica del sistema de costos a instalarse.

- 4.- Farmulaci6n del catálogo de cuentas, e instructivo correspondiente.
- 5.- Instructivos *y* formas para la organizaci6n *y* con trol de:

Almacenes de materiales *y* productos terminadas. De la producci6n en procesamiento.

- 79 - **ESTA FESTA BULLETERE** 

Pagos y aplicación de los sueldos y salarios. Acumulación *y* prorrateo de gastos indirectos.

- 6.- Establecimiento de las bases para la aplicación de los cargos indirectos a la producción terminada. Proyección para la aplicaci6n de cuotas predeter minadas de gastos de fabricación.
- 7.- Obtención de informes contables *y* estadísticos derivados del sistema planeado,
- 8.- Personal necesario para cubrir el sistema planeado funciones asignadas *y* presupuesto de sueldos.

#### Instalación y vigilancia del sistema.

La instalación del sistema requiere, de la presencia constante del personal que ha hecho los estudios antes señalados,a fin de ajustar aquellos aspectos que por circunstancias especiales QO requieren operarse en la forma planeada. Además, siempre será conveniente estar en contacto con el personal de la empresa, a fin de limar todas las asperezas *y* malos entendidos, que siempre resul tan cuando se trata de cambiar las formas de trabajo establecidas *y,* por otra parte, es posible aclarar oportunamente todas las dudas que pudieran presentarse en el desarrollo del sistema implan .. tado. Es de aconsejarse la vigilancia del **aiatema,** por lo menos en dos o tres ciclos de costos a efecto de palpar prácticamente los resultados obtenidos *y,* de ser necesario, hacer las modificaciones convenientes al respecto.

# Predeterminaci6n de la cuota ajustable de gastos indirectos.

Se sabe que a una capacidad de producción dada, correspende cierto volumen de gastos indirectos, pudiéndose por lo tanto establecer diferentes capacidades de trabajo con sus respectivos presupuestos de gastos de fábrica, de los cuales unos se mantienen constantes *y* otros tendrán cambios en relaci6n con los volúmenes de producci6n.

Al establecimiento de varias capacidades con sus respec tivos presupuestos de gastos se le denomina "Presupuesto ajustable de gastos indirectos", por medio del cual se obtienen factores de aplicaci6n a diferentes niveles de producci6n, partiendo de capacidad cero hasta capacidad máxima o te6rica.

# **ESTA TESIS NO DEDI SAUI DE lA BIBLIOTECA**

## OrW -·---·-·- pr ..... , 11 ,,..\_16n del •1fawlo a de PIJW y.,.... .. , 11. lndl.tltrlll • CelaMo, Mte -<br>Ordense<br>Produssión de artículos específicos.<br>Metaria prima y mano de obra di-<br>renta. Creanes<br>Produssión de artículos específicos.<br>Sen leselizables y cuentificables la<br>metta.<br>resta. Gráficas, Junistería, Automotriz ate. meteria prima y mano de obra di-Clams. Orden que agrupa productos similares en<br>quento a su forma de fabricarse, presentación y coe-**Control Minister** to. Ej, Industria Farmacâutica, Fábricas de Focos, -<br>Producción, sentimo y en mos,<br>reodución kies, metro, lltros, se<br>jos, em. Be obtene el casto unito<br>rio s bass de promocios de sestos , .............. .. ·- t - --- - -'-'"-"'"""-·•1.c.. "\*"'•A.-, Ptnlflcecfot1, PlntWtM, Vld1'81. ta Producción continua y en mosa,<br>medido en hilos, matros, litros, se Per depertementes u coeraciones. El produete se obtions a través de varios processe, scumulando el cos-<br>to del proseso anterior en el sisulents, hasta lisaar al The a base de promotios de quotos<br>Inquiridos on un período determito del presso anterior en el s<br>
(itime presso, il), Hilados y<br>
dustris Dulesra, Cigerrera, stc.<br>
En el caso de aperaciones, el<br>
conjunte al final de la nonium últime presso. El. Hilados y tajidos, Carámica, Innede.<br>. 11 - En et case de esperaciones, el eseto de cada una, se<br>conjunta al final de la producción. Ej, Fébrica de Cis-ست Clertes departamentos produceidos

ន 1

Dt \_\_ ,,,.,. ................... .........

المعالا ومسعد معلر

Ordenes y Prosessos. en mem v etres preduzen unide-El. Industria Huiara.

### 4. - Costeo directo y absorbente.  $(4)$

Durante cincuenta y un anos, el costeo directo ha sido un tema de controversia y disputa. Desde 1936, numerosos artículos y monografías han expuesto los puntos fundamentales subyacentes en la controversia sobre el costeo directo. Gran parte del desacuerdo proviene de una falla para ponerse de acuerdo sobre el propósito real del costeo directo. Para algunos, el costeo directo es una sim ple exposición de la herramienta administrativa del análisis del costo-volumen-utilidad. Otros consideran el costeo directo como un candidato indeseable para su postulación como un principio de canta bilidad generalmente aceptado,

f

Esta sección preliminar define el costo directo y otros términos conexos y trata los dos propósitos principales del costeo directo:toma de decisiones de la gerencia e información financiera. La comparación entre el costeo directo y el costeo absorbente demuestra las consecuencias de la utilización del costeo directo. El uso del costeo directo para la planificación y el control se esboza a continuación, en donde también se hacen notar las limitaciones de su uso a efectos de la toma de decisiones.

La condición actual del costeo directo permite que una compaHía que lo usa para propósitos de información interna, ajuste sus estados financieros en base de costeo absorbente **antes** de publi carla para uso externo.

.<br>Les constitues de l'avec le discutifique expert de 1400 de l'avec la collection de la collection de la devenie

 $-$  B3  $-$ 

Se ha dicho con frecuencia que el costeo directo es más que un sistema contable, es una filosofía administrativa, Esta se detalla a medida que se analizan las ventajas y desventajas del costeo directo.

#### Definíci6n. Terminoloqía.

Puesto que es un área de controversia, es importante tener cuidado para definir y elegir la terminología. El término cos teo directo ea en alguna medida, erronéo. La terminología preferida sería "costeo variable", el cual refleja más correctamente las supo siciones subyacentes al costeo directo. Debido a que éste tiene importantes implicaciones contables-financieras y administrativas, definiremos los términos correspondientes.

El costeo directo es un sistema de operaci6n que valúa el inventario y el costo de las ventas a su costo variable de fabri caci6n. Se usa con frecuencia como un sistema de informes internos de la gerencia. Se recomienda su uso en informes externos, pero no parece ser un principio aceptado.

costo variable.un costo variable es el que se incrementa directamente con el volumen. El cuadro número I muestra la relaci6n entre el costo variable y el volumen. El punto importante del costo variable es su relación proporcional o lineal con el volumen. Difiere del costo marginal en que éste puede tener una relaci6n no lineal con el volumen.

- 84 -

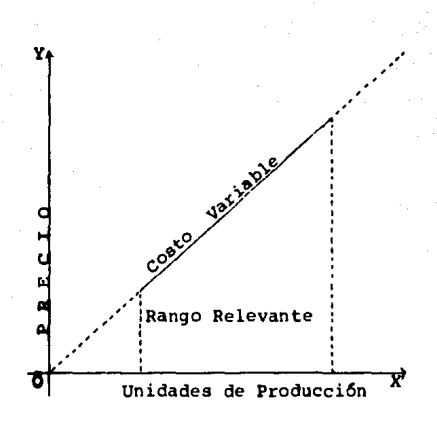

CUADRO Nº I

Costo Fijo. Un costo fijo es el que no varía dentro de una cierta gama de fluctuación de la producción, cuadro Nº 2. Así, el costo fijo se excluye del costo del producto cuando se utiliza el costeo directo.

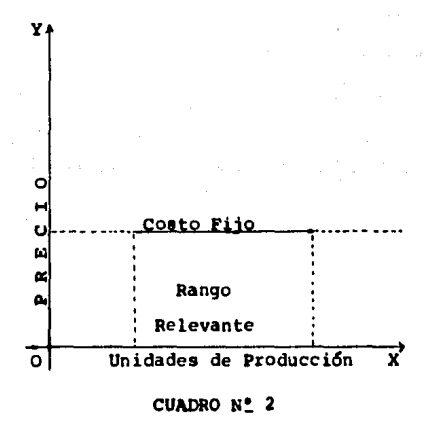

Escala relevante. El comportamiento del costo, ya sea su variabilidad o su fijeza, s6lo puede determinarse con respecto a una limitada escala de las fluctuaciones de la producción, fuera de esa escala, o los límites (de la escala) son inadecuados o habrá cambios en la mano de obra variable o en los materiales. La escala en volumen dentro de la cual ae mantienen los supuestos se conoce como escala relevante.

costos aemivariablea y eemifijoe. El costeo directo produce una dicotomía entre los costos variables y fijos. Desafortunada mente, no todos los costos caen claramente dentro de esas dos catego rias. Los costos que contienen tanto un elemento variable como uno **fijo se conocen como costos semivariables, cuadro número 3. Un ejem**plo de un costo semivariable es un trabajador que percibe salario base complementado con una cuota de trabajo a destajo. Algunas veces a los costos semifijos se los conoce como costos fijos de pasos, cuadro número 4. A diferencia de los costos fijos puros, que permane cen totalmente fijos dentro de la escala relevante, los costos semifijos aumentan progresivamente en forma de pasos dentro de la escala relevante. La contrataci6n de un nuevo inspector de calidad de la producci6n por cada 5% de aumento en la producción ea un ejemplo de un costo semifijo, cuando estos aumentos de la producción están dentro de la eacala relevante.

- 86 -

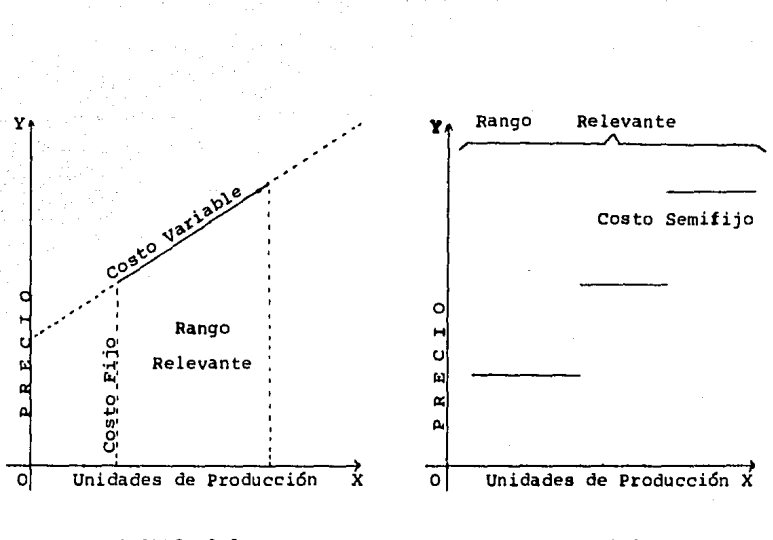

#### CUADRO Nº 3

#### CUADRO Nº 4

Margen variable. Un subtotal importante en el Estado del costeo Directo *es* el margen variable, que representa la contribución a los Costos Indirectos y Utilidades resultante de la diferencia entre el precio de venta y el costo de venta por unidad. En forma aritmética *es* el precio de venta por unidad menos el costo variable por unidad multiplicado por el número de unidades vendidas. Alternativamente, el margen variable se puede describir como el margen de contribución o ingreso marginal. Algunas veces se hace una distinción entre el margen variable de fabricación (Precio de venta menos el costo variable de fabricación) y el margen variable total (Precio de venta menos el costo variable de fabricación y de venta).

- 87 -

Costos directos, Los costos que se incurren debido a que **se toma una cierta decisión se conocen como costos directos de esa**  decisión. Los costos directos son costos incrementales o adicionales. **Sin embargo, el concepto de costos directos o incrementales no equivale a costos variables. Los costos variables son incrementales en**  las decisiones del nivel de producción. Los costos fijos también pueden ser incrementales cuando la decisión afecta al nivel del costo fijo. Por lo tanto, el costo directo no equivale a costeo directo, el cual utiliza el concepto de variabilidad.

Prop6sito del costeo directo. El costeo directo tiene dos prop6sitos principales: planificación y control para la administración y valuación del inventario y determinación del ingreso. Los estados del costeo directo proporcionan una metodología para la toma de muchas decisiones de planificaci6n de la administraci6n. Se pue den preparar informes comparativos para mostrar resultados históri cos y presupuestos bajo un número de circunstancias diferentes. La administraci6n puede usar tales análisis para responder a diversas preguntas del tipo de "¿,que pasa si?" sobre cambios en el volumen, cambios en el costo, decisiones de determinaci6n de precios y análisis de mezcla del producto. El estado del costeo directo también puede servir como una herramienta para evaluar departamentos o divisiones corporativas de producción. Como parte del sistema contable por &rea de responsabilidad, sirve como incentivo para la planeación de ingresos y para el control de gastos. El uso del costeo directo

- 88 -

como una parte integral del sistema contable histórico afecta el ingreso determinado y la valuación del inventario en el balance gene**ral. Los estados financieros que se basan en el costeo directo son consistentes con los informes internos generados para la administra**  ción. Sin embargo, pueden necesitar que se les ajuste al costeo absor bente para estar de acuerdo con los principios de contabilidad gene ralmente aceptados.

#### El costeo directo en contraste con el costeo absorbente,

**Una perspectiva histórica. Los primeros sistemas contables para empresas manufactureras se limitaban a registrar los gastos de**  artículos de línea, tales como costos de materiales y de mano de obra. Algunas compañías hicieron estimaciones informales de los costos del producto como una ayuda para establecer los precios o para valuar los inventarios. Fué solo tiempo después que éstas estimaciones informa les del costo se incorporaron al sistema contable financiero.

La integración de las estimaciones de costo en el sistema contable fué principalmente un intento para mejorar la valuación contable del inventario y la medición del ingreso del periodo. La conta bilidad de fabricación se desarrolló bajo la teoría predominante de " incorporar" todos los costos de fabricación históricos al producto. Por lo tanto, una buena aplicación de los costos y los ingresos requiere que todos los costos de producción variables y fijos se incluyan en el costo del producto. Estos costos se convirtieron en

- 89 -

la base para la valuaci6n del inventario y se transformaron en gastos cuando el inventario se vendi6, Todos los otros costos fueron tratados como costos del periodo y como gastados en el periodo en **que se incurrieron o amortizaron.** 

ś

El proceso de aplicaci6n descrito se conoce como costeo absorbente. Ha sido y es todavía el método reconocido de valuación de inventario para prop6sitos de informes externos. Sin embargo, su temprana y amplia aceptaci6n para la informaci6n externa, de alguna manera disfraza los problemas técnicos involucrados al aplicar la teoría. cuando se aplica el costeo absorbente, la valuaci6n de la producci6n requiere la asignaci6n o "distribuci6n" de costos fijos al producto. Esta distribución se lleva a cabo prorrateando los cos tos fijos de capacidad en un nivel normal de volumen. Por lo tanto, cada unidad de producci6n soporta una cantidad predeterminada de costos fijos. El prop6sito de predeterminar el costo fijo por uni dad es evitar el problema del costo fijo hist6rico por unidad **que**  varía de manera inversa con el volumen. Cada unidad de producci6n se carga solo a la cuota estándar, a pesar de que el volumen real sea mayor o menor que el volumen normal. Si la producci6n real es más o menos que el volumen normal, habrá una sobreabsorci6n o subab sorci6n de costos fijos respectivamente. En general, una variaci6n del volumen no favorable (subabsorci6n) se trata como un costo del periodo. Una variación del volumen favorable (sobreabsorción) se aplica e $c$  general para reducir el inventario y el costo de ventas,

 $90$ 

de tal manera que no se valúe el inventario por arriba del costo hist6rico. La sobre *y* subabsorci6n también pueden resultar de otras variaciones que no sean las del volumen; la distribuci6n apropiada dependerá del tipo *y* naturaleza de la variaci6n.

En el costeo directo, la aplicación se basa en el compor tamiento del costo. Loe costos de fabricaci6n están clasificados tanto en fijos como en variables, considerándose estos últimos como costos del producto, mientras que los costos de producci6n fijos se tratan como costos del periodo, A diferencia del costeo absorbente, no se requiere que se distribuya el costo de producci6n fijo al producto. A pesar de su evidente simplicidad *y* utilidad como herramienta de la adrninistraci6n, el costeo directo ha fracasado en suplir al costeo absorbente como un principio de contabilidad generalmente aceptado de valuación del inventario. Esta no aceptaci-6n en la teoría contable financiera se relaciona con el or!gen del costeo directo como una herramienta de la contabilidad de coitos *y*  de la administración. Los pasos de la contabilidad de costos, se hicieron fuera del sistema contable. Por ejemplo, el análisis del punto de equilibrio se realizó como un estudio especial. El conta dor de costos puede hacer suposiciones acerca de las relaciones futuras del costo del volumen y del ingreso. El concepto del punto de equilibrio será el modelo para medir el efecto sobre la utilidad de un cambio en cualquiera de los elementos del costo, volumen e ingreso.

- 9I -

A medida que la contabilidad de costos se desarroll6,sus conceptos comenzaron a incorporarse al catálogo de cuentas y a los informes financieros. La gráfica del punto de equilibrio se convir ti6 en la base del estado del costeo directo. Esto permite a los gerentes ver las relaciones costo-volumen-utilidad a la luz de un es tado contable. Sin embargo, su confusi6n era comprensible cuando encontraron que el estado del costeo directo no predijo los cambios de aplicaci6n o determinaci6n en la utilidad neta tal como sucedía cuan do se determinaba mediante el costeo absorbente.

Gran parte de la presi6n para cambiar la teoría contable financiera del costeo absorbente al costeo directo proviene de geren tes y contadores de costos que desean hacer el estado de resultados consistente con su informe de costeo directo. Sin embargo la consistencia con un formato del comportamiento del costo nunca ha sido vis ta por los te6ricos contables financieros como una raz6n suficiente para una aceptación general. Aunque el costeo directo es ahora popular como herramienta contable de la administración, el costeo absorbente permanece como la base dominante para valuar la producci6n para efectos de informes externos. En un futuro previsible, muchas compaftías darán informes en base del costeo directo para prop6aitoa de informes internos y sobre una base de costeo absorbente para propósitos de informes externos. Un requisito importante para éstas com paftías será facilitar un formato de ajuate de coateo directo a uno de costeo absorbente.un método para hacer éate ajuate ae preaenta en

 $-92 -$ 

POSTED TO AN ENGAN DO STRUCK

el cuadro número 6 , que se encuentra en la página número I03.

# El costeo directo como una herramienta para la planifi*caci6n* y el control e informaci6n financiera.

stands.

Planificaci6n *y* control. El costeo directo se justifica con más facilidad cuando se utiliza para la planificaci6n *y* control de la utilidad. La elecci6n del costeo directo para la informaci6n interna también se puede hacer sin considerar los principios de contabilidad generalmente aceptados. Gran parte de las compañías establecen objetivos de utilidades para el periodo o períodos conta bles venideros. La planeaci6n de la utilidad es el proceso activo de tomar decisiones para coordinar las operaciones hacia el logro de la meta total de la utilidad. El costeo directo ayuda en éste proceso mediante la reestructuraci6n de la informaci6n dentro del presupuesto anual de utilidades para dar importancia al comportamiento del costo y destacar el margen de contribución. El margen vari able, la diferencia entre los precios de venta *y* los costos varia bles de producci6n proporcionan información sobre el efecto de los cambios a corto plazo en los niveles de los costos fijos *y* variables *y* en los cambios en el volumen y en el precio de las ventas. La investigación que se requiere para desarrollar una clasificaci6n en la contabilidad de costos con respecto al comportamiento del costo, mejora el conocimiento de una compañía sobre su propia eatructura de costo. Una clasificación de acuerdo con el comportamiento del

costo requiere la identificación y agrupación de los costos en categorías de fijos y variables. En algunos casos éste aumento del conocimiento del comportamiento del costo permite aumentar el interés sobre los principios de contabilidad por áreas de responsabilidad al asignar las responsabilidades de la organización. Además, la justifi cación de los informes de desempefto puede motivar un comportamiento acorde con el aumento de utilidades. El costeo directo no es adecuado para todas las decisiones ni para todo el tiempo. Hay problemas técnicos que se deben tratar al determinar las clasificaciones del costo. Hay simplificaciones necesarias que se deben hacer al asignar **costos a cada clase de costo. Asimismo es necesario considerar todas**  las desventajas en el uso del costo histórico para propósitos de tomar decisiones acerca del futuro. También puede presentarse algún problema legal en el uso de la información del costeo directo para propósitos de la determinación de los precios, en particular en compaftías transnacionales.

1.- Usos gerenciales del costeo directo. El cálculo del margen variable es la característica que distingue los estados de resultados del costeo directo de los estados de costos más convencio nales del costeo absorbente. En base a la unidad, el margen variable es la diferencia entre el costo variable por unidad y el precio de venta por unidad. El margen variable total para todas las ventas de un producto es simplemente el margen variable por unidad multiplicado por el número de unidades vendidas. El margen variable cuantiíica

*y* destaca una relaci6n entre la utilidad *y* el volumen. Por cada ven**ta que se hace, se obtiene un excedente-el margen variable-por enci**ma *y* más allá del costo variable del producto. Este excedente está disponible para cubrir los costos fijos de producci6n *y* venta *y* proporcionar una utilidad. Cuántas más unidades se vendan, o cuánto más alto sea el margen variable por unidad, mayor será la contribuci6n a los costos fijos, En una companía una utilidad se logra cuando el margen variable total de la venta de todos los productos excede los costos fijos totales,

a) Informe de secci6n. Los informes del costeo directo proporcionan informaci6n de planeaci6n para cualquier secci6n de ven tas dentro de la companía. Las secciones típicas para las cuales sería apropiada la utilizaci6n del costeo directo incluyen producto, línea de producto, vendedor *y* ventas de regi6n, departamento *y* divisi6n. Los informes del costeo directo facilitan el análisis de la utilidad *y* la planeaci6n al destacar ciertas cifras claves:

> I.- Los costos variables de producción asociados con ven tas de secci6n se informan por separado. Debido a que éstos costos son proporcionalmente variables,con el volumen de ventas, el lector del informe puede identificar con facilidad la relación entre el ingre so de las ventas y los costos variables de fabrica ci6n de las ventas logrados o de cualquier nivel esperado de ventas.

- 95 -

- 2.- La diferencia entre los ingresos y los costos variables de fabricación de la sección representa el margen variable de producción que la sección generó durante el periodo del informe.
- 3.- La deducción de los costos variables de no producción del margen variable de producción proporciona el margen variable de la sección. Este margen variable es la contribución de la sección para el periodo a los costos de la sección y de la compañía.
- 4.- El importe de costos fijos que se puede imputar direc tamente a las operaciones de la sección, se trata como costos del periodo y se deduce del margen varia ble de la sección. Los costos fijos separables de la sección representan aquellos costos del periodo que el margen de la sección debe cubrir antes que se ten ga disponible un excedente para cubrir los costos fijos no asignados de la compañía.
- s.- El renglón final del estado del costeo directo a nivel sección es el margen variable neto y de los costos fijos de sección del periodo. Este importe neto es el resultado de la sección, es el importe de la contribución de la sección a loa costos fijos no asignados de la compañía. El resultado de la sección

*es* una guía adicional para que los margenes *de* sec**ción sean adecuados, aunque no muestra una relaci6n**  que se pueda equiparar con facilidad con *el* volumen *de* ventas. El resultado de sección *del costeo* direc **to, no se afecta por las variaciones en el volumen**  *y* por los cambios en los niveles del inventario, como sería el caso bajo *el costeo* absorbente.

b) Toma *de* decisiones a corto plazo. La identificaci6n **en el informe del costeo directo de los cinco elementos anteriores**  facilita la toma *de* decisiones a corto plazo *de* la secci6n *y* de la compaffía. La separación *de* los costos fijos *y* variables *es* la clave para el análisis *del* costo-volumen-utilidad. A su vez las relacio *nes* costo-volumen-utilidad son la base para contestar muchas pregun **tas que con frecuencia se hacen. La siguiente** *es* **una lista parcial**  de los tipos de preguntas *y* toma de decisiones en las cuales los in formes del costeo directo pueden contribuir con informaci6n.

I.- cambios en *el* volumen. Un factor crítico *en* la planeaci6n de la utilidad *es* pronosticar el volumen de ventas *y* el *efecto de* las fluctuaciones de dicho volumen sobre tos niveles de utilidades logrados. Aquí, el informe del costeo directo juega un importante papel al destacar la relaci6n entre el volumen *y* la uti-1 idad *en* los niveles de precio *y* costos hist6ricos. (El análisis del costo-volumen-utilidad requiere como supuesto una mezcla cona tante de producci6n en compaff{as de multi-productos debido a que el

- 97 -

margen variable difiere de producto a producto}.

Si las relaciones entre el precio *y* el costo han cambiado es una tarea bastante simple ajustar el informe del costeo directo para incorporar los precios de venta en perspectiva *y* los niveles de costo. Por ello, el efecto de los cambios en el volumen se pueden calcular sumando o restando la cantidad apropiada de margen variable que se ganará o perderá al aumentar o disminuir el volumen. En otras palabras, el formato del informe de costeo directo es coherente con las demandas del análisis del punto de equilibrio, cuadro número 5.

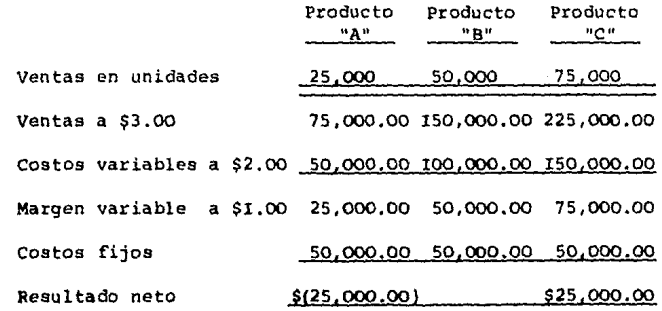

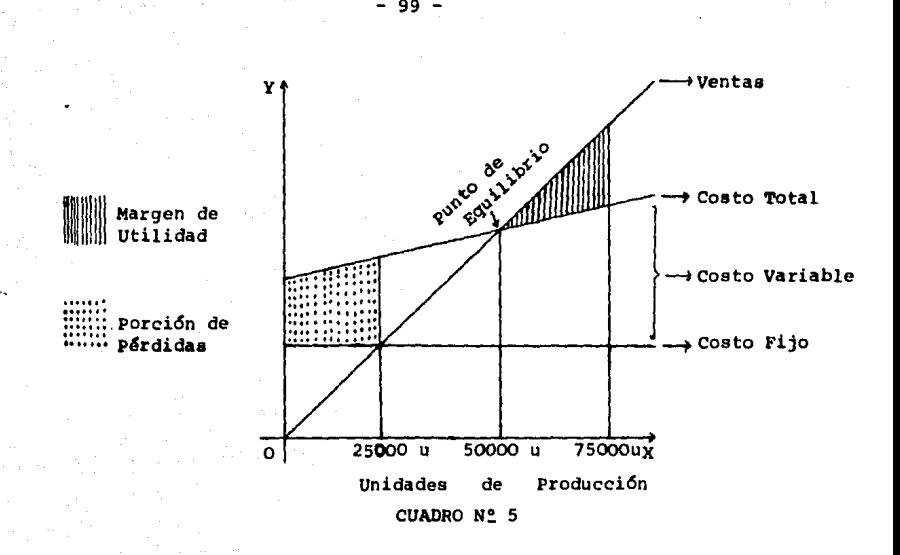

2.- Cambios en el costo. Las diferentes decisiones afectan los diferentes tipos de costo. Al agregar los costos variables a aque llos costos que cambian con el volumen, el informe de costeo directo proporciona el punto inicial para analizar el efecto sobre la utilidad de los cambios en los niveles del costo variable. Una reducci6n de coatos variables en la unidad amplía el margen variable por unidad de ventas y disminuye el punto de equilibrio: por supuesto un aumento en el costo variable por unidad tiene el efecto opuesto, Las decisiones con respecto a los cambios en loa costos de capacidad y otros coatoa variables a corto plazo se pueden relacionar con el tamaño del margen variable. Una inversi6n en loa coatos fijos para reducir loa coatoa varia bles (por ejemplo, una inversión para mecanizar un proceso manual), involucra constantes movimientos de intercambios entre todos los
componentes del costo variable y del costo fijo en el informe del costeo directo. El intercambio puede o no afectar los costos totales a un nivel de volumen dado, pero ciertamente cambia la respues ta de la utilidad a los cambios en los niveles de volumen al cam biar la inclinación de la línea de contribución. La dicotomia de los costos fijos y variables del informe del costeo directo no está limitada a los costos de fabricación, sino que también se extiende a los costos de mercadotecnia. Las interrelaciones entre el precio de venta, el volumen, los costos variables de mercadotec nia y los costos fijos de mercadotecnia también se pueden manejar con relaci6n a su efecto sobre el tamaño y lo adecuado del margen variable. Por ejemplo, un aumento en los costos fijos de publicidad afectaría la adecuación del margen variable a los niveles del volumen actual, pero si los niveles de volumen aumentaron al mismo margen por unidad, el efecto sobre el resultado neto de la secci6n podría ser positivo.

3.- Decisiones para la determinación de precios.Determinar el precio a un producto involucra un gran número de complejidades que fluctúan desde consideraciones de mercadotecnia hasta la recuperaci6n total del costo a largo plazo y la generaci6n de una tasa de retribución adecuada sobre la inverai6n. Una retribucidn adecuada sobre la inversión ea una meta a largo plazo. A corto plazo, gran parte de las compañías determinan los precios de una manera flexible para satisfacer las condiciones de un

mercado cambiante. Aún bajo las peores condiciones, una compaftía puede tener una contribuci6n positiva para cubrir los costos fijos peri6dicos si el precio de venta excede al costo variable. El costo variable sirve como una base para la determinaci6n del precio de la mayoría de los productos. En las condiciones en las que la companía tiene exceso de capacidad, se debe determinar el precio de las ventas en relaci6n al margen variable. En todos estos casoe el informe del costeo directo identifica el panorama de las decisiones en la determinaci6n de precios a corto plazo. En todas las situaciones de determinaci6n de precios, se debe tener cuidado para evitar la violaci6n de las leyes del antimonopolio.

4.- Análisis de la mezcla de productos. En situaciones donde existe exceso de capacidad, la soluci6n apropiada a *corto* pla zo es tratar de cubrirlo *con* el producto que proporcionará el mayor margen variable. (El exceso de capacidad se refiere a una capacidad general para producir más. La falta de exceso de capacidad puede resultar de restricciones de maquinaria, mano de obra, espacio o de cualquier otro tipo de cuello de botella en la fabricaci6n). Si es posible usar el exceso de capacidad para hacer un producto que se contrata normalmente con otra compañía, la comparación de los cos tos variables de fabricarlo versus el eosto de comprarlo fuera de la compañía debe ser la base de la decisión. En los casos en que todos los productos utilicen la misma cantidad de recursos fijos, una clasificación de los productos mediante el margen variable dirá

 $\label{eq:3} \mathcal{F}_{\mathcal{F}}(\mathcal{L}_{\mathcal{F}}) = \mathcal{F}_{\mathcal{F}}(\mathcal{F}_{\mathcal{F}}) = \mathcal{F}_{\mathcal{F}}(\mathcal{F}_{\mathcal{F}})$ 

(indicará) su contribuci6n relativa a los costos indirectos de la empresa. En los casos en que los productos no cubrieron sus costos fijos separables o su parte de los costos fijos de la empresa, un análisis de su margen variable indicará el efecto sobre la rentabi lidad de la empresa de descontinuar el producto. En todos 6stos casos el formato del costeo directo destaca el efecto marginal de agregar, descontinuar, ampliar o reducir el volumen de los productos. En contraste, el informe del costeo absorbente de costo total hace hincapíe en la rentabilidad de un producto para un volumen dado. Los efectos incrementales de las decisiones sobre el producto a corto plazo no son visibles fácilmente en la estructura del costeo absorbente. En el cuadro 6 se proporciona una clasificaci6n ilustrativa de la rentabilidad del producto bajo ambos sistemas. Los productos A, B, C, comparten las instalaciones de fabricación comúnes pero se venden en forma independiente. Los productos A y B parecen ser no rentables. Ambos informes pusieron en claro que nin guno está cubriendo su parte de costos del periodo. A corto plazo sin embargo, descontinuar éstos dos productos tendría un efecto perjudicial sobre las utilidades de la companía igual a \$8,000.00 que es el margen variable combinado. El efecto de las restriccio nes de capacidad y de la expansión de los horizontes de tiempo se trata en la siguiente aecci6n.

 $-102 -$ 

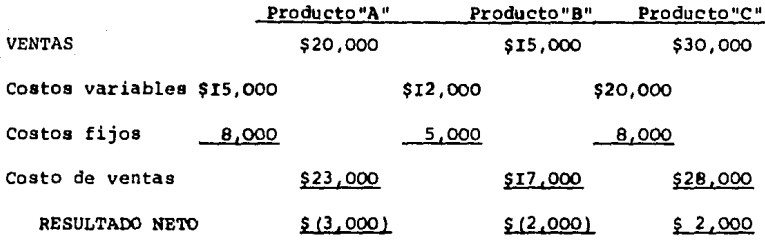

#### CUADRO Nº 6

a) Determinación de precios entre secciones. El problema de poner precio a transacciones internas de una compaftía es, de alguna manera, un problema de controversia. Sin embargo, es necesario escoger alguna base contable para determinar el precio de éstas transferencias para asegurar que los productos y las cantidades correctas de productos son las que se transfieren entre las secciones de una empresa. Además loa costos transferidos afectan las informes de desempefto de las secciones involucradas. Un método que se recomienda para la transferencia del precio, es determinar el precia de las transferencias al costo variable. La ventaja del método del costo variable es que elimina la necesidad de asignar costos fijos de fabricación de sección a las transferencias.También evita el peligro de incluir los costos fijos de una división en el precio que se cargó a la segunda diviaión. Debido a que el precio de transferencia a la división de compra es totalmente variable, las

decisiones se tomarán sobre esa base. Sin embargo, el costo para la compaftía es parcialmente fijo. Las transferencias por medio del coa to variable evitan estos problemas y son coherentes con los infor mes de desempeno del costeo directo.

b) Control administrativo. El informe de desempeño del costeo directo destaca lo• cambios de costo relacionados *con* el volumen mediante la segregaci6n de los costos fijos y variables. El proceso de clasificar los costos fijos y variables es una experiencia que enseña a todos los interesados. La contraloría, el gerente de ventas, el de producci6n y el ingeniero industrial pueden lograr un mejor entendimiento del comportamiento del costo. Por ejemplo, personas entrevistadas en un estudio de investigaci6n, afirmaron que los más altos niveles (ejecutivos) se asombraron cuando se dieron cuenta por primera vez del importe del costo del periodo necesa ria para hacer negocios. Una mejor comprensi6n del comportamiento del costo debe producir mejoras relacionadas en el control de coa toa.

Un informe del desempefto de una secci6n que se prepar6 en un formato de costeo directo destaca los caabios del costo relacionados con el volumen y su efecto sobre el margen variable. Por lo tanto, el margen variable es la base para la evaluación y con trol divisional o departamental ya sea que fate hecho produzca o no resultados positivos. La escuela del costeo absorbente *cree* que •l hecho de destacar el margen variable, reduce la presi6n de un

 $- 104 -$ 

gerente destinada a ganar un margen suficiente para cubrir los costos fijos *y* a contribuir a disminuir los costos indirectos, *creen* que un gerente departamental debe ser responsable del desempeño al final de la línea de mando. Sin embargo, el informe del costeo directo destaca los cambios del costo relacionados *con* el volumen *y* el ingreso. Tampoco ignoran los costos del periodo, los deduce del margen varia ble para obtener el resultado de *secci6n.* Si la responsabilidad del gerente de secci6n es clara, con la relaci6n a la adecuaci6n del margen de las secciones *y* del resultado, el peligro de mantener margenes inadecuados a largo plazo se debe minimizar.A corto plazo la respuesta del gerente debe mejorar considerablemente.

# 2.- Limitaciones del costeo directo para la planificaci6n *y* el control.

a) La perspectiva del costeo hist6rico. La planeaci6n *es*  un riesgo *en* perspectiva. Las decisiones *se* toman para el futuro y no para el pasado. El uso del informe del costeo directo como una herramienta de planeaci6n está limitado por su perspectiva hist6rica. Es un informe sobre los ingresos hist6ricos, los costos variables y los costos fijos del periodo. El informe no se debe usar para prop6sitos de planeaci6n a menos que se haya ajustado para cualquier cambio actu al o esperado en las relaciones del costo y del ingreso. Los aumentos <sup>y</sup>las disminuciones en el precio de venta, en el costo variable por unidad, o en el nivel esperado de costos fijos del periodo se deben incorporar en el informe del costeo directo antes de que se use como

- ros -

una herramienta del punto de equilibrio. Las nuevas suposiciones del costo *y* del ingreso se pueden hacer en un informe preforma del desem peno que restablece el margen variable y el ingreso neto a los niveles de volumen históricos. Este informe preforma mostrará el importe de ingreso que se hubiera ganado en el periodo anterior si los ces tos e ingresos en perspectiva hubieran estado en vigor.

b) Suposiciones del comportamiento del costo. La clasifi caci6n de los costos en sus componentes fijos y variables no es un proceso simple o claro. El análisis del comportamiento del costo **requiere que se hagan ciertas suposiciones, que se acepten ciertas**  simplificaciones y aceptar el riesgo de una mala clasificación y fal ta de cobertura. El uso de la variabilidad como base para la clasifi cación requiere suposiciones relacionadas con la proporcionalidad, con la escala relevante de producci6n con el horizonte de tiempo involucrado *y* la posible interdependencia del costo y del volumen.

El costo variable es una simplificación a la que los economistas se refieren como •costo marginal". Ambos t&rminos implican cambios en los costos relacionados con los cambios en el volumen. El costo marginal puede implicar una relación no líneal entre el cos to y el volumen.El costo variable implica una relaci6n líneal, una proporcionalidad entre el costo y el volumen. Rara vez la proporcionalidad es una suposición completamente válida. Sin embargo, si la producción permanece dentro de la escala relevante, es aproximada a

 $- 106 -$ 

ser válida. Cuando éste es el caso, el informe del costeo directo es una representaci6n suficientemente exacta de la variabilidad del coa to. Sin embargo, los usuarios del informe del costeo directo deben estar conscientes de que la proporcionalidad es un supuesto que no puede ser verdadero en todas las situaciones. Ejemplos de factores que pueden afectar el supuesto de la proporcionalidad incluyen deecu entos por volumen en contra de materiales, variaciones en eficiencia de la mano de obra con los cambios de niveles de volumen y los efectos de las curvas de aprendizaje.

La escala relevante de producci6n como punto de partida, requiere de una reconsideraci6n del comportamiento del costo. Los supuestos de variabilidad y fijeza no se pueden mantener a través de todos los rangos posibles del volumen de producci6n. Fuera de la escala relevante, aún es posible hacer pron6eticos, pero lo inadecuado de loe supuestos del informe de desempefto hará que sea necesario un análisis especial de la situaci6n.

cualquier buen modelo de planeaci6n define un horizonte de tiempo para limitar el campo de la incertidumbre. La longitud de éste horizonte de planeaci6n tiene importantes implicaciones para el uao del informe de costeo directo cuya definici6n de la variabilidad ea a corto plazo. En éste, ea posible que s6lo loa costos directos de producci6n y de ventas varíen con el volumen. En el largo plazo, cualquier costo que no **sea** irrelevante e• variable. **La•** m&quinaa **se** 

deben reemplazar y se deben construir nuevas instalaciones. Los costos que parecen ser fijos en el informe de desempefto pueden requerir fondos para que se gasten dentro del horizonte del tiempo de planeaci6n. La clasificaci6n separada de los tipos de costos e ingresos puede conducir al lector a la conclusi6n err6nea de que cada rengl6n era independiente de todos los otros. Un entendimiento correcto de las interdependencias del c0sto y del volumen es esencial si se quie re usar correctamente el informe del desempeño. Un aumento en el cos to variable puede aumentar la calidad y puede permitir un aumento en el precio por unidad. Un aumento en el costo fijo puede disminuir el costo variable por unidad al mejorar la productividad. Un aumento en los costos fijos de publicidad puede aumentar los precios por uni dad y el volumen de ventas.

c) Costos de oportunidad. La dicotomía de los costos fijos y variables presenta la proposici6n de que s6lo los costos clasi ficados como variables aumentarán en realidad cuando se tome la deci sión de aumentar el volumen de un producto. Hay varias situaciones en las que ésto no será verdadero. En éstas situaciones, los datos del informe del desempefto del costeo directo ser&n tan s6lo el punto de partida para un análisis completo, el cual incluye todos los costos, incluso los de oportunidad, que incurrirán o evitarán como  $\sim$  resultado de una decisión particular. El costo de oportunidad es el ingreso neto incremental o de ahorro de costo que se deriva de una oportunidad que ae sacrifica al aceptar la siguiente mejor opci6n de

oportunidad. La disponibilidad de exceso de capacidad para aumentar el volumen de un producto afecta la existencia de los costos de oportunidad. Mientras haya exceso de capacidad, el costo incremen tal para aumentar el volumen de un producto es el costo variable,el margen variable representa el aumento de las utilidades por unidad del producto. Si la compafiía está operando *en* los límites de su capacidad, el costo de aumentar la producción de un producto debe incluir el costo de oportunidad indirecto de reducir el volumen de otro producto. El costo de ampliar la elaboración del producto "A" más el margen variable del producto "B" que *se* produce *en* un volu **men menor para hacer lugar al aumento del producto "A". Mientras**  haya solamente una restricción de capacidad y cada producto utilice una cantidad igual de capacidad, la regla de decisi6n *es* simplemente producir aquellos productos que tengan el margen variable más alto por unidad. La decisión es un poco más complicada si los pro duetos utilizan diferentes importes de recursos limitados de capaci dad para producir unidades de productos. Por ello, la regla de deci si6n es producir aquellos productos que contribuyen con el margen variable más alto por unidad del recurso limitado de capacidad. Se presenta una complicaci6n posterior cuando hay dos o más restricciones de capacidad. Un ejemplo sería cuando un producto pasa a través de dos procesos • En este caso, la regla de decisión es maximizar el margen variable total de todos los productos dadas las limitaciones de capacidad. El análisis para éstas decisiones requiere un modelo de programación líneal, cuadro número 7,

N6tese que la fuente de informaci6n para la funci6n del objetivo de la programaci6n líneal es el margen variable en el informe de desem peño del costeo directo.

"

El informe del costeo directo también puede proporcio nar un análisis incompleto para las decisiones de seguir haciendo o dejar de hacer un producto. La dicotomía de loa costos fijos y vari ables no compara necesariamente la división de los costos con una clasificaci6n evitable-no evitable. Descontinuar un producto puede permitir la venta de la maquinaria y de las herramientas, así coma descontinuar campañas publicitarias y abandonar programas de investigaci6n de mercado y de productos, Si éste es el caso, algunos *de*  los costos que se clasificaron como fijos mediante el costeo directo se podrán evitar cuando se descontinúe el producto. Esto no significa que las clasificaciones del costeo directo estén equivocadas. Sin embargo, indica que el costeo directo no puede y no proporciona la informaci6n correcta para todas las decisiones a corto plazo,

- IIO -

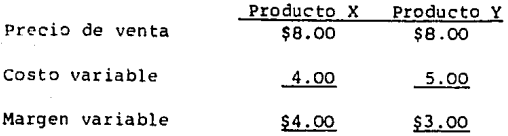

•.

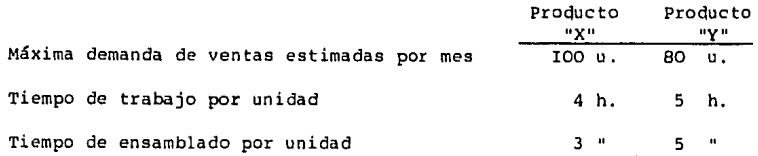

**Costos fijos de fabricación para "X"** *e* **"Y": \$2.00 por semana**  Tiempo máximo del trabajo 500 hs., en el ensamblado 450 hs.

Funci6n objetiva= Maximizar \$4.00 x + \$3.00 *y* 

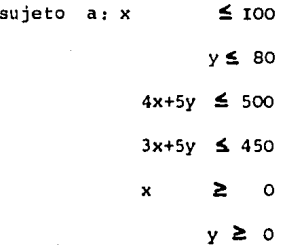

La soluci6n *es* IOO unidades de x, **y** 20 unidades de **Y,** dando un margen variable de S4.00 . I00+\$3.00 . 20= \$460.00

**CUADRO Nº 7** 

d) Problemas técnicos. La clasificación de los costos en base a su comportamiento produce algunos problemas técnicos. como *se*  not6 con anterioridad, un supuesto general del costeo directo es que ciertos costos varían proporcionalmente con el volumen. Una tarea preliminar en la implantaci6n de un sistema de costeo directo es identificar los costos variables. Esta identificaci6n se debe realizar mediante un estudio de ingeniería o examinando los datos contables hist6ricos. En cualquier caso, el investigador busca una correlaci6n positiva entre el costo incurrido y el volumen. Sin embargo, los costos varían en cierto grado, lo que se hará evidente por una correlaci6n más fuerte o más débil. La clasificaci6n de los costos en fijos y variables puede variar según la fuerza que se desea en la correlaci6n. un problema posterior es que la base para la variabilidad no siempre puede ser el volumen. Algunos costos pueden variar más con las horas de mano de obra que con el número de unidades producidas. En éste caso, la suposici6n de que el costo varía proporcio nalmente con el volumen será verdadera s6lo si la eficiencia en la que el costo incurre permanece constante. Una variaci6n importante en eficiencia de la mano de obra (o cantidad) afectaría ésta suposici6n.

 $\lambda$ 

El costeo directo distingue entre los costos fijos y variables. Entonces *¿c6mo* es que hay una cuenta para costos semifi jos y semivariables?. Un factor determinante es el grado del cual parte el costo de variabilidad o fijeza puras. Si el costo ea de tal

 $-112 -$ 

**manera predominante variable, se debe clasificar como tal. Si es de**  otra forma (fijo), se debe clasificar como fijo. Un gran número de progresiones en forma de pasos dentro del rango relevante puede **sugerir que la clasificación como variable es una suposici6n razona**  ble. La fijeza puede ser una aproximación más correcta si los pasos son pequeños *y* no frecuentes. Cuando no es posible clasificar al **costo ni como fijo ni como variable, puede ser posible separar sus**  partes componentes. Por ejemplo, en un trabajador a destajo el sala rio por hora se puede clasificar como fijo *y* el pago del destajo **como variable.** 

# Valuación del inventario *y* determinación del resultado.

La teoría contable *y* los principios de contabilidad gene ralmente aceptados: el análisis del costeo directo *y* el absorbente **en la sección anterior encontró importantes diferencias en el resul**  tado bajo ciertas condiciones. Estos efectos del ingreso fueron el resultado de una diferencia en la aplicación de los costos a los ingresos. En el costeo absorbente se distingue entre los costos de fabricación y de no fabricación, Los costos de fabricación se tra tan como costos del producto. Los costos de no fabricación se tra tan como costos del periodo. En contraste, el costeo directo distin gue entre los costos de fabricación fijos *y* variables. El costeo directo trata sólo a los costos de fabricación variables como cos tos del producto. Esta es la diferencia entre la aplicación del con cepto de uso que es central para la elección entre el costeo

directo y el absorbente para propósitos de estados financieros.

El principio de obviar el costo para la aplicación del costeo directo, establece que un costo incurrido en la producción dé utilidad, en éste o en algún periodo contable futuro, se puede capitalizar sólo en la medida en que evita los costos en algún periodo futuro. El uso de materia prima, mano de obra y gastos indirectos variables para hacer una unidad del producto hace obvia la necesidad de usar esos recursos en el futuro para producir una unidad del producto. Sin embargo, la producción de ésta unidad no tiene efecto sobre los costos fijos de fabricación. Según ésta teoría, los costos variables deben tratarse como costos del producto. Los costos fijos como costos del periodo.

Los contadores que prefieren el método absorbente se **oponen a éste argumento al demostrar que se puede asociar un costo**  de oportunidad con la capacidad, estableciéndo además que los costos fijos históricos representan la medida más aceptable de éstos costos de oportunidad. cuando hay limitaciones en la capacidad, el fracaso para producir provocará ventas perdidas. El margen variable perdido sobre éstas ventas representan un costo de oportunidad para la compa ñía. Sin embargo, éste costo no aparece en el sistema contable. Como costo imputado, le falta la objetividad de un costo histórico, no se acepta como una base para la valuación del activo. Por lo tanto, les contadores que prefieren el costeo absorbente toman el costo de

oportunidad sólo como evidencia del valor de la capacidad. se argumenta que se debe incluir el costo fijo en el costo del inventario como una aproximación del objetivo que persigue el costo de oportunidad.

Existen algunos problemas teóricos *con* relación a éste argumento. Si hay exceso de capacidad; el costo de oportunidad será *cero.* Cuando la capacidad es limitada, el costo de oportunidad puede ser más alto que el costo fijo histórico. Sólo por coincidencia el costo de oportunidad igualará al costo fijo histórico. La valuación basada en el costo de oportunidad produciría una valua ción del inventario fluctuante de cero a alguna cifra positiva.Exis te una solución parcial; se revaluaría el inventario desde un rango disponible del costo histórico del costo total en el extremo supe rior al costo variable en el extremo inferior. Esta cantidad de *coa*  to de oportunidad determinaría la valuación dentro del rango.

un cambio de la contabilidad de costos históricos a alguna forma de contabilidad de precios actuales no dará término a la controversia entre los tipos de costeo. Los ajustes generales del nivel de precios no afectarán la necesidad de unir las clases de costeo al inventario. El efecto sobre el inventario será tan sólo una inflación del costo histórico de cada clase del costo de fabricación, para reflejar el valor actual. La introducción de la contabilidad de costos de reemplazo requerirá el ajuste de los *cos*tos de fabricación a los niveles actuales. Esto afecta el tiempo *y* 

 $\sim 77 \times 10^{11}$  eV

medici6n del resultado pero no afecta el principio de aplicaci6n.

Al intentar determinar la aceptabilidad del costeo directo como un principio de contabilidad generalmente aceptado se deberá tomar en cuenta lo siguiente:

"La exclusi6n de todos los costos indirectos de los costos del inventario, no constituye una contabilidad aceptada. El ejercicio del criterio en una situaci6n individual involucra una consideraci6n de la adecuaci6n de los procedimientos del sistema de contabilidad de costos en uso, la firmeza de los principios de ello y su aplicaci6n **consistente".** 

La dificultad es que no hay especificaci6n sobre cuales componentes particulares de los costos indirectos se deben incluir o excluir del inventario. El resultado de ésta ambigüedad es que son aceptados los métodos opcionales para asignar costos indirectos al inventario bajo el costeo absorbente. Además, debido a que el costeo directo requiere la capitalizaci6n de los costos indirectos variables se podría argumentar que se reconoce al costeo directo como un princi pio de contabilidad generalmente aceptado.

- II6 -

# **Método de Costeo por Absorción.** (1999) - Método de Costeo Directo.

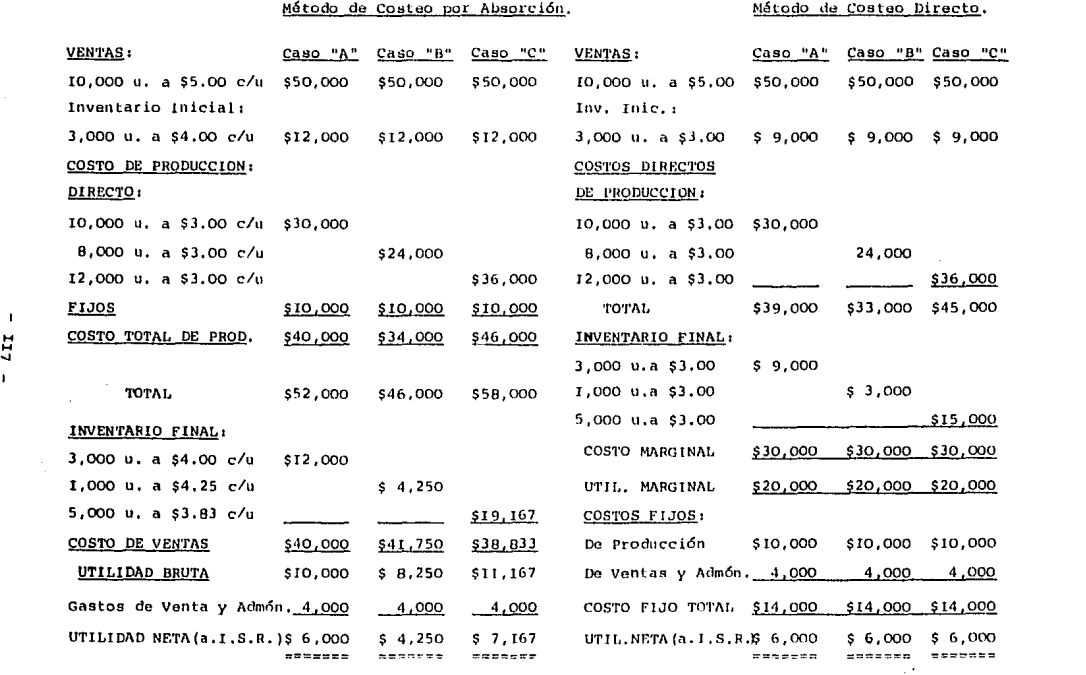

**CUADRO N!. 8** 

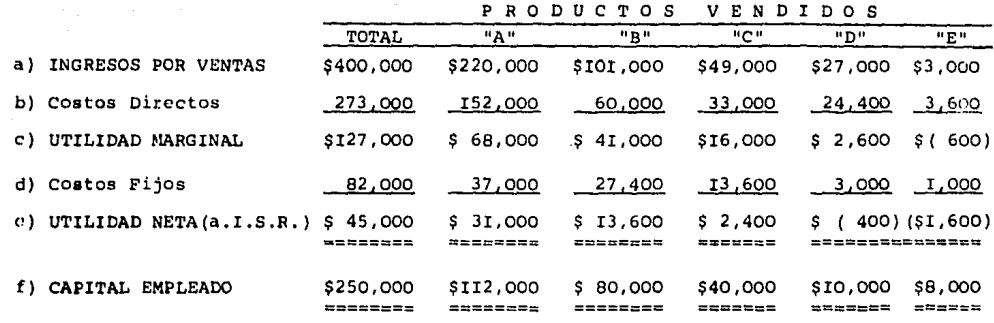

Tabla que muestra las relaciones de rendimiento y la tasa de utilidades de cada producto.

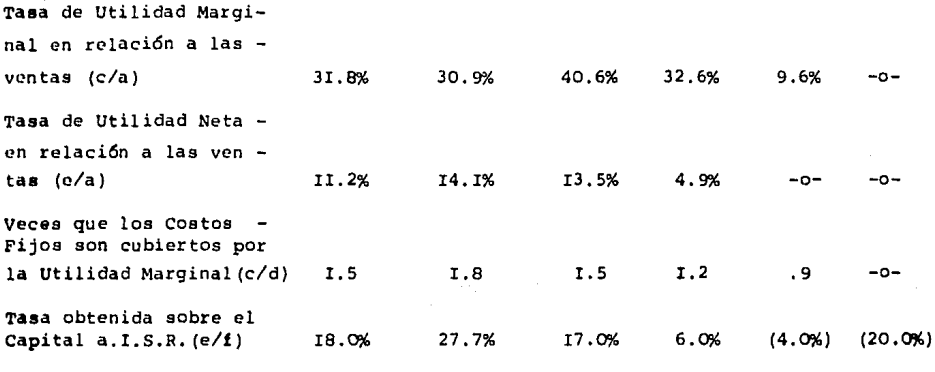

 $\bar{a}$ 

CUADRO Nº 8-A

 $\mathbf{I}$ ... ... Q)  $\mathbf{I}$ 

### CAPITULO IV.- DETERMINACION Y APLICACION DE LOS

# COSTOS EN LA INDUSTRIA DEL CEMENTO

r.- Determinaci6n de la materia prima y su costo.

- a) Procesamiento del cemento,
- b) Valuaci6n del cemento.
- 2.- Determinaci6n y aplicación de los costos del cemento
	- a) Aplicación de los departamentos de servicios a los departamentos de producción.
	- b) Aplicación de los departamentos de producción.
	- c) Determinación de los costos del cemento.

3.- catálogo de cuentas y un caso práctico.

- a) Catálogo de cuentas.
- b) caso práctico.

I.- Determinaci6n de la materia prima y su costo. (2)

a) Procesamiento del cemento.

En la industria del cemento *se* utiliza el sistema de pro*cesos* para obtener el artículo terminado, interviniendo la materia prima, mano de obra y los cargos indirectos; al llegar a la producción terminada ésta se valúa en las diferentes etápas de avance que son las siguientes:

- I.- **Trituración.**
- 2.- Molienda primaria.
- 3.- Calcinaci6n.
- 4.- Molienda secundaria (segunda mezcla).
- 5.- Envase (artículo terminado).

En cada una de estas etápas el volumen de producci6n se tomará en *cuenta* por toneladas métricas: K.W.H.: etc., hasta obtener el costo de producción.

# b) Valuación del cemento.

En una fábrica de cemento existe una contingencia para su valuaci6n, ya que por ser un producto que está supeditado a la oferta y demanda del mercado imperante, los precios del producto están constantemente al alza, en términos generales existe un alza cada dos

**meses, obviamente es un aumento de centavos sobre kilogramo. Por lo**  tanto la producción deberá manejarse de la siguiente manera:

Los elementos del costo intervienen en las cinco etápas de avance: *y* en cada una de ellas se obtiene un costo que viene a ser el costo de cada uno de los procesos, así pues, pasamos a deter minar la valuación del cemento mediante la siguiente fórmula:

> Unidad de valuación= S por proceso Toneladas producidas (incluye producción procesada)

La obtención del costo de la producción en proceso se efectúa mediante la siguiente fórmula:

> Producción en proceso= Costo unitario multiplicado por producción en proce so(incluye el inventario final) por % de avance en los elementos del costo(en las cinco etápas).

Es decir, que al finalizar un periodo, en los silos *de*  almacenamier.to existe aún producción *y* para el segundo periodo la fábrica trabajó normalmente, por lo tanto existe un inventario final (el del primer periodo) el cual se suma a la producción en proceso del segundo periodo *y* el porcentaje de avance se refiers a

la producción en que hayan quedado los elementos del *costo* en cada una de las cinco etápas antes mencionadas.

# 2.- Determinación y aplicación de los costos del cemento, (5)

# a) Aplicación de los departamentos de servicios a los departamentos de producción.

Esta aplicación se efectúa en base al prorrateo secundario o interdepartamental, sobre características determinadas de mane ra conjunta entre el contador de costos *y* los técnicos de producción.

El prorrateo secundario se lleva a cabo de la siguiente manera: Después de haber hecho la acumulación departamental de gastos indirectos aplicando las bases del prorrateo primario, según el gasto erogado *y* la aplicación que mejor convenga, llegamos a conocer cuáles son los gastos indirectos de cada uno de los departamentos de fábrica, conocimiento que nos sirve para saber el costo analítico de cada uno de ellos, valorar el servicio que proporciona *y* facilitar el establecimiento de un control presupuestal.

El paso siguiente es redistribuir los gastos departamentales acumulados siguiendo el principio de aplicar el gasto del

departamento que más servicio proporciona entre aquellos que lo reciben. Para lo cual es indispensable establecer un escalafón departamen tal considerando en primer término aquellos departamentos que mayor servicio proporcionan *y* al Último aquellos que mayor servicio reciben existiendo cierta subordinación un tanto convencional basada más que nada en un criterio lógico necesario para llegar al conocimiento del cargo indirecto que debe absorber cada departamento productivo *y* que a su vez derraman en las unidades producidas.

Se ha deseado establecer cierto cartabón que permita uniformar el prorrateo secundario a efecto de seguir un sistema que al aceptarse debe mantenerse en forma consistente a efecto de no distar**sionar los costos de producción de un ejercicio, advirtiéndose que**  las bases dadas podrán modificarse o incluso aumentarse de acuerdo con las circunstancias de la empresa en particular.

#### **Bases de prorrateo secundario.**

-Enumerativos no limitativos-

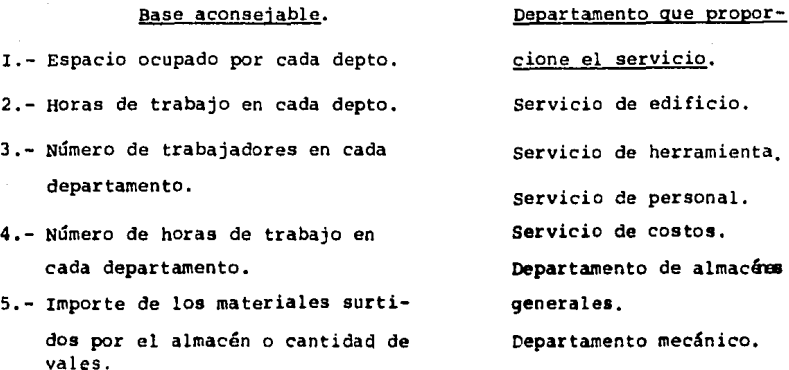

# b) Aplicación de los departamentos de producción,

Tomando como base que la fábrica está dividida departamen talmente, no comprendida dentro de las fábricas en que no existe tal división: se tienen gastos de fabricación para cada departamento o sean departamentales *y* en el segundo caso gastos de fabricación generales. De la base de sus registros: cuando llevamos una sola cuenta de gastos indirectos generales es necesario abrir una cuenta de mayor *y* un auxiliar ya sea en tabulares o en hojas sueltas, dedicando una columna u hoja a cada concepto.

Cuando la cuenta de gastos indirectos se aplica departa mentalmente, podemos optar por los caminos siguientes:

> I.- Una cuenta de mayor controladora, *y* por cada departamento una subcuenta con su correspondiente auxiliar. 2.- Una cuenta de mayor para cada gasto departamental con su correspondiente auxiliar.

Del prorrateo primario: el primer paso que originan los gastos indirectos es su acumulación, ésto es, cargarlos a la cuenta aplicando la subcuenta que corresponda. Tratándose de empresas fabriles que no tienen división departamental, la acumulación no origina problema alguno, ya que basta con cargar a la cuenta *y* hacer la aplicación en el auxiliar en el concepto respectivo:al finalizar el mes, los gastos acumulados en la cuenta de mayor serán aplicados a la

- I23 -

producción conforme a las bases en las que se haya quedado estipulado. El problema de acumulaci6n existe cuándo la fábrica está dividida departamentalmente como es el caso de la Industria del cemento hacién dose necesario hacer la aplicaci6n del gasto a los departamentos que los originan llamándose a éste trabajo "Prorrateo Primario", Al entrar a ésta parte del estudio de los gastos de fábrica debemos tener pre sente que ciertos gastos indirectos se convierten en directos al depar tamento que los origina, porque no es posible saber precisamente qué departamento a incurrido en ese gasto, como por ejemplo: mano de obra indirecta departamental, material indirecto departamental, reparacionea, *y* algunos otros más. Por lo tanto en la aplicación del prorrateo primario debemos tener en cuenta:

- r.- La aplicación de aquellos gastos directos a cada departamento.
- *2.-* La aplicación de aquellos gastos que deban prorratear se entre todos los departamentos de acuerdo con las bases siguientes:

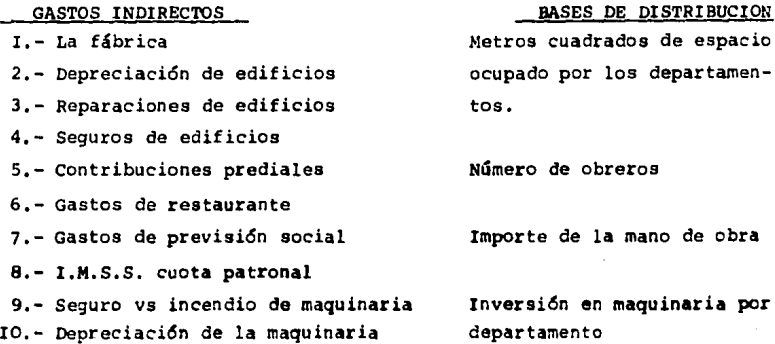

Serán de aplicación directa a cada departamento sus: reparaciones, consumo de material indirecto, salarios de personal depreciaci6n de equipo, etc.

por lo tanto, la aplicaci6n de los costos llevados a cabo por procesos en la Industria del Cemento y además de que existe una división departamental: está basada en la aplicación constante de los conceptos que en la contabilidad de costos conocemos como: Prorrateo primario *y* Prorrateo Secundario.

# c) Determinación de los Costos del cemento. (2)

Para la obtención del costo de producción en una fábrica de cemento, es necesario, que después de haber sido elaborado el producto y habiendo pasado por los procesos en los que está basado el sistema de producción, se llega a un estado de "Costo de Producción Analítico", en el cual intervienen importes finales de cadauno e de los diferentes tipos de cemento que produzca la fábrica,ejemplo:

Los elanentos del costo intervienen como consecuencia 16gica en cada una de las etápas de avance para obtener el artículo terminado como sonr Trituraci6n, Molienda Primaria, Calcinacidn, Segunda Mezcla (molienda secundaria) y envase; además los cargos

indirectos deberán ser estudiados exhaustivamente con base al Prorrateo primario y secundario. Ejemplo; en éste caso la fábrica de cemento produce unicamente tres clases de cemento, que son los más utiliza dos en el mercado y son: El común o normal, resistencia rápida y el de albañilería o mortero; inmediatamente se procederá a elaborar el -"Estado de costo de producci6n analítico" de la siguiente forma:

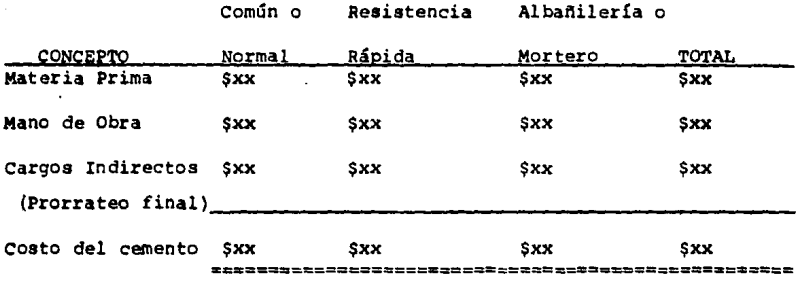

Después de haber sido elaborado el Estado de costo de producción arriba mencionado, sabremos exactamente cuál es el costo de producción del producto; este estado se elabora mensualmente como informaci6n financiera y viene a servir como complemento del estado de costo de producción y ventas, el cual modelamos enseguida:

Estado de Costo de Producci6n *y* Ventas.

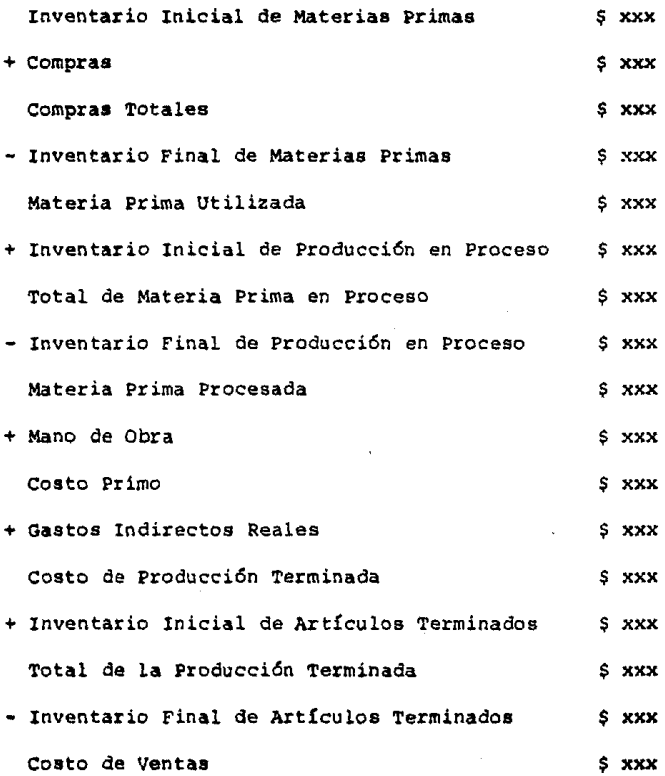

a) CATALOGO DE CUENTAS (IO)

# I.-ACTIVO

### II. - CIRCULANTE

- III.- Caja II 2. - Bancos II2I.- Nacionales II22.- Del Extranjero II3.- Documentos por cobrar
- II4. Clientes
- IIS.- Inventarios

IISI.- Producci6n terminada IIS2.- Producci6n en proceso II53.- Materias primas IIS4.- Refacciones y accesorios

II6.- Equipo en tránsito II7.- Materiales y refacciones en tránsito

I2.- fUQ.

I2I.- Yacimientos I2II. - Caliza I2 I2. - Pizarra I2I3. - Sílice I2I4.- Hematita I2IS. - Yeso 122.- Terrenos I23. - Edificios I24.- Maquinaria y equipo de fábrica I25.- Mobiliario y equipo de oficina I26.- Nuevos proyectos de ejecuci6n 126I.- Trituración y almacenamiento I26II. - Caliza I26I2.- Pizarra I262.- Molienda de crudos 1263.- Homogeneización 1264.- calcinaci6n I264I.- Precal•ntedor 12642.- Horno 12643.- Enfriador

t265.- Molienda de cemento 1266.- Ensacado y transporte t267.- Subestación receptora I268.- Red general de agua t269.- Servicios generales

> l269I.- Almacén de materiales y equipo I2692.- Residencia civil 12693.- Residencia mecánica 12694.- Residencia eléctrica y electrónica 12695.- Residencia administrativa 12696.- Grúa torre 12697.- Dormitorio y comedores I269B.- Sanitarios

# I3.- CARGOS DIFERIDOS

131.- Gastos de organizaci6n 132.- Gastos anticipados

# 14.- CUENTAS COMPLEMENTARIAS DE ACTIVO

I4I.- Estimación de cuentas incobrables 142.- Depreciaci6n acumulada de edificios I43.- Depreciaci6n acumulada de maquinaria y equipo de fábrica 144.- Depreciación acumulada de mobiliario y equipo de oficina I45.- Amortización acumulada de gastos de organización

# 2.- <sup>p</sup>A S I V O

# 21.- FLOTANTE

211.- Proveedores

2III.• Nacionales 2112.- Del extranjero

212.- Documentos por pagar

213.- Acreedores diversos

## 22.- FIJO

221.- Documentos por pagar a largo plazo 222.- Créditos refaccionarios

# 3.- C A P I TA L

### 3I.- CAPITAL SOCIAL

3II.- Capital social

# 32.- SUPERAVIT

32I.- Reserva legal 322.- Utilidades por aplicar 323.- Utilidades del ejercicio

# 4.- CUENTAS DE ORDEN

# 41. - DEUDORES

4II.- Apertura de créditos en bancos del extranjero

42.- ACREEDORAS

421.- Créditos del extranjero por aplicar

5,- CUENTAS DE RESULTADO

#### SI. - ACREEDORAS

SII.- Ingresos

SIII. - ventas

SIIII.- Cemento ensacado 5III2.- Cemento a granel

# 52.- DEYOORAS

52I.- Co•tos y gastos

52Il.- Costo de ventas

# 6.- c·o s Tos

#### 61.- DEPARTAMENTO DE PRODUCCION

611.- Trituraci6n 612.- Elaboraci6n de polvo crudo 613.- Elaboración de clínker 614.- Elaboraci6n de cemento a granel **615.-** Elaboraci6n de producto terminado

# 62.- DEPARTAMENTOS DE SERVICIO

62I.- Mantenimiento

62II.- Civil y arquitect6nico 62I2. - Mecánico 62I3.- Eléctrico 62I4.- Electr6nico 62I5.- Diesel y automotriz

622.- Almacén de materiales 623.- Red general de agua 624.- Sistema de compresi6n de **aire**  625.- Servicios generales

#### 63. - DEPARTAMENTOS DE SUPERVISION

63I.- Superintendencia 632.- Producci6n 633.- Laboratorio

# 64.- DEPARTAMENTOS ADMINISTRATIVOS

64I. - costos 642.- Tomadur!a de tiempo

65. - DEPARTAMENTOS DE SEGURIDAD INDUSTRIAL

65I.- Vigilancia 652.- Higiene y seguridad

# $7. - G$  $A$  $S$  $T$  $O$  $S$

### 7I.- Gastos de administraci6n

7II.- Oirecci6n y gerencia general 7I2.- Contraloría 7I3.- contabilidad general 714.- Contabilidad nuevos proyectos 715.- Siatemas y procedimientos 7I6.- Ingeniería 717.- **A!lAstoa**  718. - Jurídico

#### 72.- GASTOS **pE** VENTA

72I.- Ventas 722.- Promoci6n y publicidad 723.- Tranaporte

> 7231.- cemento **enaacado**  7232.- Cmnento **a granel**

#### 73.- GASTOS GENERALES

- 73 I. Archivo
- 732.- Comunicaciones
	- 732I.- Teléfono 7322.- Radio 7323.- Télex
- 733.- Limpieza *y* mantenimiento

## 74.- GASTOS DE SERVICIO SOCIAL

- 74I.- Comedor
- $742 -$  Banos
- 743.- Servicios médicos
- 744.- Deportes

### 8.- CUENTAS DE DISTRIBUCION

# BI.- PERDIDAS Y GANANCIAS

#### IO.- CUENTAS DE CONTROL DE COSTOS PARA NUEVOS PROYECTOS EN EJECUCION

IOI.- Materiales

IOlI.- Obra civil IOI2.- Obra mec&nica IOI3.- Obra eléctrica *y* electr6nica

- 102.- Obra de mano directa
- I03.- Sobremtant!a
- 104.- Administraci6n de campo
- 105.- lngenier!a de campo
- 106.- Gastos patronales

I06I.- Primas de seguros contra accidentes I062.- Impuestos *y* derechos I063.- Honorarios médicos y medicinas I064.- Vacaciones y gratificaciones I065.- Incapacidades

107.- Gastos de campo

I07I.- Correo• *y* telfgrafom

- I072.- Fotografías
- 1073.- Combustibles y lubricantes
- 1074.- Papelería y articuloa de escritorio
- 1075.- Teléfono•
- 108.- Pasajes

1091.- Terrestre• 1092.- Aéreos

109.- Indirectos

I09I.- Acarreos y limpieza 1092.~ Alimentaci6n *y* hospedaje 1093. - Renta de andamios 1094.- Energía eléctrica 1095. - Diversos

IIO.- Honorarios por adrninistraci6n

II.- CUENTAS AUXILIARES PARA OBRA CIVIL

IIO.- Trazo

IIOI. - Limpieza 1102.- Andamios y herrajes 1103.- Cemento, cal, etc. II04. - Madera IIOS. - Diversos

III.- Excavaci6n y compactaci6n manual

- IIII.- Perforaci6n III2. - Andamios y herrajes II13.- Explosivos III4. - Madera IIlS.- Acarreos III6. - Diversos
- U2.- Plantillas
	- II2I.- Agregados, (arena, grava, etc.) II22.- *Cemento*  II23. - Acarreos II24. - Di versos
- 113.- Cimentaci6n

II3I.- Agregados, (arena, grava, etc.) II32.- Andamios y herrajes U33.- Cemento II34.- Madera UJS. - Acarreos II36.- Alambre y alambr6n II37.- combuatiblea y lubricantes U38. - Pintura UJ 9. - Di versos

114.- Estructura

1141.- Agregados, (arena, grava, etc.) 1142.- Andamios y herrajes U43. - cemento U44. - Madera II45. - Acarreos 1146.- Alambre *y* alambr6n II47.- Diversos

rrs.- Recepción de equipo U6.- Fachadas y acabados II7. - Instalaciones IIS I. - Agregados, {arena, grava, etc.) II 52. - Andamios *y* herraJes IISl - Cemento II54. - Madera tISS.- Acarreos !!56. - Pintura 1I57. - Di.versos II6I.- Agregados, (arena, grava, etc.)<br>II62.- Andamios y herrajes 1163. - Cemento II64.- Madera II65. - Acarreos II66. - Pintura II67. - Diversos II7I.- Toma de tuerza II72. - Iluminación 1173. - Hidráulica II74. - Drenajes II75.- Sanıtarios !IS. - Urbanización IISI.- Agregados, (arena, grava, etc.) 1182. - Cernen to 12.- CUENTAS AUXILIARES PARA OBRA MECANICA 120.- Materiales de fabricación I:ZOl. - Acero estructural {ángulc, canal. vigueta, etc. I 1202. - Lámina 1203. - Escalones y p1sos "Irviog" 1204.- Oxígeno y acetileno !205. - Soldadura 12I.- Materiales de montaje I2II.- oxígeno *y* aceti.leno I2I2.- Soldadura I2I3.- Pintura I2I4. - Tubería I22.- Herramientas para fabricación y montaje I22I. - Propus I222. - Alquiladas I3.- CUENTAS AUXILIARES PARA OBRA ELECTRICA I3I. - Materiales de instalación I3It. - Abrazaderas Ilt2 - Alarmas I3 I3. - Cable y alambre v inane l t3t4.- Cajas condulet y duetos IJIS ... conectores y reductores rJI6. - contactDs y apagadores I3I7 .- Fusibles y cartuchos IJ IS. - Focos y llÍmparas

in di massa

านของผู้มีความ และ หรือ

 $- 134 -$
# b) CASO PRACTICO<sup>(2)</sup>

Planteamiento del caso: La empresa "Cementos Portland de M6xico, S.A.", elabora durante el mes de Enero de I987 el cemento especial tipo "A", en envases de SO *y* IOO kilos.

Datos del proceso I-A, "Lavado *de* arcilla".

I.- No hay inventarios iniciales *de* producci6n parcial mente elaborada.

2.- Los consumos durante el periodo son los siguientes:

Materiales  $$10,500.00$ 3500 toneladas *de* arcilla a *\$3.00* t. Mano *de* Obra *\$* 6,000.00 I500 horas a *\$4.00*  Cargos Indirectos \$18,000.00 ISOO horas a \$I2.00 TOTAL \$34,500.00 ----------

- l.- Durante el periodo se concluye la molienda de 3000 t de arcilla.
- 4.- Al finalizar el periodo quedan en proceso 450 t.de <sup>~</sup> arcilla, con los siguientes porcientos de progreso:

Materiales 100% Mano de Obra 40% Cargos Indirectos 40%

Datos del proceso I-B, "Molienda de piedra caliza".

I.- No hay inventario inicial de producción en proceso. 2.- Los costos incurridos en el mes fueron como sigue:

> Materiales \$156,000.00 13000 t. de piedra caliza a \$12.00 Mano de obra  $$ 24,800.00$ 6200 horas a \$4.00 Cargos Indirectos  $$68,200.00$ 6200 horas a \$II.OO TOTAL \$249,000,00

3.- Se concluye la trituración de 12800 toneladas de piedra caliza.

4.- No queda producción en proceso al finalizar el mes. NOTA: Consid6rese normal un desperdicio de 2% en los pro

cesos I-A y I-B.

Datos del proceso número 2, "Primera mezcla".

I.- No existe producción en proceso al iniciarse el mea. 2.- LOS costos incurridos aon los aiguientes:

Materiales:

Semiproducto recibido del proceso I-A:3000 t. de arcilla. semiproducto recibido del proceso I-8112800 t

de piedra caliza.

## Agua

Mano de Obra

4000 horas a \$5.00 Cargos Indirectos \$20,000.00

4000 horas a \$75.00 \$300,000.00 \$320,000.00<br>\*\*\*\*\*\*\*\*\*\*

3.- Se concluye la mezcla de 26000 toneladas.

4.- Al concluir el periodo el inventario final de producci6n en proceso está representado por 300 toneladas con los siguientes porcientos de progreso:

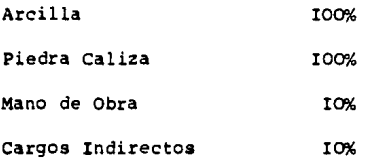

Datos del proceso número J, "Calcinaci6n".

I.- No existe producción parcialmente elaborada al comenzar el periodo.

2.- Loa costos incurridos son los siguientes:

Materiales:

しょうとうち しょっとうしょう

and the first of the control of

Mezcla recibida del proceso anterior: 26000 ton Mano de Obra 5000 horaa a \$6.00 Cargos Indirectos 5000 hora• a \$I20.00 coato de converai6n \$ 30,000.00 \$600,090.00 \$630,000.00 ········-·

3,- Se concluye la fabricación de 2SOOO t. de clínker. 4.- No queda producción en proceso al fin del periodo. s.- Se considera normal un desperdicio del 3%.

NOTA: En el proceso siguiente, o sea el número 4, se utilizan 88 ton. de clínker para cada IOO ton.de cemento. Por consiguiente, el costo de la ton.de clínker se expresará en términos de unidades equivalentes de toneladas de cemento.

**Datos del proceso número 4, "Segunda mezcla".** 

I.- El inventario inicial de producción en proceso está formado por IOOO ton. de cemento, con los siquientes porcientos de progreso y costos:

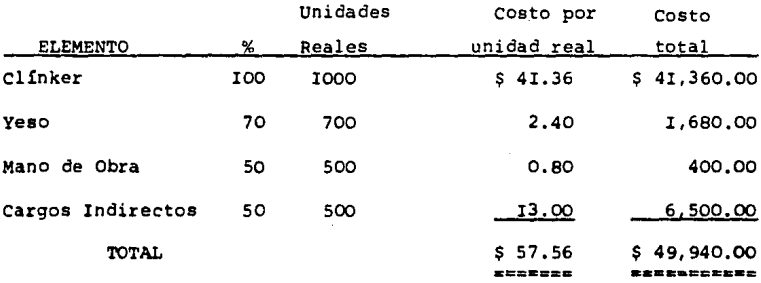

2.- Los costos incurridos en éste proceso son:

Semiproducto "Clínker": 2SOOO ton.

Materiales: 4000 ton. de yesoa\$I&CO=\$72,000.00 Mano de Obra: 4000 hs. a \$6.00 24,000.00 Cargos Indirectos•4000 h. **a** \$95.00 380,000.00 3.- Se concluye la elaboraci6n de 28,900 ton. de cemento. 4.- Al cierre del periodo de costos queda un Inventario - Final de 500 ton. de cemento, con los siguientes porcientos de progreso:

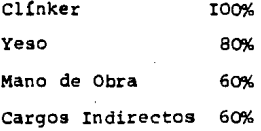

5.- Se experimenta un desperdicio de 600 ton., considerán dese normal un 2%.

Datos del Proceso número 5, 'Envase"

I. - No existe Inventario Inicial de producci6n en proceso. 2.- Los costos incurridos son los siguientes:

> Materiales recibidos del proceso anterior: 28, 900 toneladas de cemento.

Materiales

433500 sacos de 50 kilos a \$I.30 72250 sacos de IOO " a \$2.00 Mano de Obra:I2000 hrs. a \$5.00 cargos Indirectos: I2000 hrs. a\$20.00 \$563,550.00 I44,SOO.OO 60,000.00 240,000.00 3.- Se concluye la •laboraci6n de : 420,000 sacos de 50 K. y 72,000 sacos de IOO K. con los siguientes porcientos de progreao:

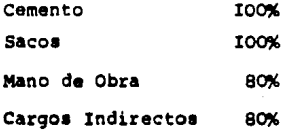

- 4.- Al concluir el periodo el inventario final de sacos de 50 kilos está representado por 13000 unidades con los mismos porcientos de avance del punto 3.
- 5.- *Se* considera normal un desperdicio del I% en ambos **envases**

Fórmulas *y* especificaciones para el proceso de envase:

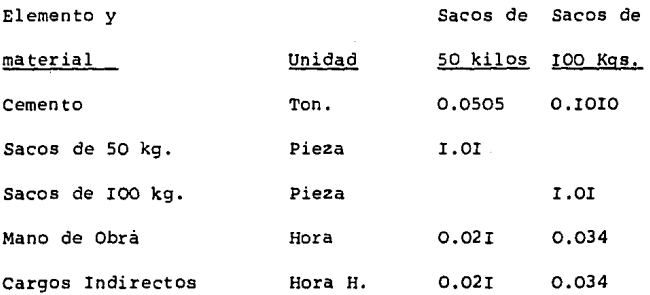

## Puntos a solucionar:

- ¡a Preparar hojas de costos para cada uno de los diferen tes procesos, efectuando los resúmenes correspondientes al calce de cada una.
- 2ª Elaborar cédulas para determinar la producción procesada computable en cada proceso.
- 3ª Determinar los costos unitarios de la producción procesada computable en los diferentes procesos.
- 4& Formular cédulas para la valuaci6n-en los distintos procesos-de:
	- a) Inventario final de producción en proceso.
	- b) Desperdicio extraordinario-si lo hubiere-
	- c) Costo de la producci6n terminada y transferida al proceso siguiente o al Almacén de Productos Termi nadas.
- 5ª Elaborar pólizas de diario por los costos incurridos en cada proceso, los desperdicios habidos y la pro ducci6n transferida al proceso siguiente o al Alma cén de Productos Terminados.
- 6& Registrar en esquemas de mayor los saldos iniciales, los movimientos del periodo y los saldos finales.
- 7& Elaborar los informes de costos del periodo correa pendiente a cada uno de loa procesos.

NOTA: Todos los desperdicios habidos son desechables.

Para el desarrollo del presente caso práctico se utilizará el método "UEPS".

# Cédula I-A

Proceso I-A. Lavado de Arcilla.

Cédula IA-I. Determinación de la producción procesada

computable.

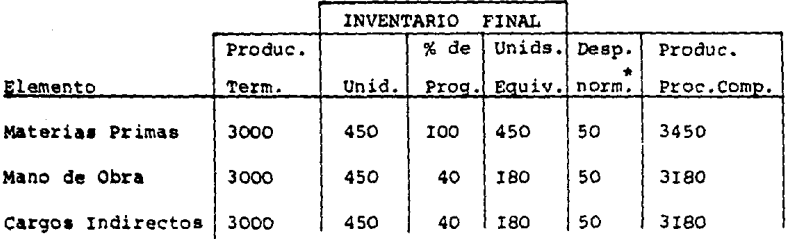

\* Inferior al 2% del margen normal de tolerancia.

Cédula IA-2. Determinación de los costos de la producción procesada computable.

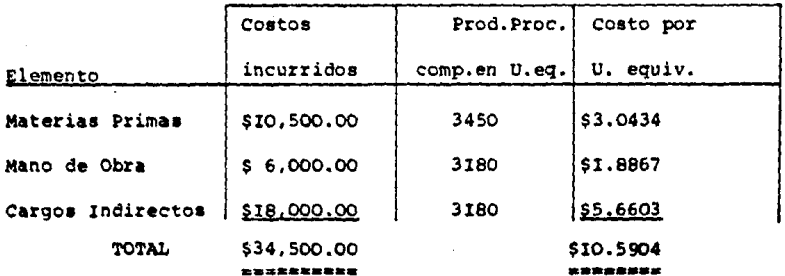

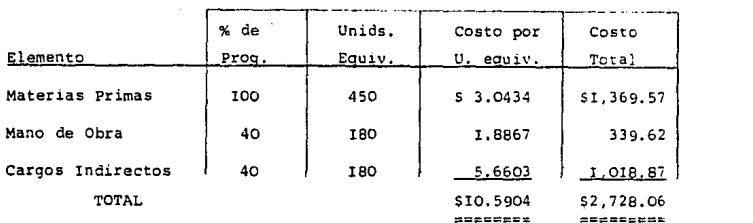

Cédula IA-3. Determinaci6n del costo del inventario fir.al de producción en proceso. 450 toneladas.

cédula IA-4. Determinación del costo de la arcilla lavada, transferida al proceso de mezcla.

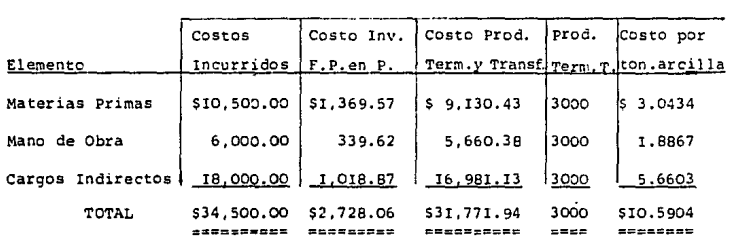

Cementos Portland de México, S.A.

Hoja de Costos

Proceso I-A. Lavado de arcilla. Mes:Enero Año:1987

Materiales recibidos del proceso anterior

station of a country of the com-

assessment of the control of the state of the

كحما المركاك المركب فالعوارض والموادي والمترافع للاقتراض فأسرافها والماء فولاده والعلقلة

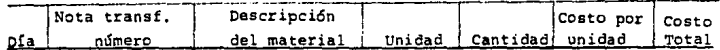

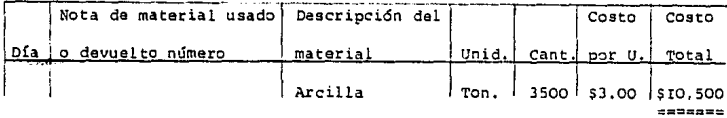

# Materiales requeridos del almacén de materias primas

Mano de Obra

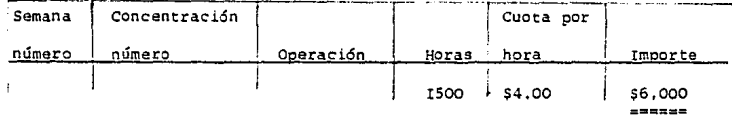

## Cargos Indirectos

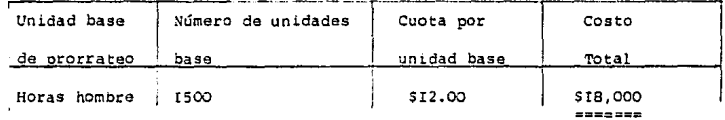

Resúmen de Costos Incurridos, unitarios y producción

### procesada computable.

والمتمار القافلة فالأخط لحمط مفرودها والمحمول والمحافظ والمحافظ

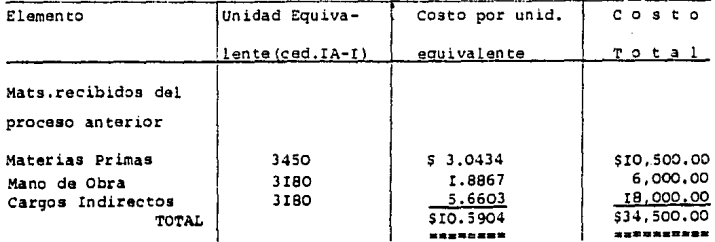

لي التي الأولاد التي تتم التي تقدم المستقلة التي توفي المتحدة المتواطنة المتحدة المتحدة المتحدة المتحدة المتحدة

 $-145 -$ 

# Cédula I-B

Proceso I-B. Trituración de Piedra Caliza.

Cádula IB-I. Determinación del costo unitario de la produc-

ción procesada computable.

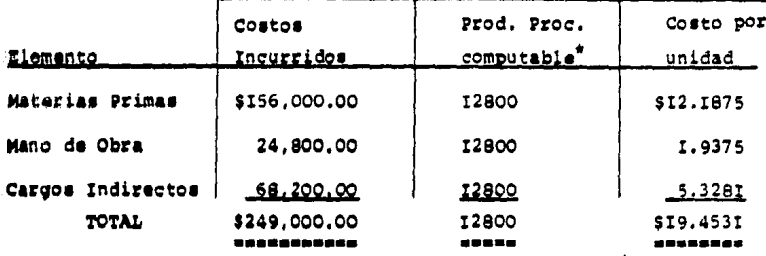

\* Deducido el desperdicio (normal) -200 toneladas-

Camentos Portland de México, S.A.

Hoja de costos

Proceso I-B. Trituración de piedra caliza Mes: Enero 1987

Materiales recibidos del proceso anterior

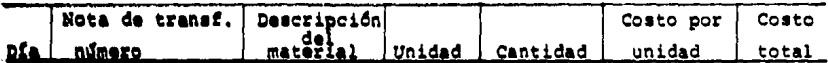

Materiales requeridos del Almacén de Materias Primas

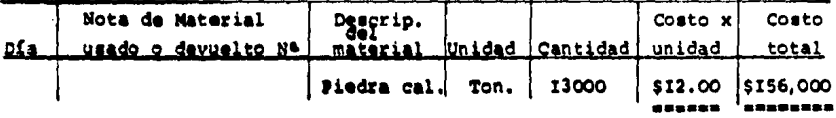

# Mano de Obra

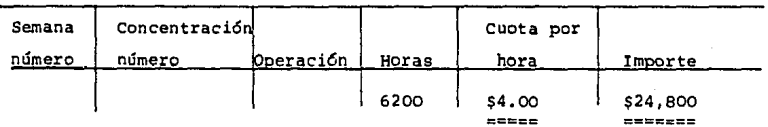

I46

# Cargos Indirectos

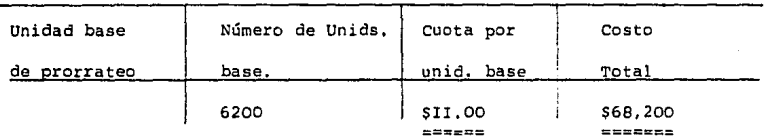

Resumen de costos incurridos, unitarios y producción

procesada computable.

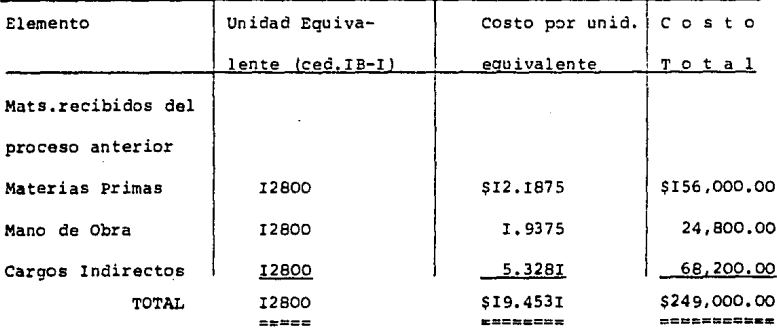

## Cédulas II

# Proceso número 2. Primera mezcla

 $\sim$   $\sim$   $\sim$ 

Cédula II-I.Determinación de la producción procesada

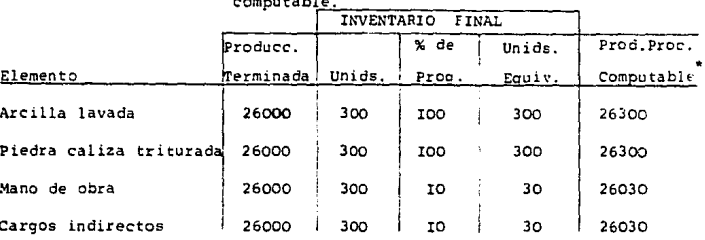

\* Consumos de materiales:

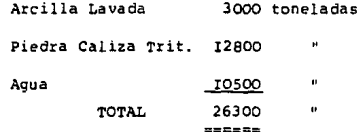

No hubo desperdicios

ووالو لارتجاع ومالك وورون يبعوا

Cédula II-2. Determinación del costo unitario de la

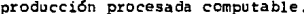

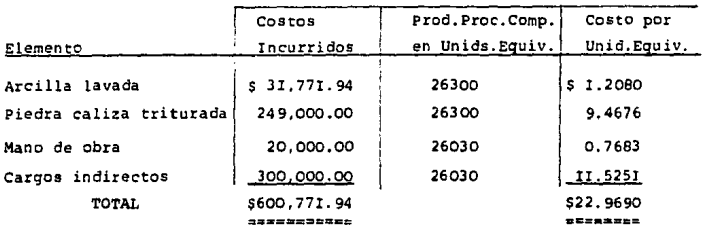

### $-147 -$

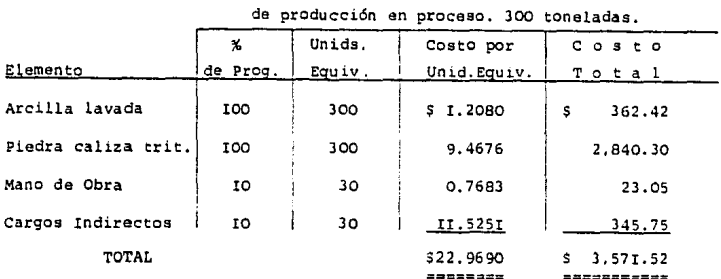

Cédula II-3. Determinación del costo del inventario final

Cédula II-4. Determinaci6n del cosco de la primera mezcla terminada y transferida al proceso de calcinación,

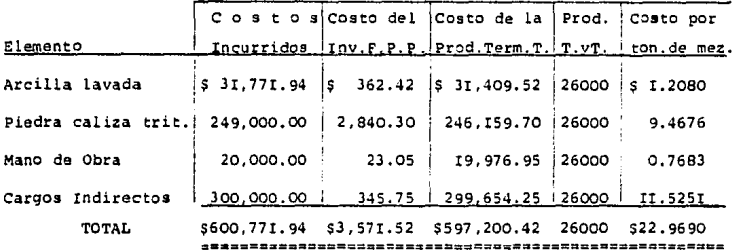

cementos Portland de México, S.A.

Hoja de Costos

Proceso 2. Primera mezcla Mes : Mes : Enero Año: I987

#### Materiales recibidos del oroceso anterior

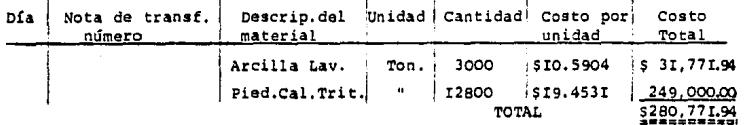

الماء والمسؤلا فطوروها والرعو ومماشيه فالمواسيد المسامي وزاحم المادرا ويجودا كركا والأورد اهتيك والعقولة فالعراقص والمحا

**Materiales requeridos del Almacén de Materias Primas** 

| Día Nota de material usado Descrip.del   Unidad   Cantidad   Costo   Costo |          |  |                  |  |
|----------------------------------------------------------------------------|----------|--|------------------|--|
| o devuelto número                                                          | material |  | $ $ por U. Total |  |

Mano de Obra

٠

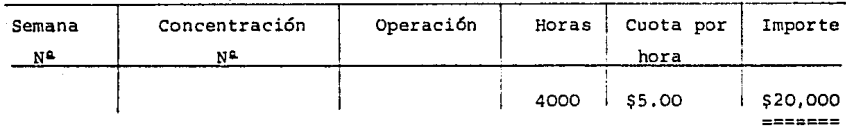

# **Cargos Indirectos**

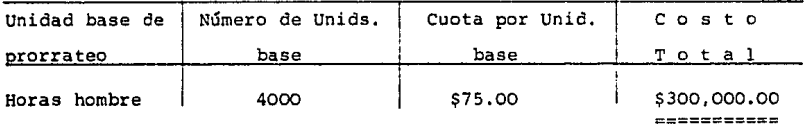

**Resúmen de costos incurridos, unitarios y producci6n** 

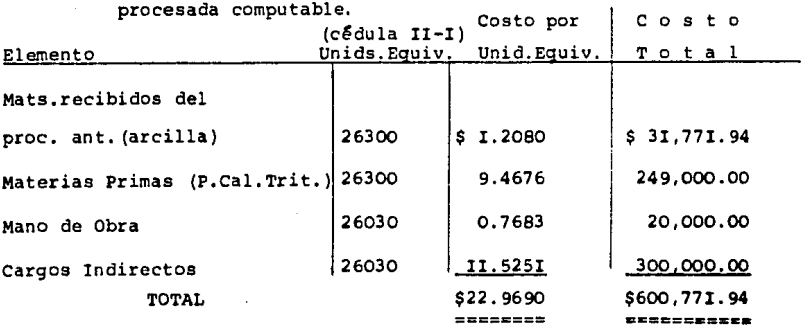

# Cédulas III

computable.

Proceso número 3. Calcinación.

Cédula III-I. Determinación de la producción procesada

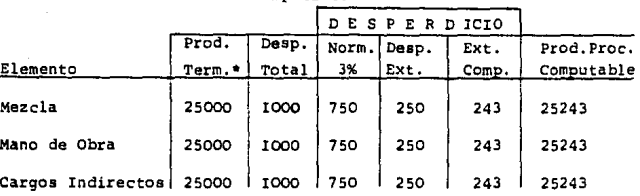

\* Equivale a la producci6n en buen estado por no existir inventarios iniciales ni finales de producci6n en proceso.

Cédula III-2. Oeterminaci6n de los costos unitarios de la

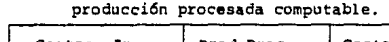

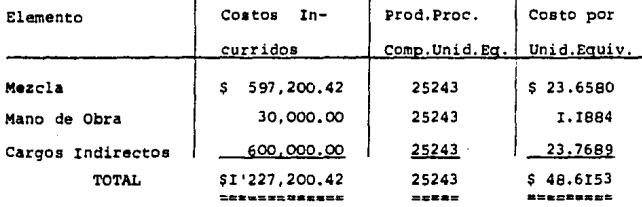

c'dula III-3. Determinaci6n del costo del deaperdicio

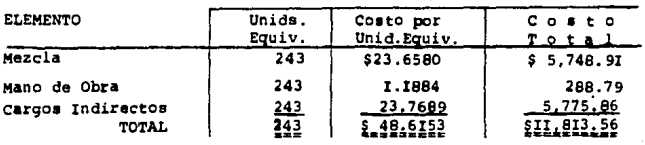

extraordinario computable.

 $- 151 -$ 

Cádulas III-4. Determinación del costo del Clínker

terminado y transferido al proceso de

segunda mezcla.

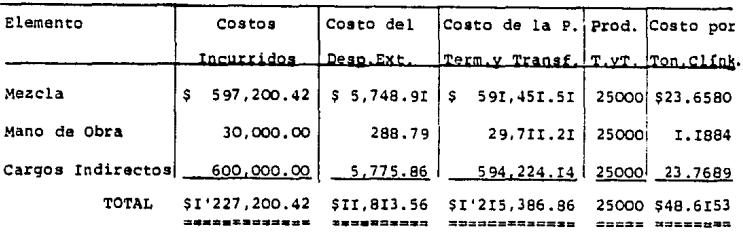

Cementos Portland de México, S.A.

Hoja de costos

Mes:Enero Año:1987

Proceso 3. Calcinación

Materiales recibidos del proceso anterior

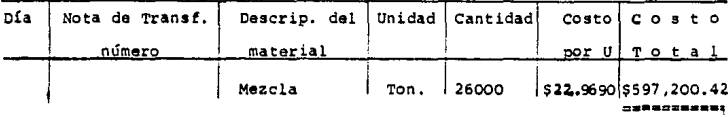

Materiales requeridos del Almacén de MateriasPrimas

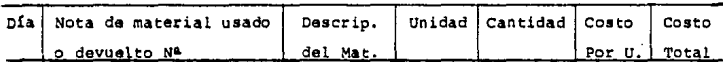

Mano de Obra

| Semana<br>Ņ۵ | Concentración<br>w | Operación | Horas<br>Cuota por<br>hora |              | Importe                   |  |
|--------------|--------------------|-----------|----------------------------|--------------|---------------------------|--|
|              |                    |           | 5000                       | <b>S6.00</b> | \$30,000.00<br>3303322405 |  |

## I52

#### Cargos Indirectos

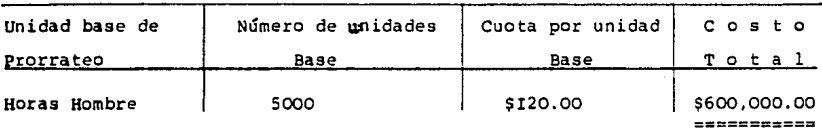

Resúmen de costos incurridos, unitarios y producción

procesada computable.

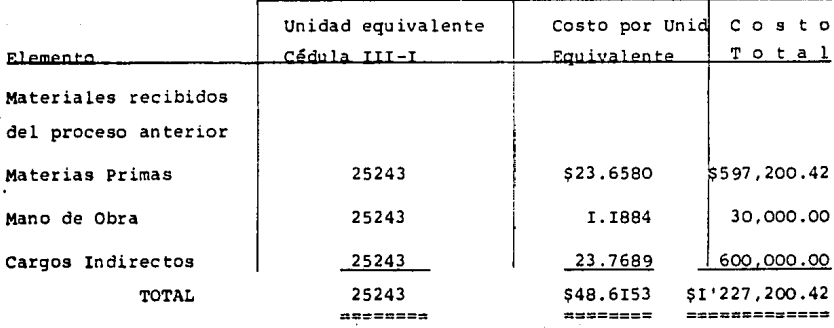

# Cédulas IV

 $\alpha \rightarrow 0$ 

## Proceso número 4. Segunda Mezcla

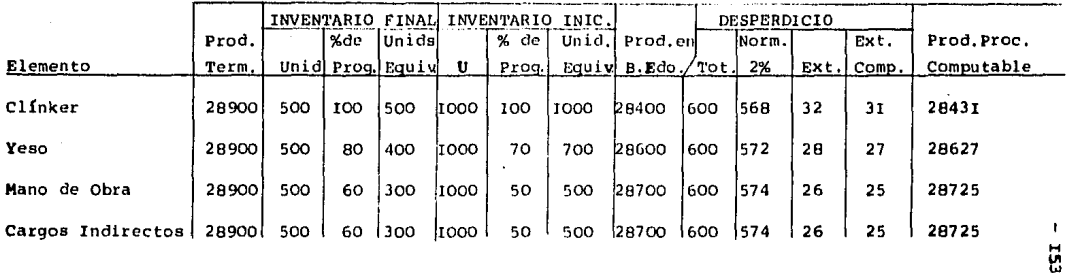

Cédula IV-I. Determinación de la producción procesada computable.

Cédula IV-2. Determinación de los costos unitarios de la producción

 $\mathbf{I}$ 

Procesada Computable.

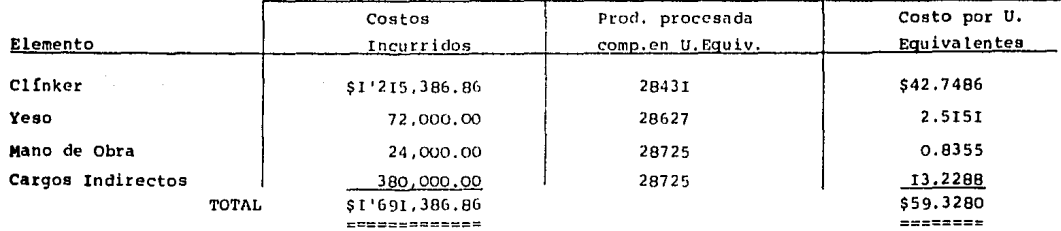

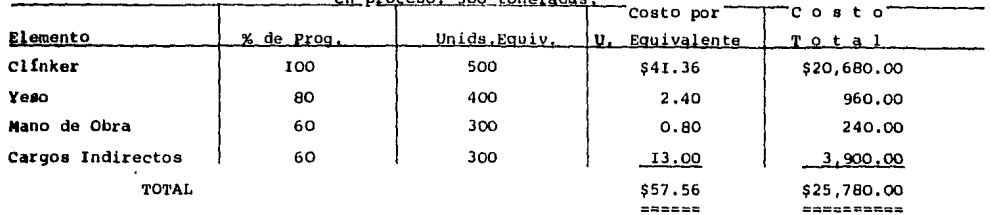

 $\alpha$  process.  $E(0)$  tonals deal

 $\sim 10$ 

# Cédula IV-3. Determinación del Costo del inventario final de producción

Cédula IV-4. Determinación del costo del desperdicio extraordinario.

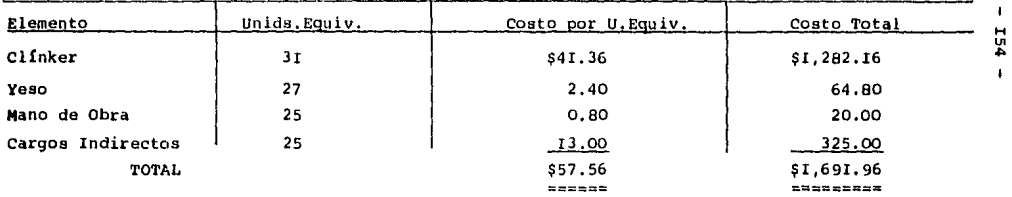

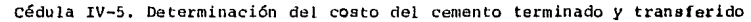

al proceso de envase

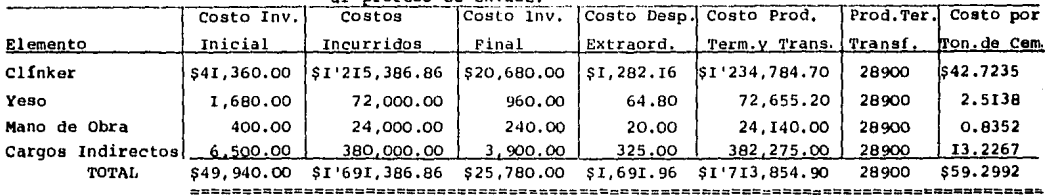

# Cementos Portland de México, S.A.

# Hoja de Costos

# Proceso 4. Segunda mezcla . Mes: Enero Año: 1987

# Materiales recibidos del proceso anterior

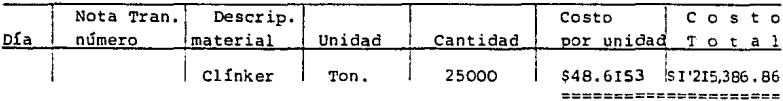

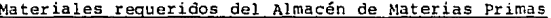

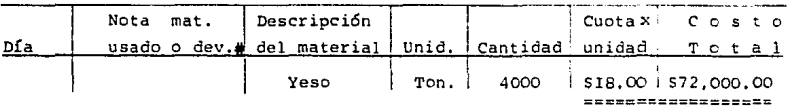

de Obra Mano

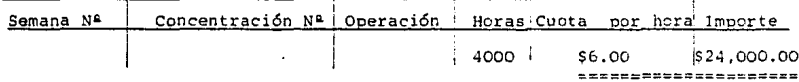

Cargos Indirectos

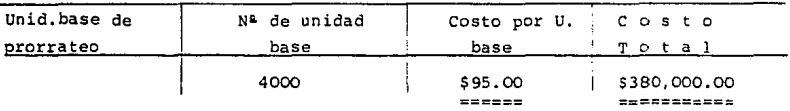

Resúmen de costos incurridos, unitarios y producción

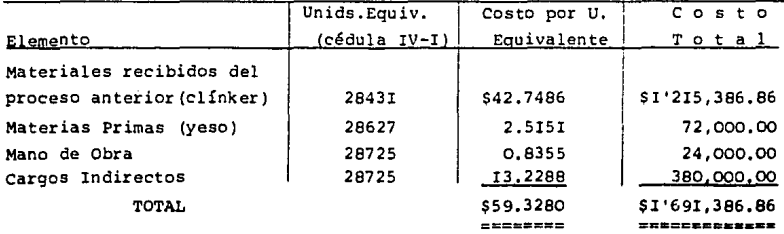

 $\tau(\mathbf{u} \mid \boldsymbol{q})$  as an increase  $\eta$  .

ordinale.

### procesada computable.

## $Cédu$ las V

## Proceso número 5. Envase.

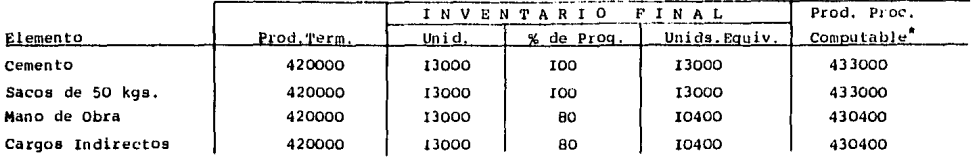

Cédula V-I. Determinación de la producción procesada computable-Sacos de 50 kg.-

 $\mathcal{L}_{\bullet}$ 

\* No se computa el desperdicio por ser normal

 $\label{eq:2.1} \frac{d\mathcal{L}^{\text{max}}_{\text{max}}}{d\mathcal{L}^{\text{max}}_{\text{max}}}\leq \frac{1}{2}$ 

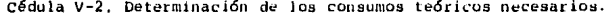

|                   |              | 50 Кая.<br>de<br><b>Sacos</b> |                     | 100<br>Kgs,<br>Sacos<br>de |                    |                     |                    |                   |                       |
|-------------------|--------------|-------------------------------|---------------------|----------------------------|--------------------|---------------------|--------------------|-------------------|-----------------------|
| Elemento          | Unid.        | Con. Teól<br>por U.           | Prod.P.<br>C.Un.Eq. | Con.Teó.<br>Neces.         | Con.Teó.<br>por U. | Prod.P.<br>C.U.Equ. | Con.Teó.<br>neces. | Con.Teó.<br>Total | н<br><b>u</b><br>— პი |
| Cemento           | Ton.         | 0.0505                        | 433000              | 21866.5                    | 0.1010             | 72000               | 7272.0             | 29138.5           |                       |
| Sacos de 50 Kgs.  | Pza.         | I.0I                          | 433000              | 437330.0                   |                    |                     |                    | 437330.0          |                       |
| Sacos de 100 "    | $\mathbf{u}$ |                               |                     |                            | 1.01               | 72000               | 72720.0            | 72720.0           |                       |
| - Mano de Obra    | Hrs.         | 0.021                         | 430400              | 9038.4                     | 0.034              | 72000               | 2448.0             | 11486.4           |                       |
| Cargos Indirectos | н.<br>o.     | 0.021                         | 430400              | 9038.4                     | 0.034              | 72000               | 2448.0             | 11486.4           |                       |
|                   |              |                               |                     |                            |                    |                     |                    |                   |                       |

Cédula V-3. Imputación de los costos incurridos a la producción procesada computable

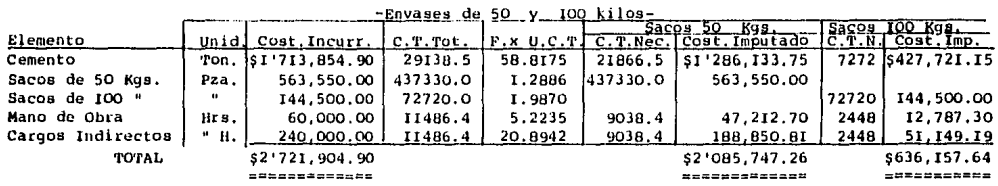

cédula V-4. Oeterminaci6n de los costos unitarios

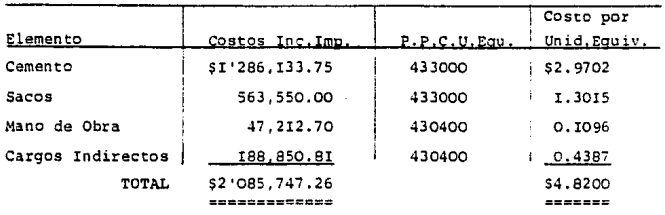

de la producci6n procesada computable-sacos SO kilos-

Cédula v-s. Determinaci6n de los costos unitarios

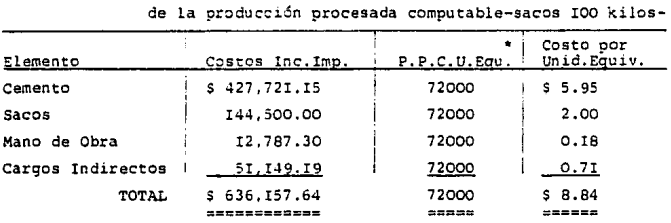

• Por no haber inventario inicial de producci6n en proceso, inventario final de producci6n en proceso ni desperdicio extraordinario, los costos totales y unitarios de la producci6n procesada computable, son los mismos en la producción terminada.

Cádula V-6. Determinación del costo del inventario

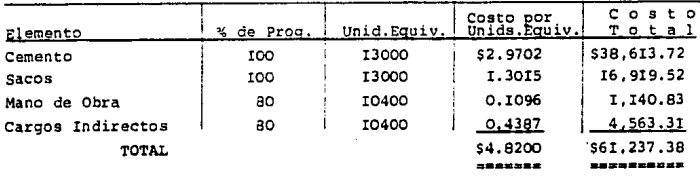

final- sacos de 50 kilos- I3000 sacos

DAR STARF SERVICE

Cédula V-7. Determinación del costo de los sacos de

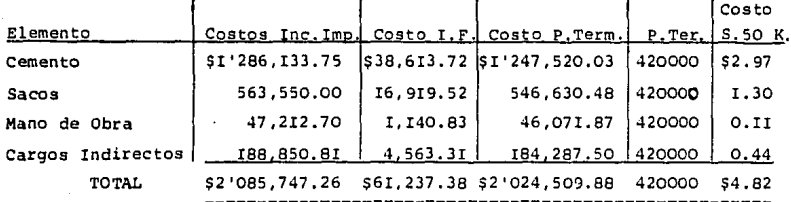

50 kg., terminados y transferidos al Almacén de Prods. Term.

Cementos Portland de México, S.A.

## Hoja de Costos

Proceso 5. Envase (sacos de 50 y 100 kilos) Mes: Enero Año: 1987

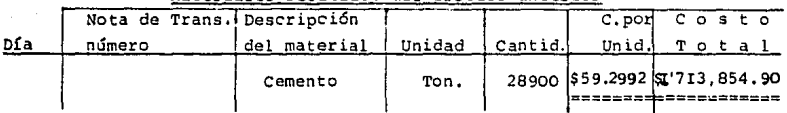

Materiales recibidos del proceso anterior

Materiales requeridos del Almacén de Materias Primas

12000

SS. OO Importe

 $=$ === $=$ 

\$60,000.00

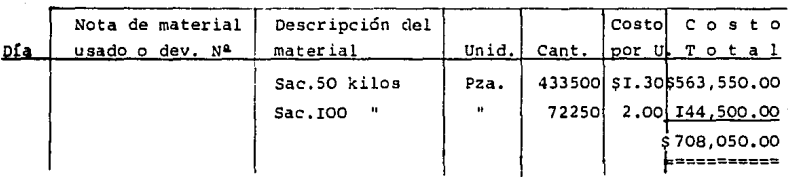

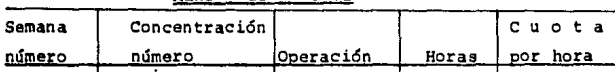

#### de Obra Mano-

 $-$  159  $-$ 

Cargos Indirectos

| Unidad base  | Número de   | Cuota             | Costo                       |
|--------------|-------------|-------------------|-----------------------------|
| de prorrateo | Unidad base | Unid. Base        | Total                       |
|              | 12000       | \$20.00<br>====== | \$240,000.00<br>之声或声者在神类或声音 |

Resumen de costos incurridos, unitarios y producci6n

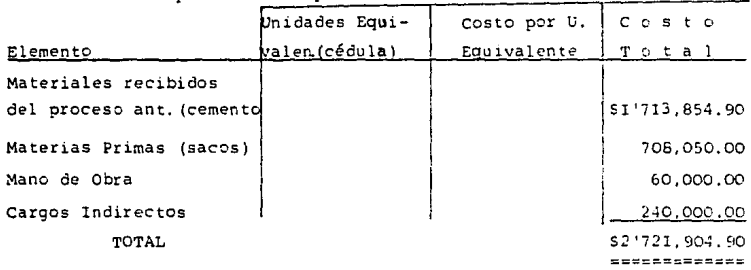

procesada computable

Análisis de resúmenes anexos

Cementos Portland de México, S.A.

## Análisis de la Hoja de costos

Proceso S. Envase (sacos de 50 *y* IOO kgs.) Mes:Enero Año:I987 Resúmen de costos incurridos, unitarios y

will expect the participant problem in the control of the party

producción procesada computable.

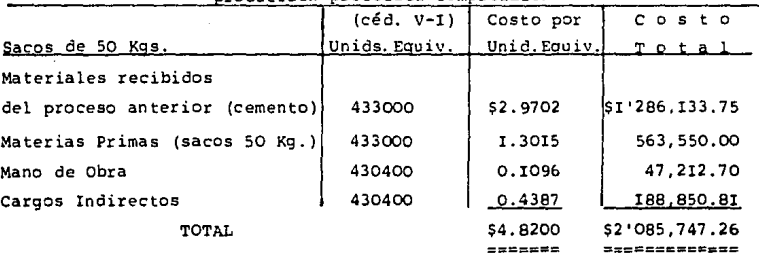

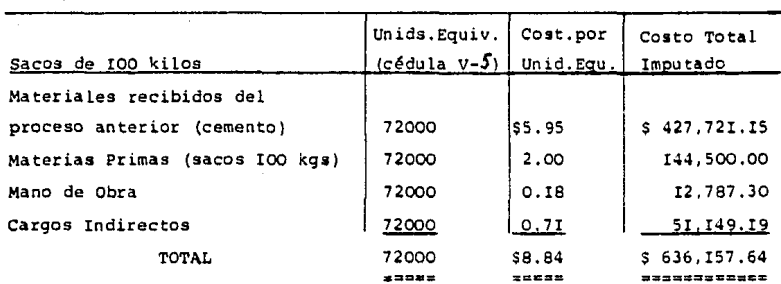

 $-160 -$ 

#### **POLIZAS** DE **DIARIO**

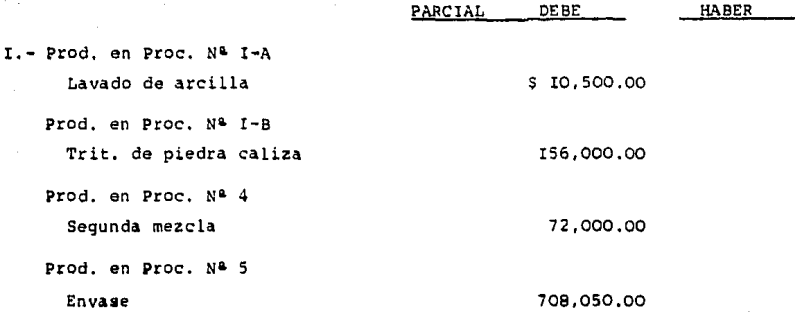

\$946,550,00

a) Almacén de Materias Prim. Arcilla...............\$ 10,500.00 Piedra Caliza.......... 156,000.00  $Ye = 72,000,00$ Sacos de 50 kilos...... 563,550.00 Sacos de 100 kilos..... 144,500.00

Costo de las materias primas utilizadas durante el presente mes en los diferentes procesos.

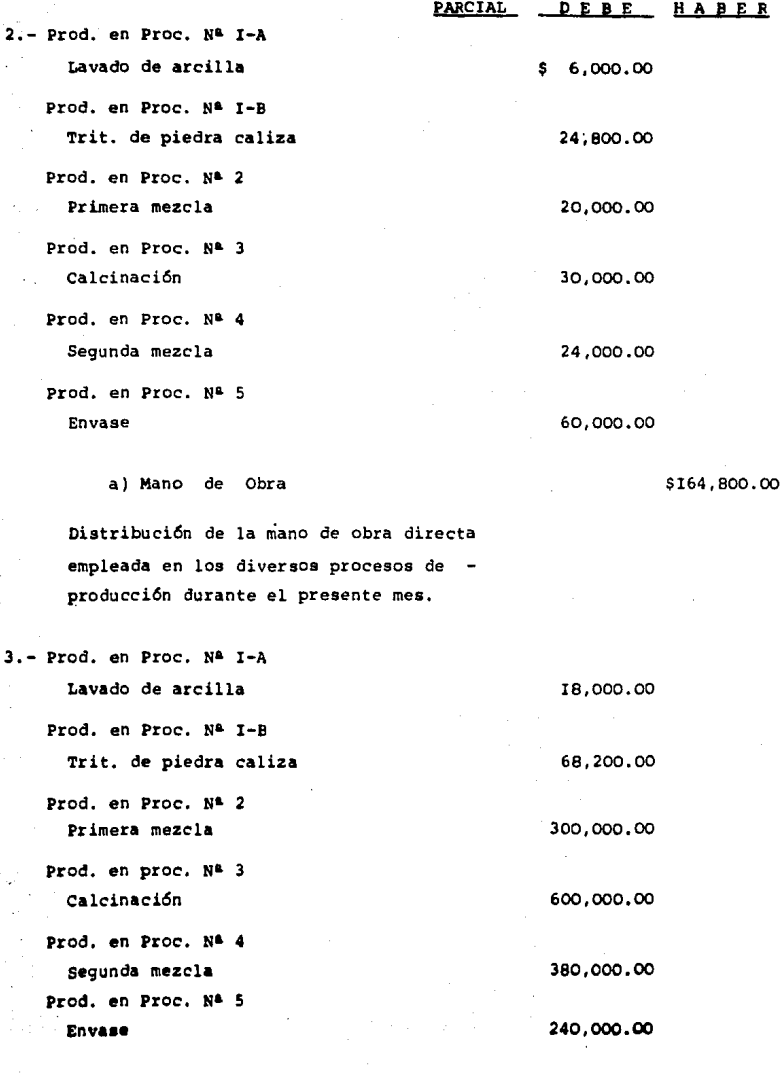

 $\sim$ 

 $\ddot{\phantom{0}}$ 

- I6I -

 $\mathcal{A}$  and  $\mathcal{A}$  are  $\mathcal{A}$  . Then

- I62 -

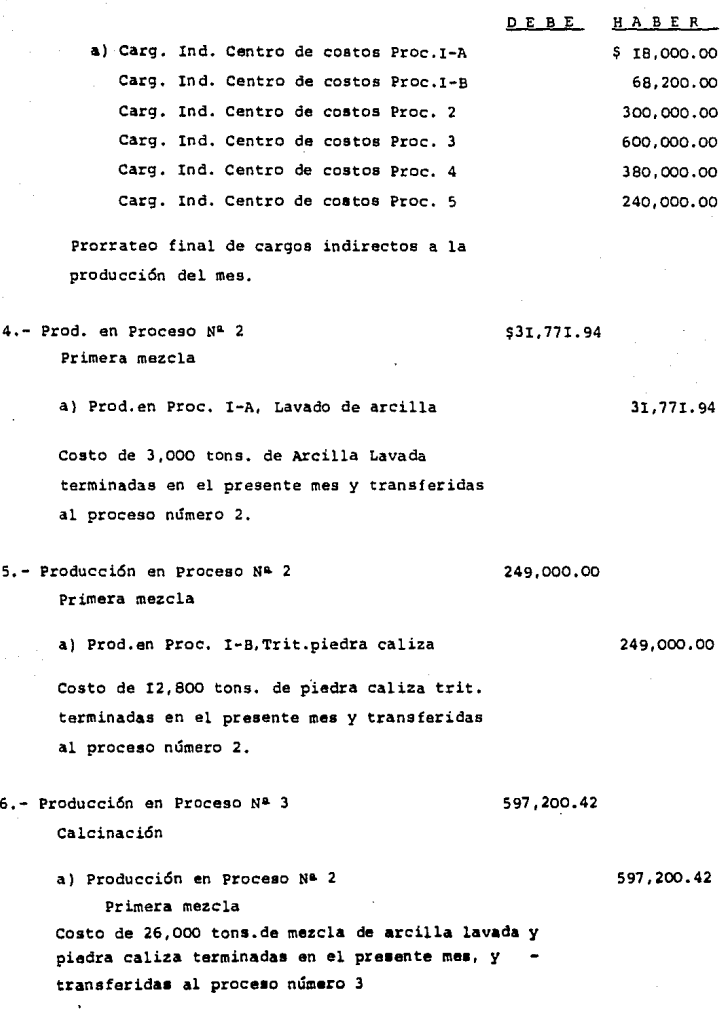

PARCIAL DEBE HABER 7.- Producción en Proceso Nº 4 \$1'215,386.86 Segunda mezcla Pérdida por desp. ext. calcinación 11.813.56 a) Producción en Proceso Nº 3 \$1'227.200.42 Calcinación Costo de 25.000 tons, de "Clínker" terminadas en el presente mes y transferidas al proceso N<sup>a</sup> 4, segunda mezcla, y registro del desperdicio extraordinario ocurrido en el proceso 3. 8.- Producción en Proceso Nº 5 1'713.854.90 **Envase** Pérdida por desp. ext.segunda mezcla 1.691.96 a) Producción en proceso Nº 4 I'715,546.86 Segunda mezcla Costo de 28,900 tons. de cemento terminadas en el presente mes, transferidas al Proc. Nº 5, envase, y registro de la pérdida por desperdicio extraordinario en la segunda mezcla. 9.- Almacén de Productos Terminados  $2'660.667.52$ Sacos de 50 kilos............\$2'024,509.88 Sacos de 100 " ........... 636,157.64 a) Producción en Proceso Nº 5 2'660,667.52 **Envase** 

Costo de 420,000 sacos de 50 kilos y de 72,000 sacos de IOO kilos envasados en el presente mes y transferidos al Almacén de Productos Terminados.

 $-163 -$ 

# ESQUEMAS DE MAYOR

**Producci6n en Proceso número I-A Lavado de Arcilla** 

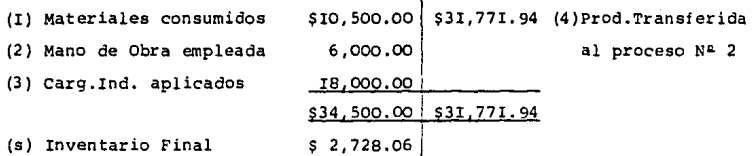

**Producción en Proceso número** I-B **Trituración Piedra caliza** 

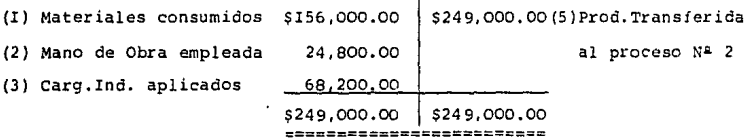

**Producción en Proceso número 2. Primera Mezcla** 

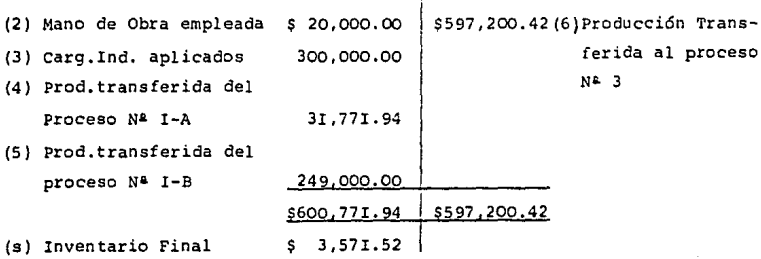

 $- 164 -$ 

Producción en Proceso número 3, Calcinación

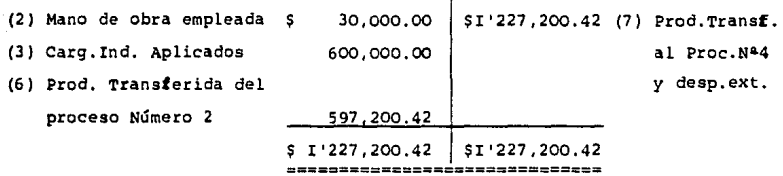

Producción en Proceso número 4, Segunda Mezcla

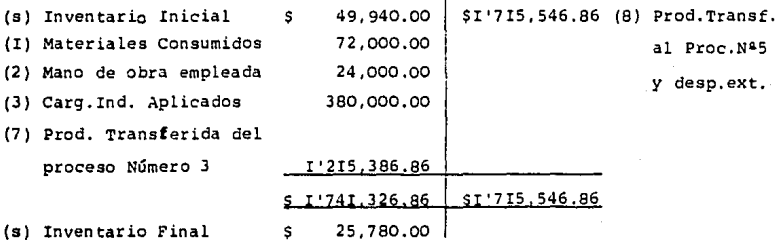

Producción en Proceso número 5, Envase

 $\frac{1}{2}$  ,  $\frac{1}{2}$  ,  $\frac{1}{2}$  ,  $\frac{1}{2}$ 

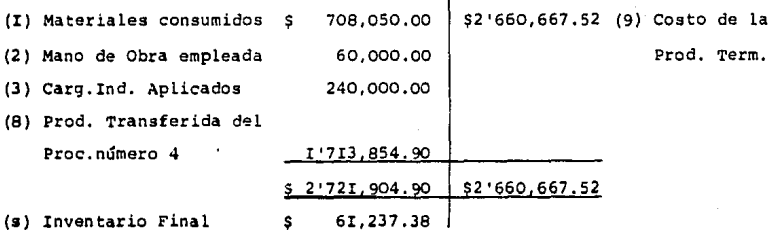

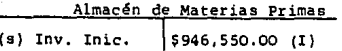

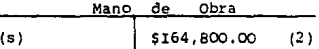

## Carg. Ind., Centro de Cost. Proc. I-A \$18,000.00  $(3)$

\$18,000.00 \$18,000.00 5553558585555

# Carg.Ind.Centro de Cost., Proc.I-B

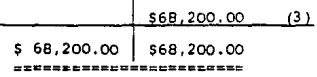

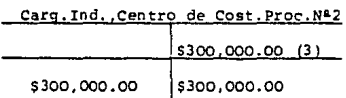

èssancesen

Carg. Ind. Centro de Cost. Proc. Nº 3

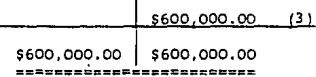

Carg.Ind. Centro de Cost.Proc.Nº4

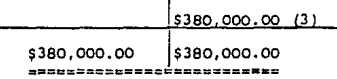

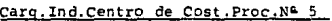

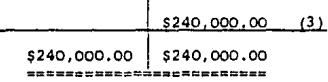

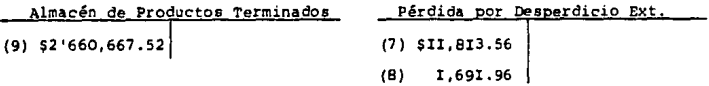

ەرھەتلەنلەيدىغا ئارىنىڭ مۇسىسىمەتى دەپ دەپ بەيدۇر. ئايتىن بىر ئۇزارى ئىرى بىرى بەر بولۇپ

(I)• Materiale• consumidos

(2)= Mano de Obra Empleada

(3) = cargoa Indirectos Aplicados

 $(7)$  = Desperdicio Extraordinario Proceso N<sup>a</sup> 3

(8)≈ Desperdicio Extraordinario Proceso Nª 4

(9)• Coato de La Producci6n Terminada

## Cemcmtos Portland de México, S.A.

Informe de Costos del Proceso Número I-A. Lavado de Arcilla.

Costos Incurridos por la Producción Procesada Computable de 3,450 toneladas. Inventario Final: 450 toneladas

(Producción Procesada: 3,500 toneladas. Desperdicio

Normal 50 toneladas)

 $\blacksquare$ 591

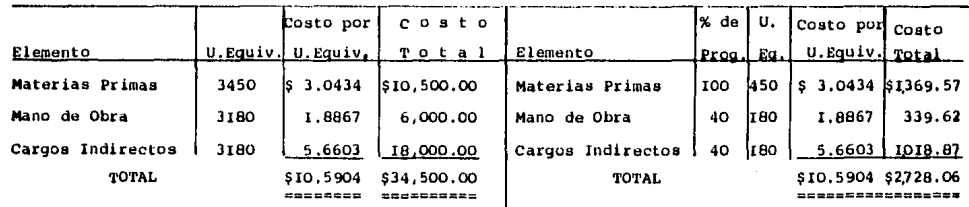

## Producción Terminada: 3,000 toneladas

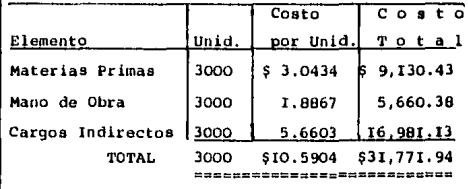

Gran Total \$34,500.00

**ESCRESSANT** 

Gran Total \$34,500.00

3423935#88

## Cementos Portland de México, S.A.

## Informe de Costos del Proceso I-B. Trituración de Piedra Caliza

Costos Incurridos por la Producción Procesada

Producción Terminada: 12,800 toneladas

Computable de 12,800 toneladas

 $\blacksquare$ 89T (Producción Procesadal),000 toneladas.Desperdicio

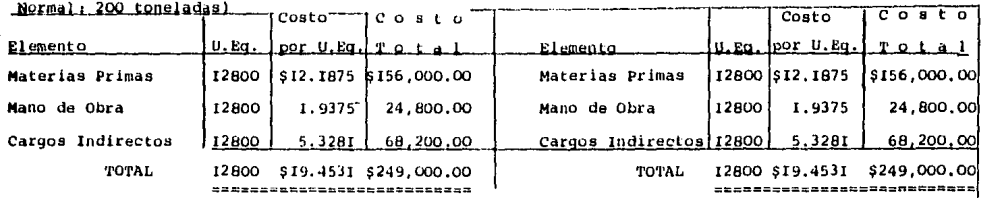

## Informe de Costos del Proceso Número 2. Primera Mezcla

#### Costos Incurridos por la Producción Procesada

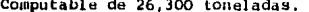

Inventario Final: 300 toneladas

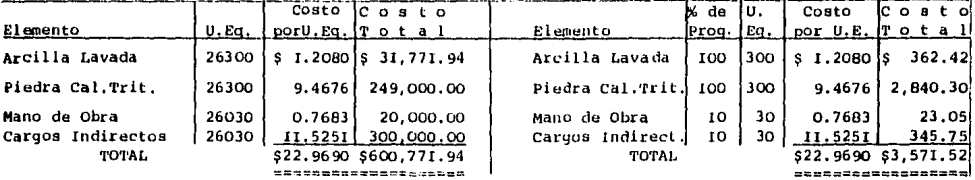

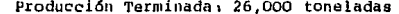

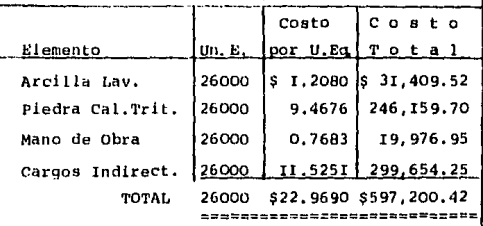

Total del 2ª Proceso

583

\$600.771.94 -----------

Total del 2ª Proceso

\$600,771.94 --------------

## Cementos Portland de México, S.A.

Informe de Costos del Proceso número 3, Calcinación

Costos Incurridos para la Producción Procesada

Desperdicio Extraordinario Computable:243 Ton.

Computable de 25,243 toneladas. (Producción  $\overline{a}$ 

Procesada: 26000 ton., Desperdicio Norm: 757 ton.

(Desperdicio Extraordinario Total:250 ton. Desperdicio Norm, atribuible al ext. : 7 ton.

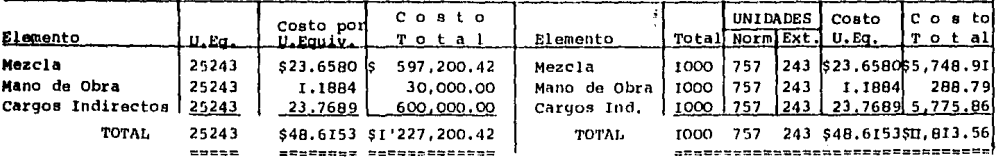

Producción Terminada:25.000 toneladas (Desperdicio Normal asignable a la Producción en buen estado de 25000 tons.:750 toneladas).

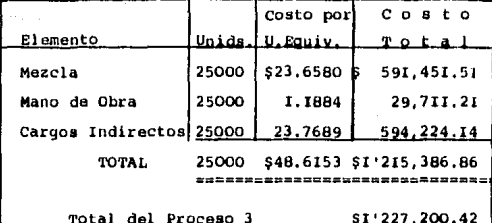

Total del Proceso 3.

 $\sqrt{2}$ put  $\ddot{\phantom{a}}$ 

\$1'227,200.42  $= -i$ -----------

#### \$1'227,200.42 2224502288888

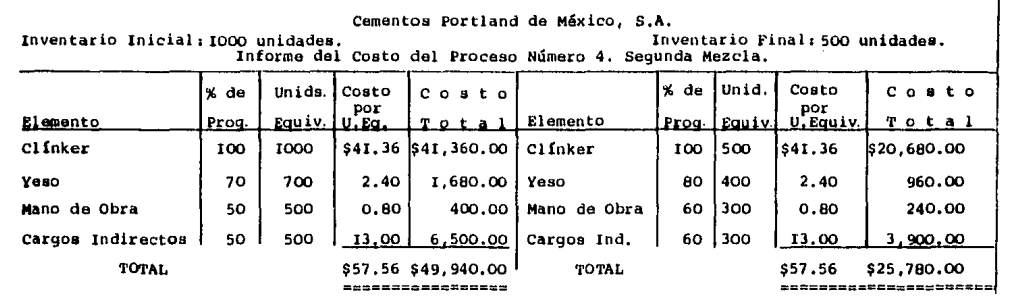
Costos Incurridos para la Producción Procesada Computable, 28,431 toneladas. (Producción en Proceso: 29,000 ton., desp, norm, : 569 ton.

Desperdicio Extraordinario Computable:31 ton.

(Desperdicio asignado al extraordinario: I ton.)

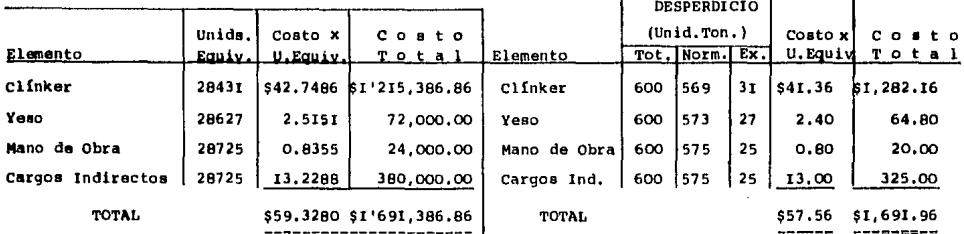

Producción Terminada:28900 toneladas (Desperdicio Norm.Asignado a la Prod. en buen Edo, de 28,400 toneladas: 568 tons.

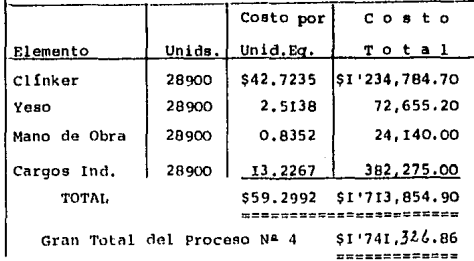

 $\blacksquare$  $111$ 

 $\mathbf{r}$ 

 $\mathbb{Q}^3$ 

Gran Total del Proceso Nº 4 \$1'741,326.86

## Cementos Portland de México, S.A.

## Informe de Costos del Proceso Número 5, Envase.

Inventario Final: 13,000 sacos de 50 kilos Costos Incurridos para la Producción Procesada Computable. (Sacos de 50 kilos) 433,000 sacos.

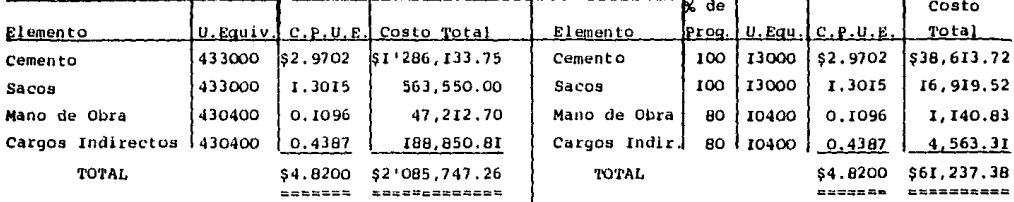

Producción en Proc.: 433, 500 sacos: desp.norm.: 500 sac.

 $\mathbf{r}$ **E72**  $\mathbf{I}$ 

Costos Incurridos para la Producción Procesada Computable (Sacos de IOO kilos) 72,000; (Prod. en

Proc.: 72,250 sacos. Desperdicio normal: 250 sacos)

Producción Terminada: (Sacos de 50 kilos) 420,000 (Desperdicio normal atribuible a la producción en buen estado de 433000 sac:500 s.

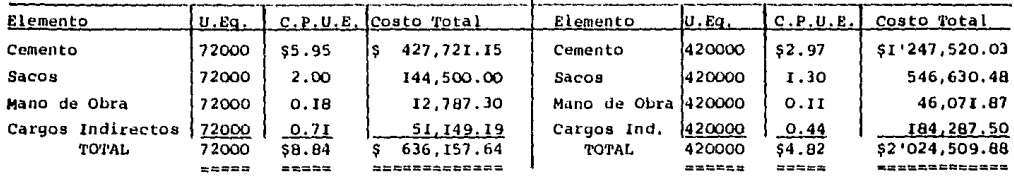

Producción Terminada1(Sacos de roo kilos)72,000 Desperdicio Normal atribuible a la Producción en buen Estado: 72,000 sacos (250 sacos),

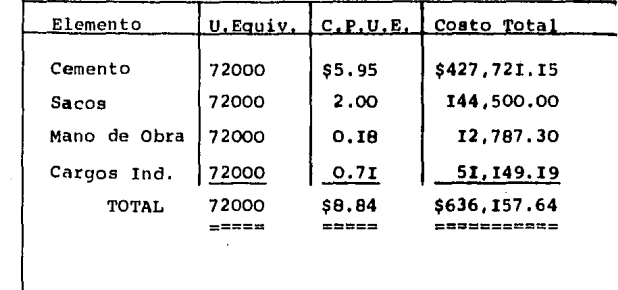

... .... ...

 $\mathbf{I}$ 

Gran Total Proceso N<sup>&</sup> 5  $\frac{1}{2721.904.90}$  Gran Total Proceso N<sup>&</sup> 5 \$2'721,904.90

**NOTA1** En la práctica, para la valorización de los costos en los diferentes procesos ya estudiados, se utilizan hasta ocho decimales: omití dichos decimales por'la falta de espacio y para una mejor lectura de todos los procesos.

## e o N e L u s I o N E s

Para que la Industria Cementera tenga los beneficios tanto econ6micos coma sociales deberán de tomarse en cuenta los siguientes aspectos:

I.- Identificar las elementos fundamentales de la Indus tria, aportando los datos necesarias para tomar las decisiones sobre la región, el mercado *y* los recursos naturales *y* humanos, etc., *y* así tratar de elevar la producción a un punto 6ptimo que satisfaga las principales necesidades del País.

2.- Enmarcar dichos elementos en los lineamientos de la política qubernamental o de la empresa privada de que se trate, a fin da que la inversión constituya un instrumento ejecutiva dentro de esa política.

3.- Tener la posibilidad de proponer ante las Institucio nes de Crédito, particularmente las de carácter internacional, ideas de gran aliento encuadradas dentro de una política general, con la previsión da •us resultados a mediano *y* largo plazo.

4.- Preveer *y* analizar los problemas de organización administrativa que habrán de presentarse, los obstáculos que tendría la -Industria en su realización, inclusive los de carácter legal, social y acandmic:o.

5.- Contar con la idea firme de los Costos que tendrá la -

- I74 -

Industria del Cemento, incluyendo tanto las inversiones comó los gastos corrientes que traiga aparejada su operaci6n, teniendo siem pre presente que hay que tratar de disminuir los costos del producto.

6.- Encontrar las mejores soluciones, aplicando los avances más modernos de la técnica y las experiencias nacionales y extran jeras.

7.- Obtener los resultados financieros de la Industria y **su repercusi6n sobre las Finanzas Nacionales, o, en su caso, las de**  la Empresa correspondiente.

a.- Ofrecer una evaluación en que se midan desde el punto Nacional, sectorial y empresarial los efectos que habrán de surgir con respecto a la demanda del cemento.

**9.- Tener conocimiento previo de las condiciones sociales**  que privan en la regi6n en que vaya a instalarse la fábrica, así como de la actitud de los beneficiados potenciales.

IO.- Preveer la ejecución de las obras complementarias o de apoyo que resultan necesarias para la mejor utilización de los equipos, ya que éstos son el núcleo que proporciona el producto, que en nuestro caso es el cemento, el cual servirá para obras de gran utilidad para el crecimiento de nuestro País.

- 175 -

I.- Sealtiel Alatriste. Técnica de los costos, 34 Edici6n I986 Editorial Porrúa, S.A.

2.- Armando O, Pérez de León.Contabilidad de costos, 4a Edición I987 Editorial UTEHA.

- 3.- Lee Brununet y Jack c. Robertson. contabilidad de costos para fabricantes, Ia Edición 1983,Edit.Diana
- 4.- Sidney Davidson *y* Roman L. Weil. Manual de contabilidad de costos Ia Edición I983, Edit. McGraw-Hill.
- s.- Ernesto Reyes Pérez. Ier *y* 2a curso de contabilidad de costos 2a Edición 1978, Sa reimpresión 1986, Editorial LIMUSA.
- 6.- C.E.Ferguson y J.P.Gould.Teoría Microeconómica, 2a Edición I978 , 6a reimpresión I984. Editorial Fondo de Cultura Económica.
- 7.- Arturo G. Vudoyra o. El control administrativo y contable en la Ejecución del Proyecto de Ampliación de una F&brica de Cemento. Tesis profe sional ESCA I975.
- 8.- José Mercedes Pacheco. Programación de las actividades necesa ria• para el Montaje de Equipo Pesado ·en una Fábrica de Cemento. Tesis profesional UNAM I985.
- 9.- Javier A. Vázquez S. Costos de Producción y su aplicación en una Refinerta de Cobre.Tesis profesional UNITEC 1982.

*io.-* X.a cruz AZul, s.c.x.. Boletines para los Socios de la misma.

 $\mathcal{O}_{\mathcal{A}}$  can be a set of  $\mathcal{A}_1$  , and a set of  $\mathcal{A}_2$  , then  $\mathcal{O}(2^2) \times \mathcal{O}(2)$